# aludu cisco.

#### **REVIEW DRAFT - CISCO CONFIDENTIAL**

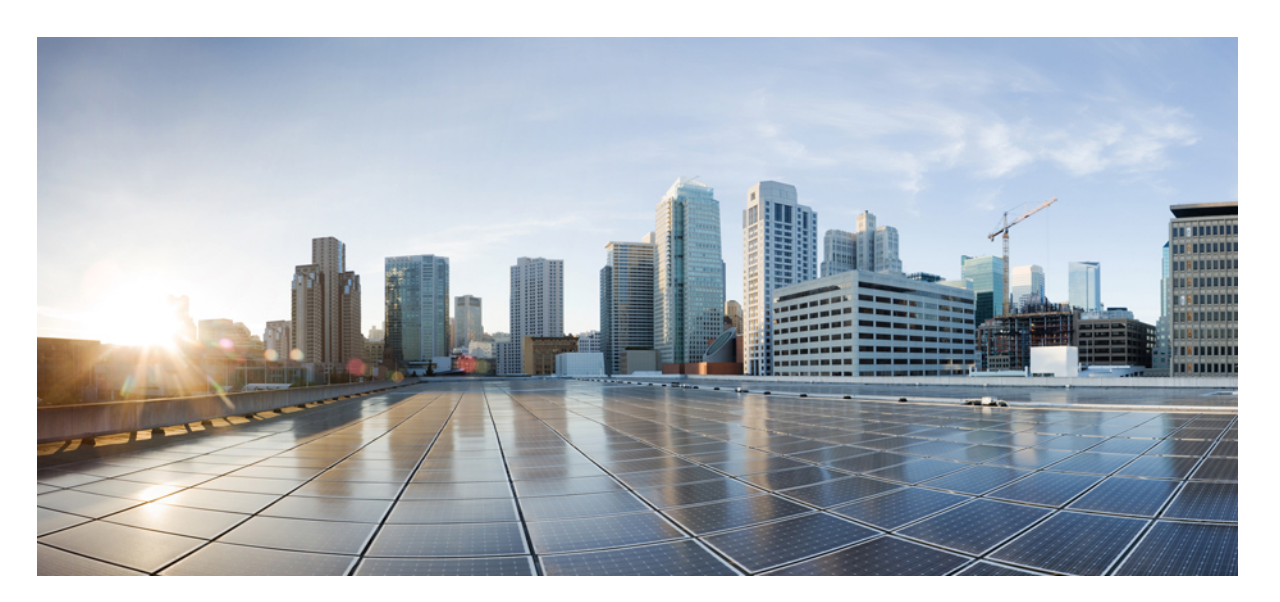

# **Cisco Operations Hub and Smart PHY REST API Guide, Release 22.3**

**First Published:** 2022-10-28

#### **Americas Headquarters**

Cisco Systems, Inc. 170 West Tasman Drive San Jose, CA 95134-1706 USA http://www.cisco.com Tel: 408 526-4000 800 553-NETS (6387) Fax: 408 527-0883

THE SPECIFICATIONS AND INFORMATION REGARDING THE PRODUCTS IN THIS MANUAL ARE SUBJECT TO CHANGE WITHOUT NOTICE. ALL STATEMENTS, INFORMATION, AND RECOMMENDATIONS IN THIS MANUAL ARE BELIEVED TO BE ACCURATE BUT ARE PRESENTED WITHOUT WARRANTY OF ANY KIND, EXPRESS OR IMPLIED. USERS MUST TAKE FULL RESPONSIBILITY FOR THEIR APPLICATION OF ANY PRODUCTS.

THE SOFTWARE LICENSE AND LIMITED WARRANTY FOR THE ACCOMPANYING PRODUCT ARE SET FORTH IN THE INFORMATION PACKET THAT SHIPPED WITH THE PRODUCT AND ARE INCORPORATED HEREIN BY THIS REFERENCE. IF YOU ARE UNABLE TO LOCATE THE SOFTWARE LICENSE OR LIMITED WARRANTY, CONTACT YOUR CISCO REPRESENTATIVE FOR A COPY.

The Cisco implementation of TCP header compression is an adaptation of a program developed by the University of California, Berkeley (UCB) as part of UCB's public domain version of the UNIX operating system. All rights reserved. Copyright © 1981, Regents of the University of California.

NOTWITHSTANDING ANY OTHER WARRANTY HEREIN, ALL DOCUMENT FILES AND SOFTWARE OF THESE SUPPLIERS ARE PROVIDED "AS IS" WITH ALL FAULTS. CISCO AND THE ABOVE-NAMED SUPPLIERS DISCLAIM ALL WARRANTIES, EXPRESSED OR IMPLIED, INCLUDING, WITHOUT LIMITATION, THOSE OF MERCHANTABILITY, FITNESS FOR A PARTICULAR PURPOSE AND NONINFRINGEMENT OR ARISING FROM A COURSE OF DEALING, USAGE, OR TRADE PRACTICE.

IN NO EVENT SHALL CISCO OR ITS SUPPLIERS BE LIABLE FOR ANY INDIRECT, SPECIAL, CONSEQUENTIAL, OR INCIDENTAL DAMAGES, INCLUDING, WITHOUT LIMITATION, LOST PROFITS OR LOSS OR DAMAGE TO DATA ARISING OUT OF THE USE OR INABILITY TO USE THIS MANUAL, EVEN IF CISCO OR ITS SUPPLIERS HAVE BEEN ADVISED OF THE POSSIBILITY OF SUCH DAMAGES.

Any Internet Protocol (IP) addresses and phone numbers used in this document are not intended to be actual addresses and phone numbers. Any examples, command display output, network topology diagrams, and other figures included in the document are shown for illustrative purposes only. Any use of actual IP addresses or phone numbers in illustrative content is unintentional and coincidental.

All printed copies and duplicate soft copies of this document are considered uncontrolled. See the current online version for the latest version.

Cisco has more than 200 offices worldwide. Addresses and phone numbers are listed on the Cisco website at www.cisco.com/go/offices.

The documentation set for this product strives to use bias-free language. For purposes of this documentation set, bias-free is defined as language that does not imply discrimination based on age, disability, gender, racial identity, ethnic identity, sexual orientation, socioeconomic status, and intersectionality. Exceptions may be present in the documentation due to language that is hardcoded in the user interfaces of the product software, language used based on standards documentation, or language that is used by a referenced third-party product.

Cisco and the Cisco logo are trademarks or registered trademarks of Cisco and/or its affiliates in the U.S. and other countries. To view a list of Cisco trademarks, go to this URL: <https://www.cisco.com/c/en/us/about/legal/trademarks.html>. Third-party trademarks mentioned are the property of their respective owners. The use of the word partner does not imply a partnership relationship between Cisco and any other company. (1721R)

© 2022 Cisco Systems, Inc. All rights reserved.

# **Contents**

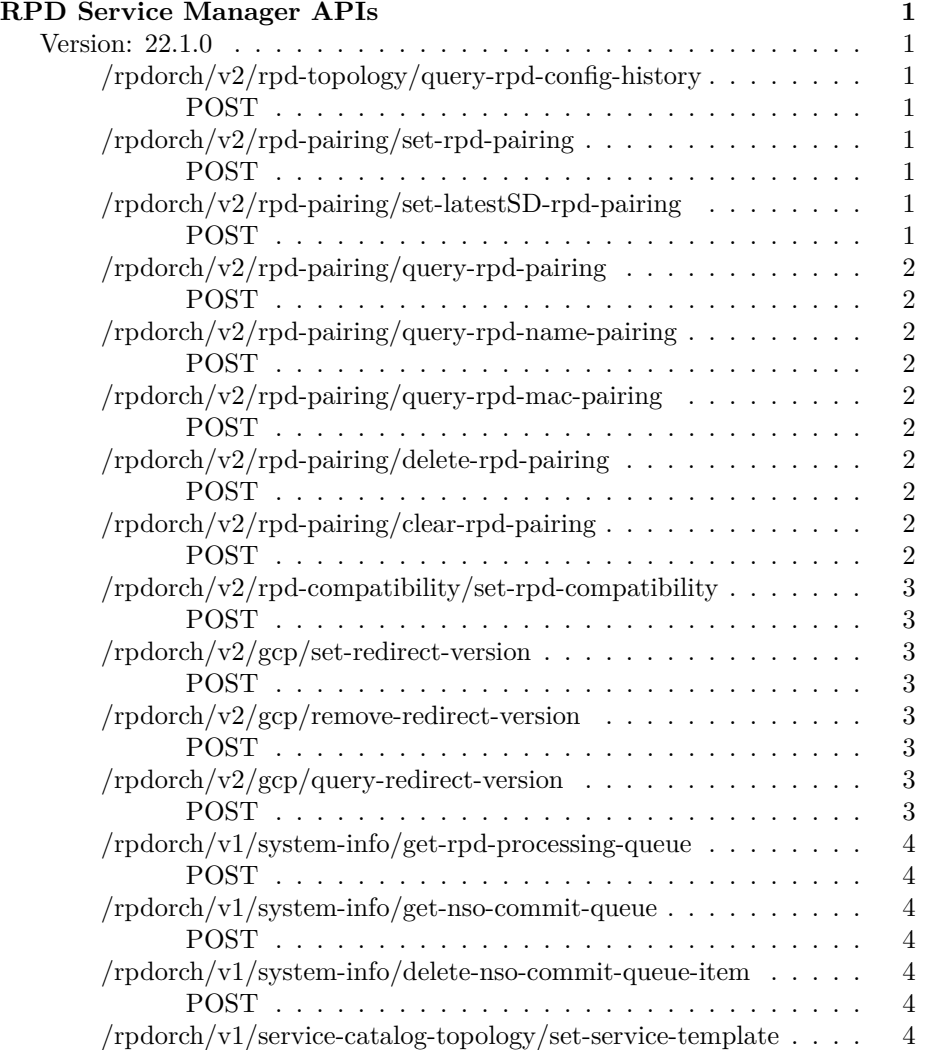

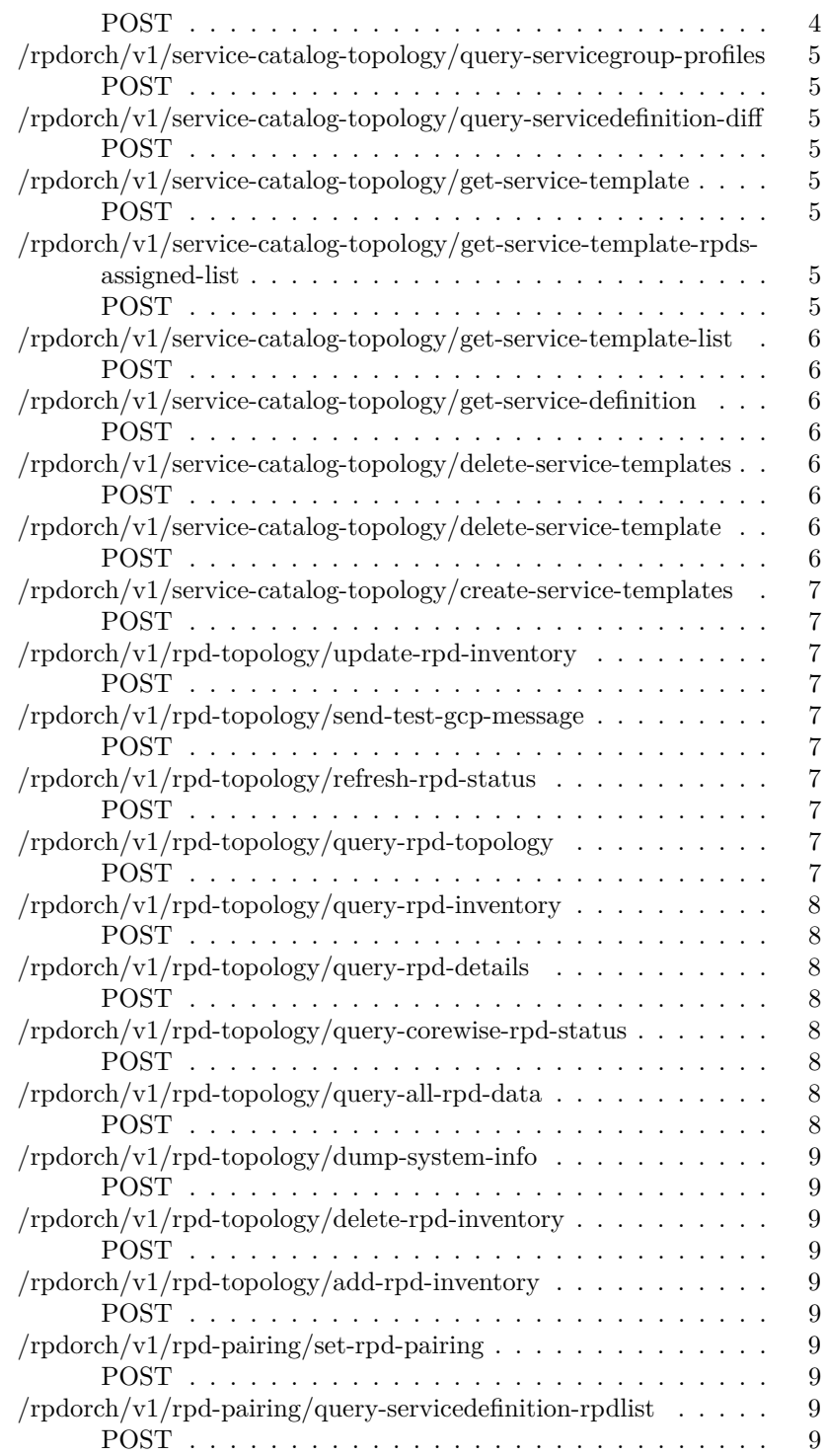

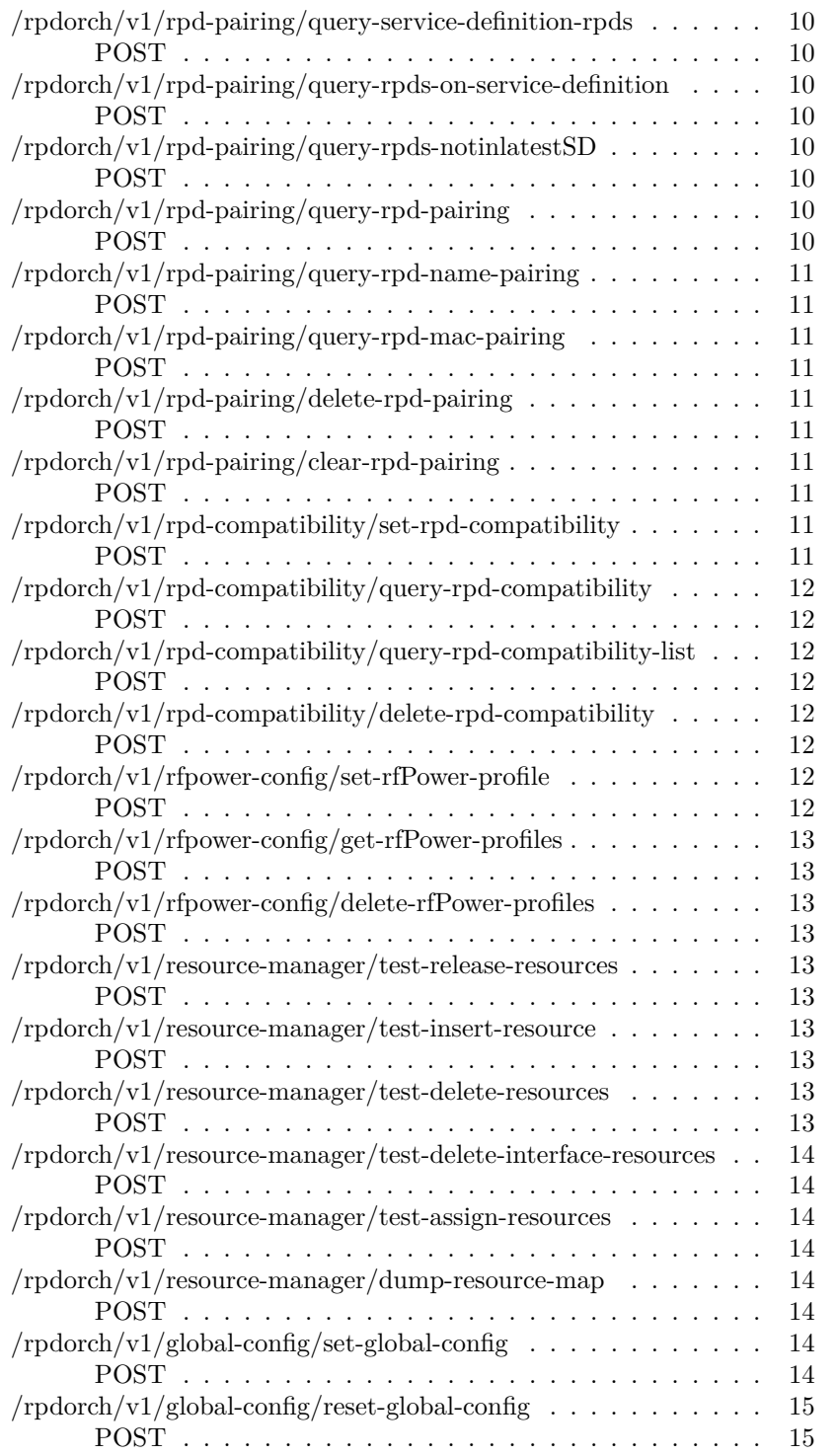

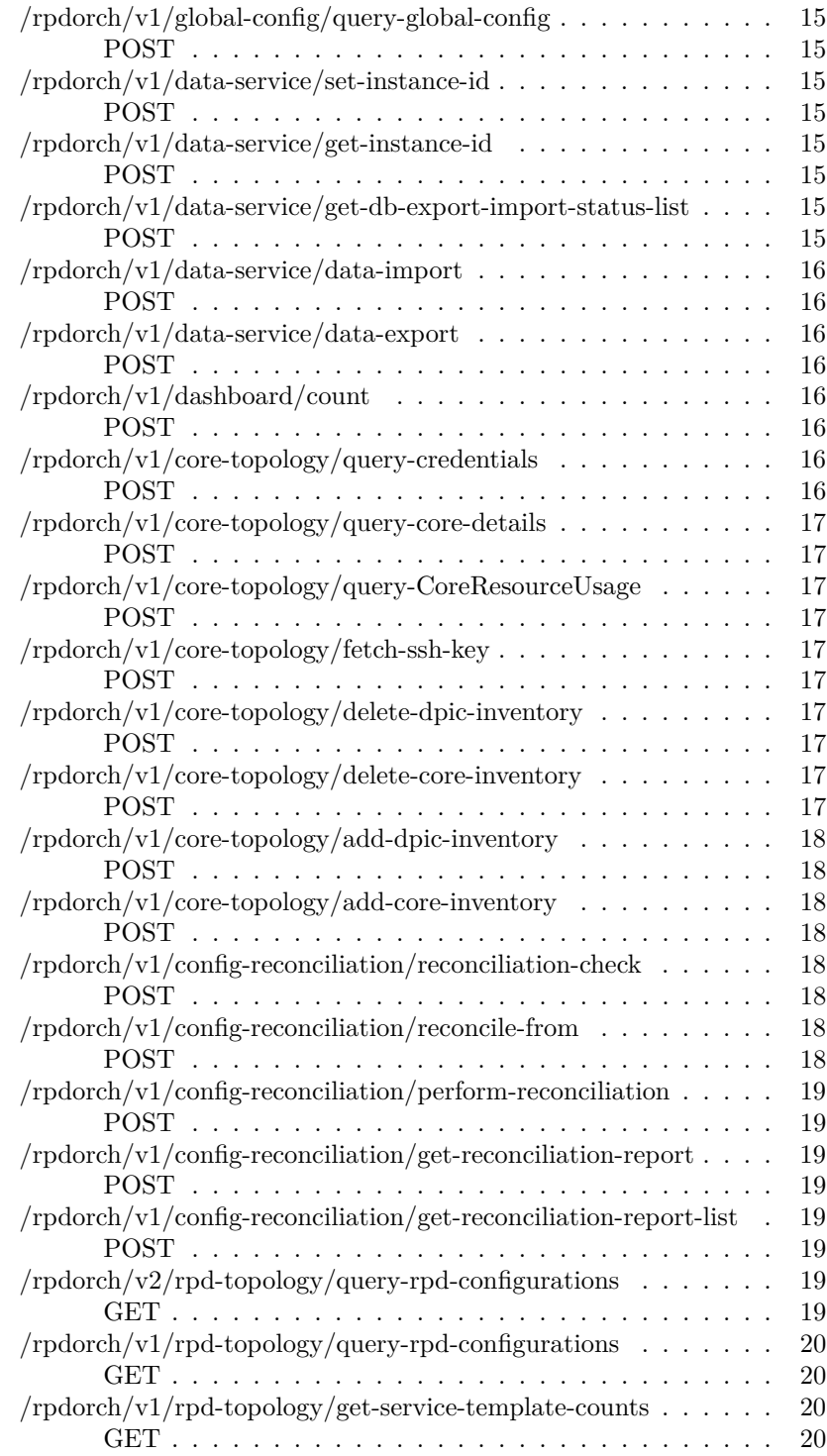

#### CONTENTS v

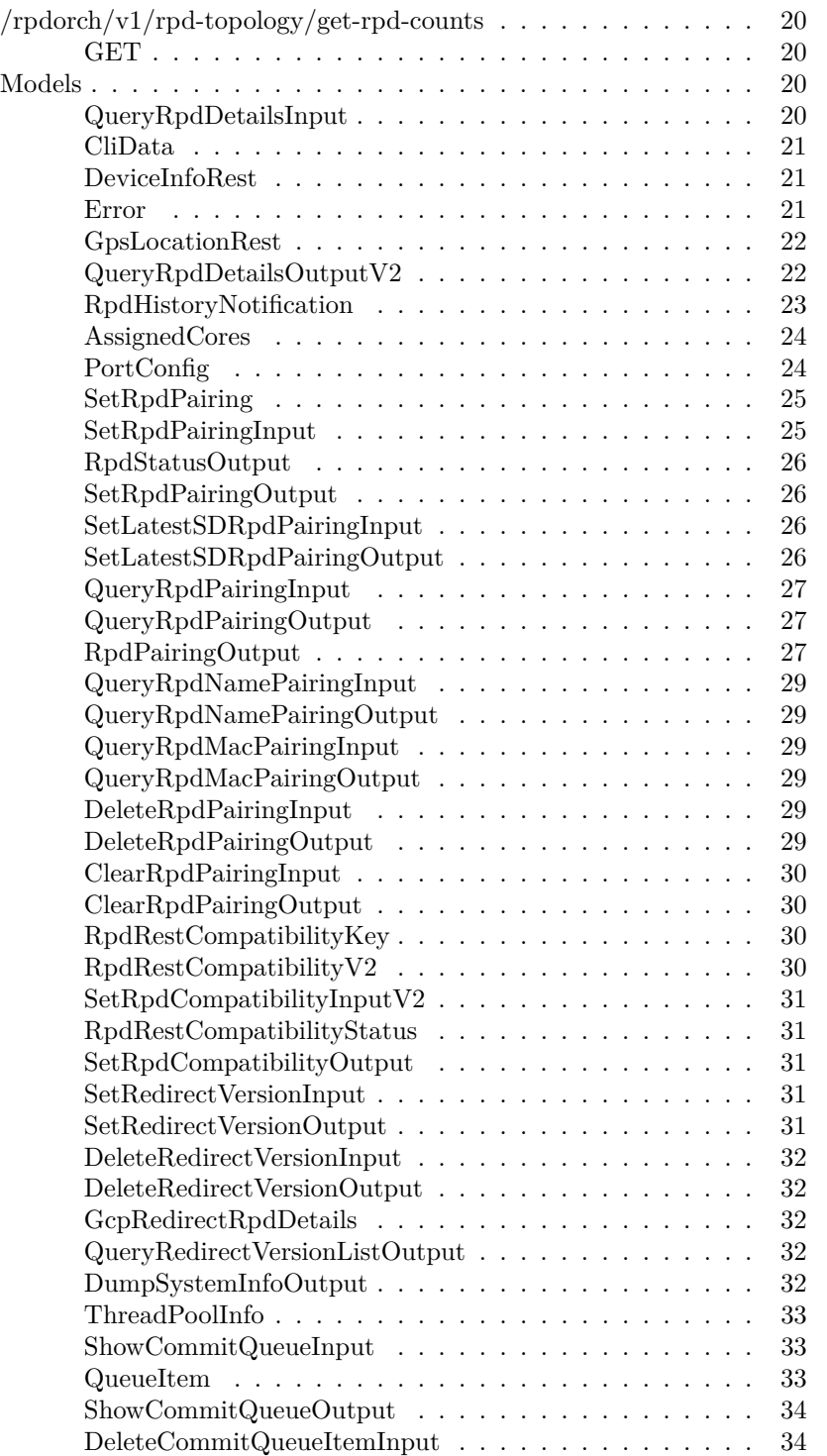

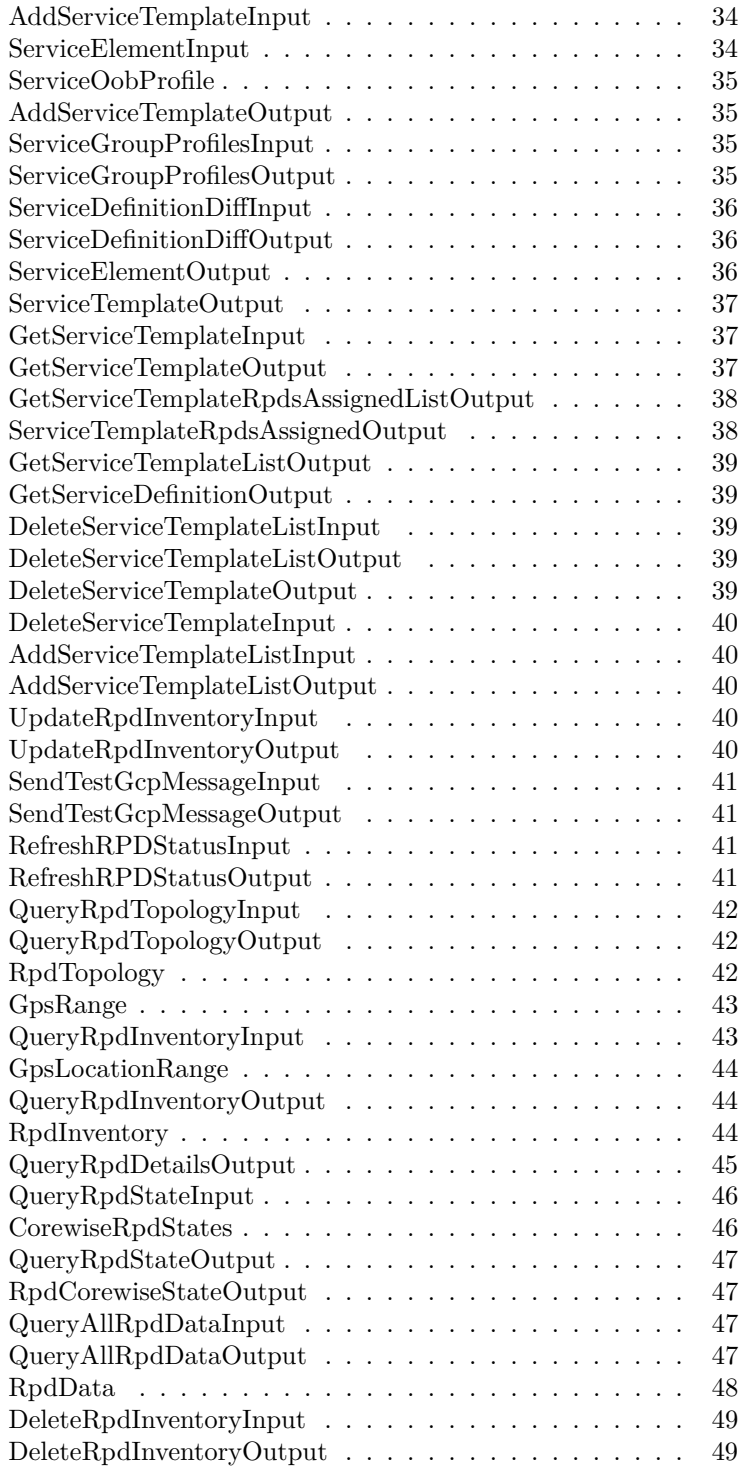

#### CONTENTS vii

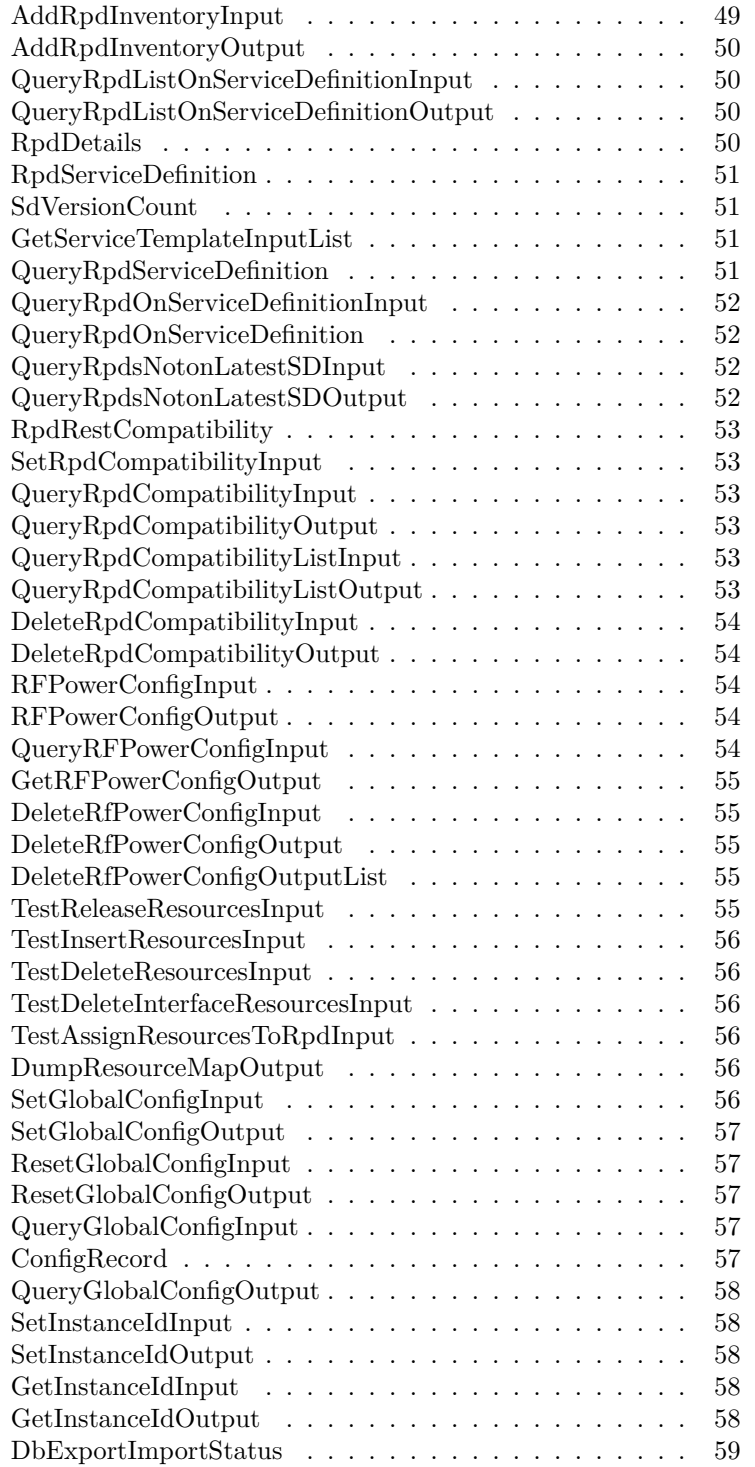

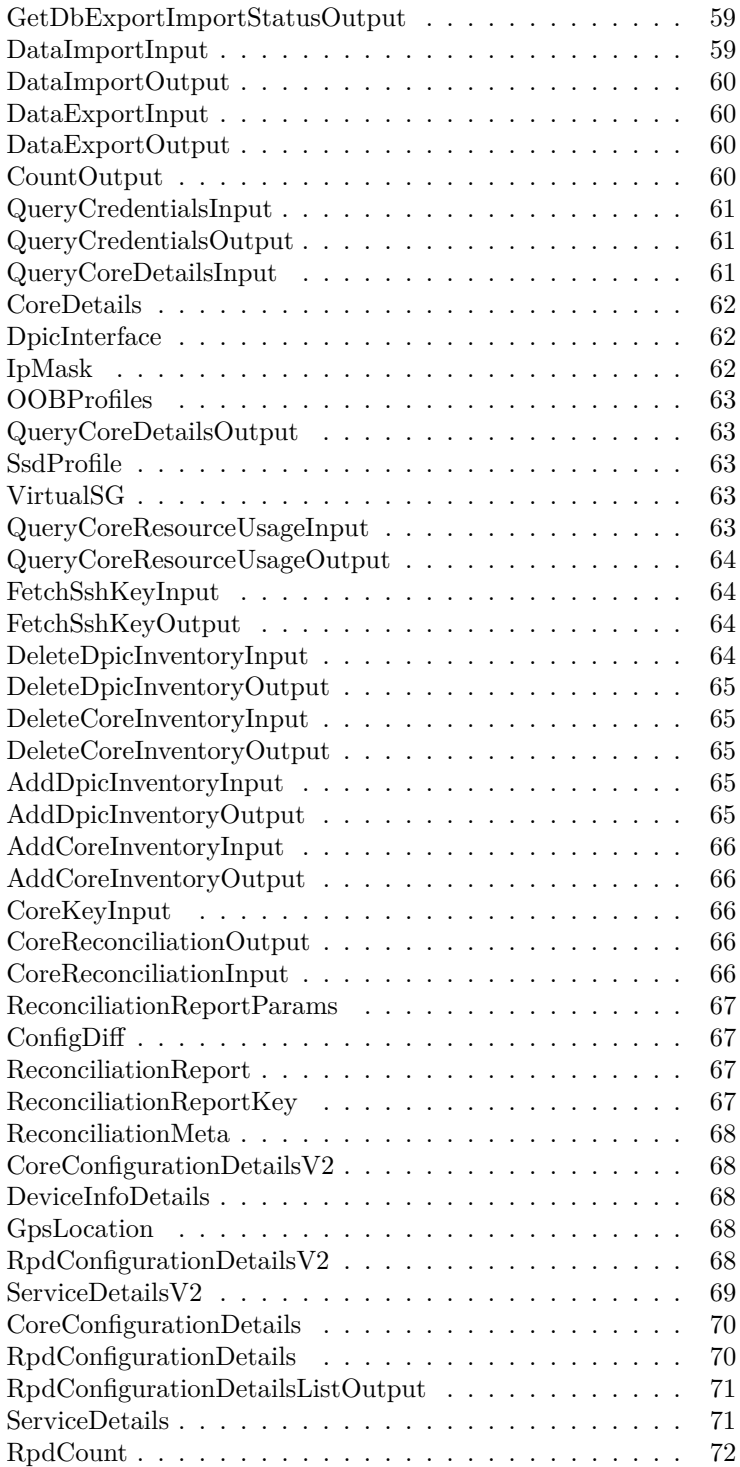

#### CONTENTS ix

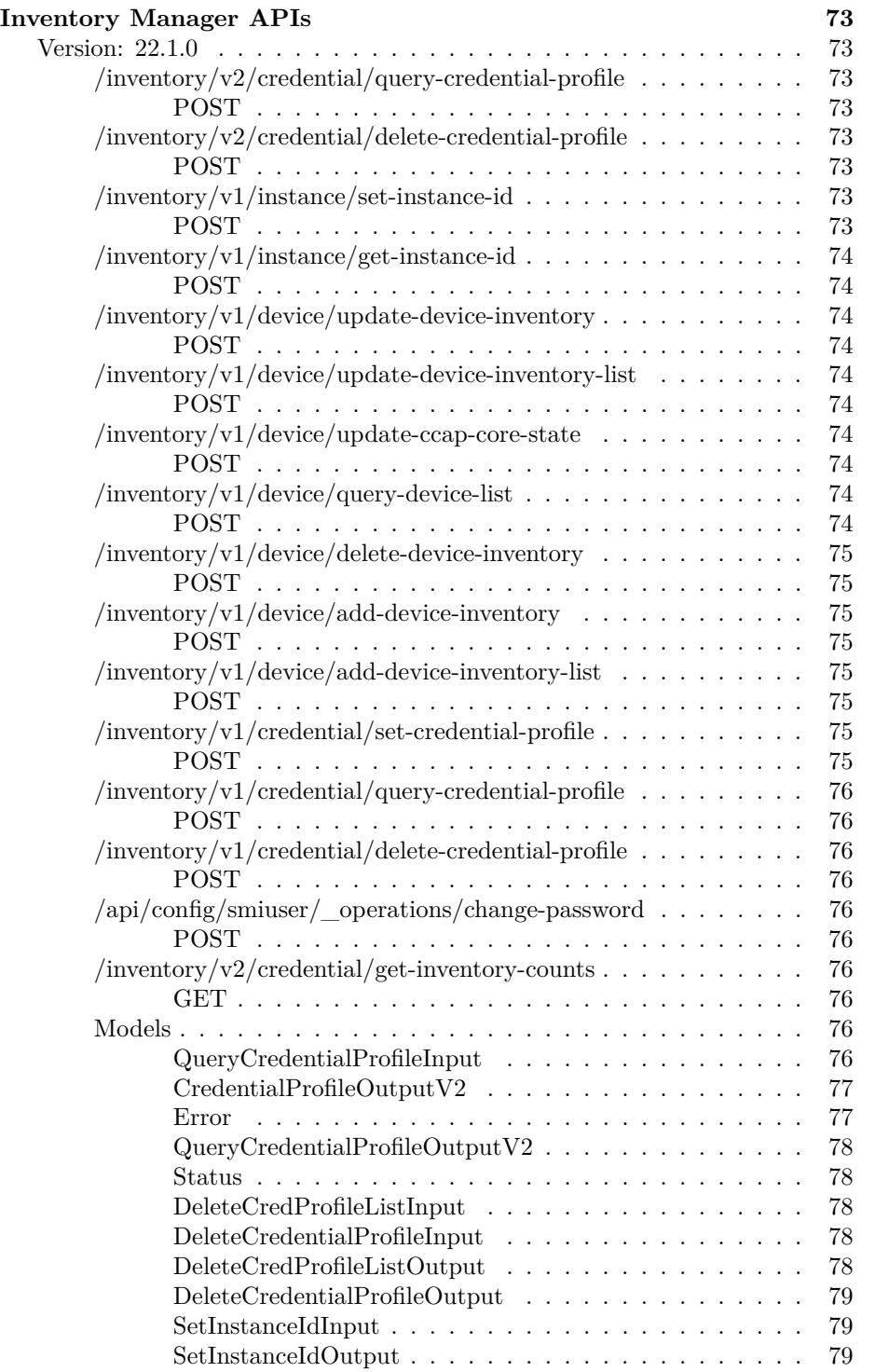

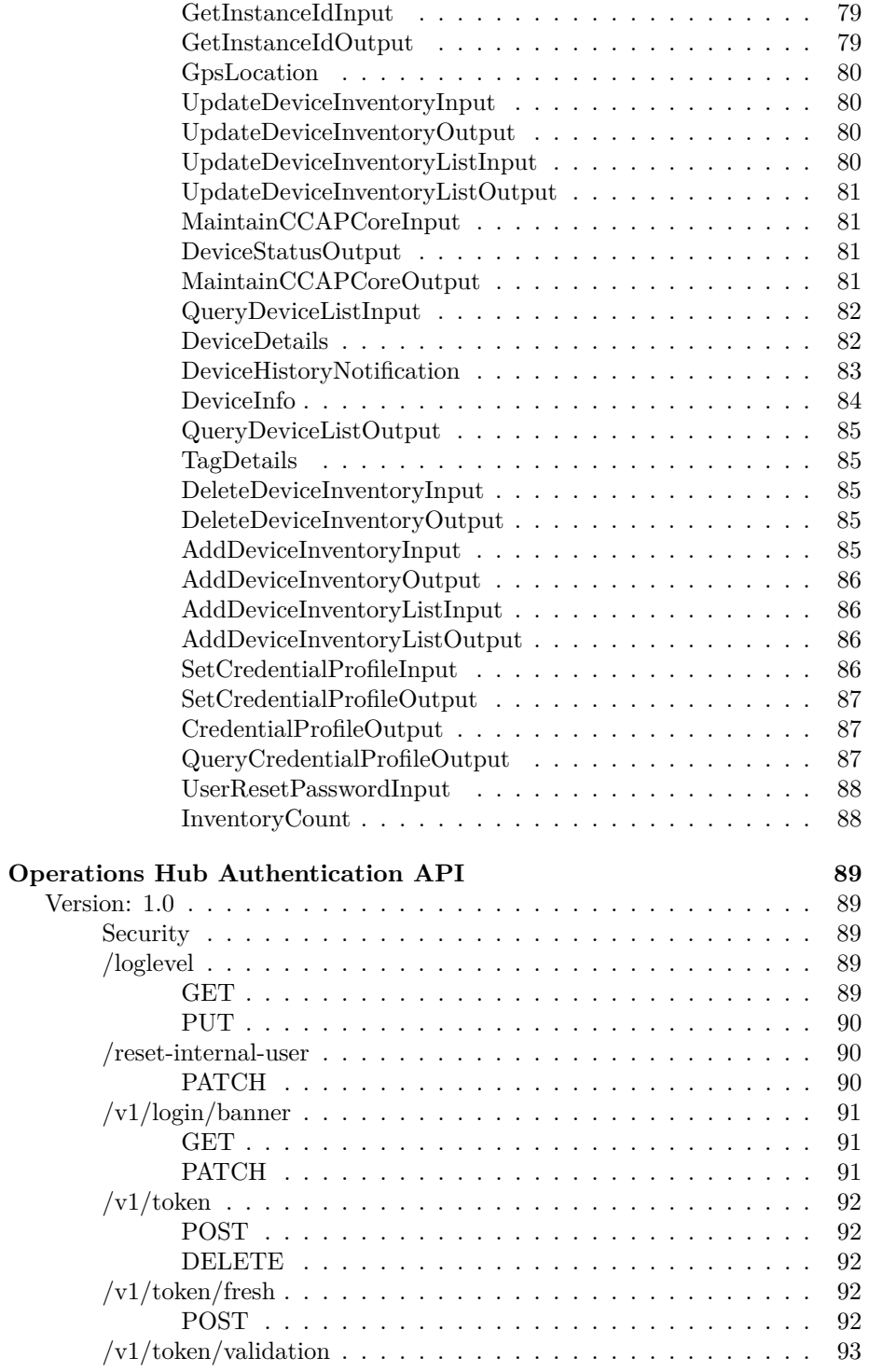

#### CONTENTS xi

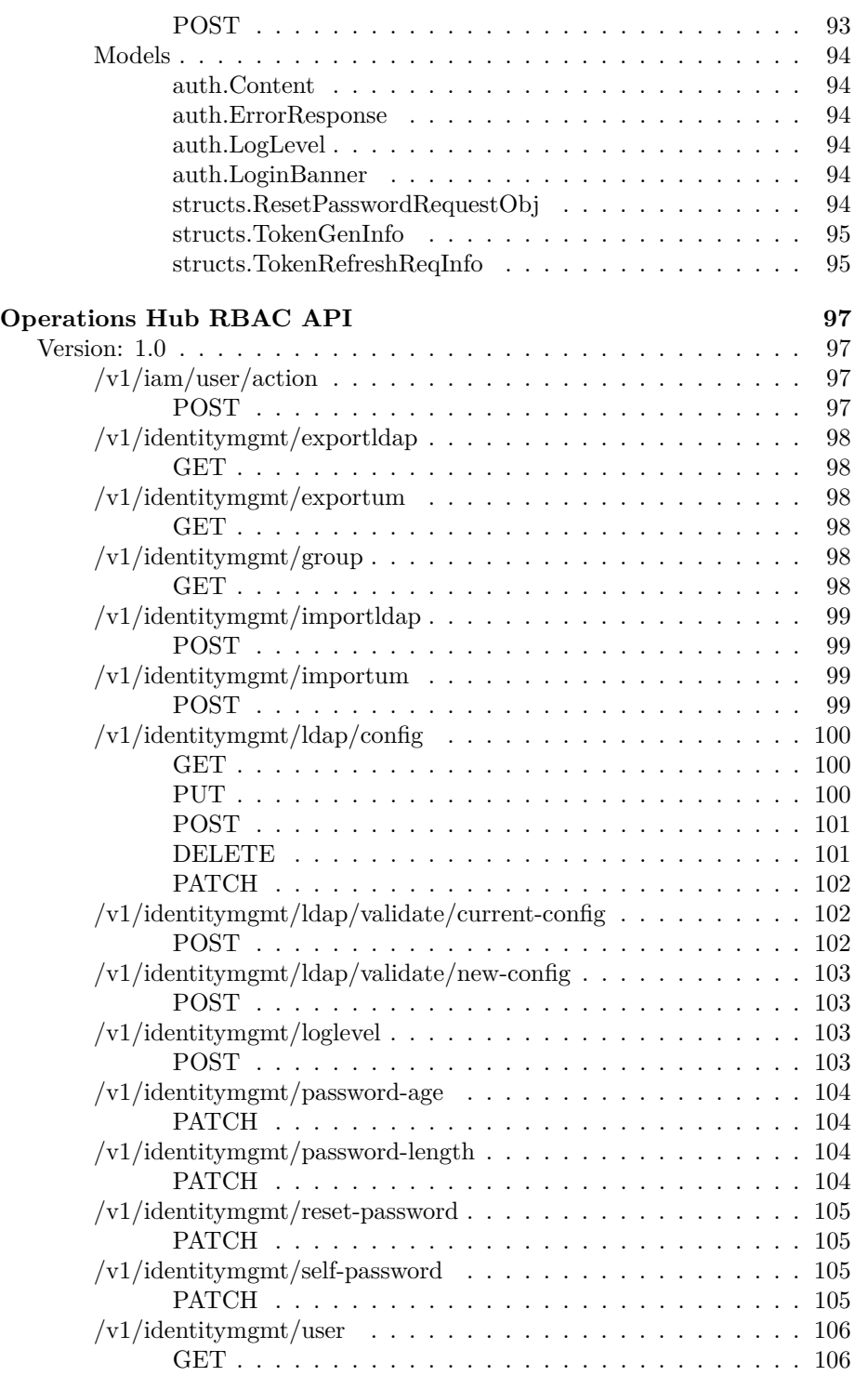

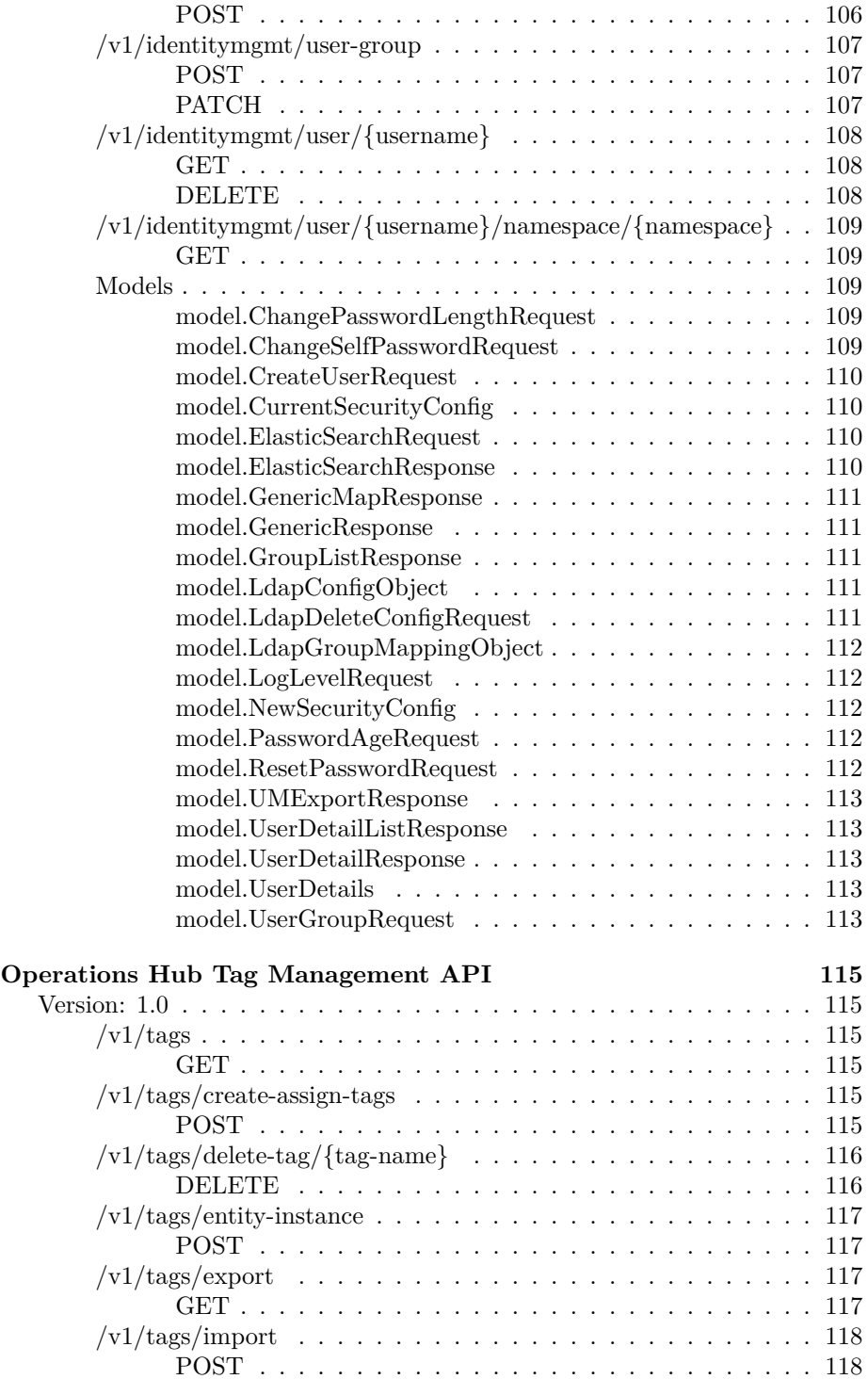

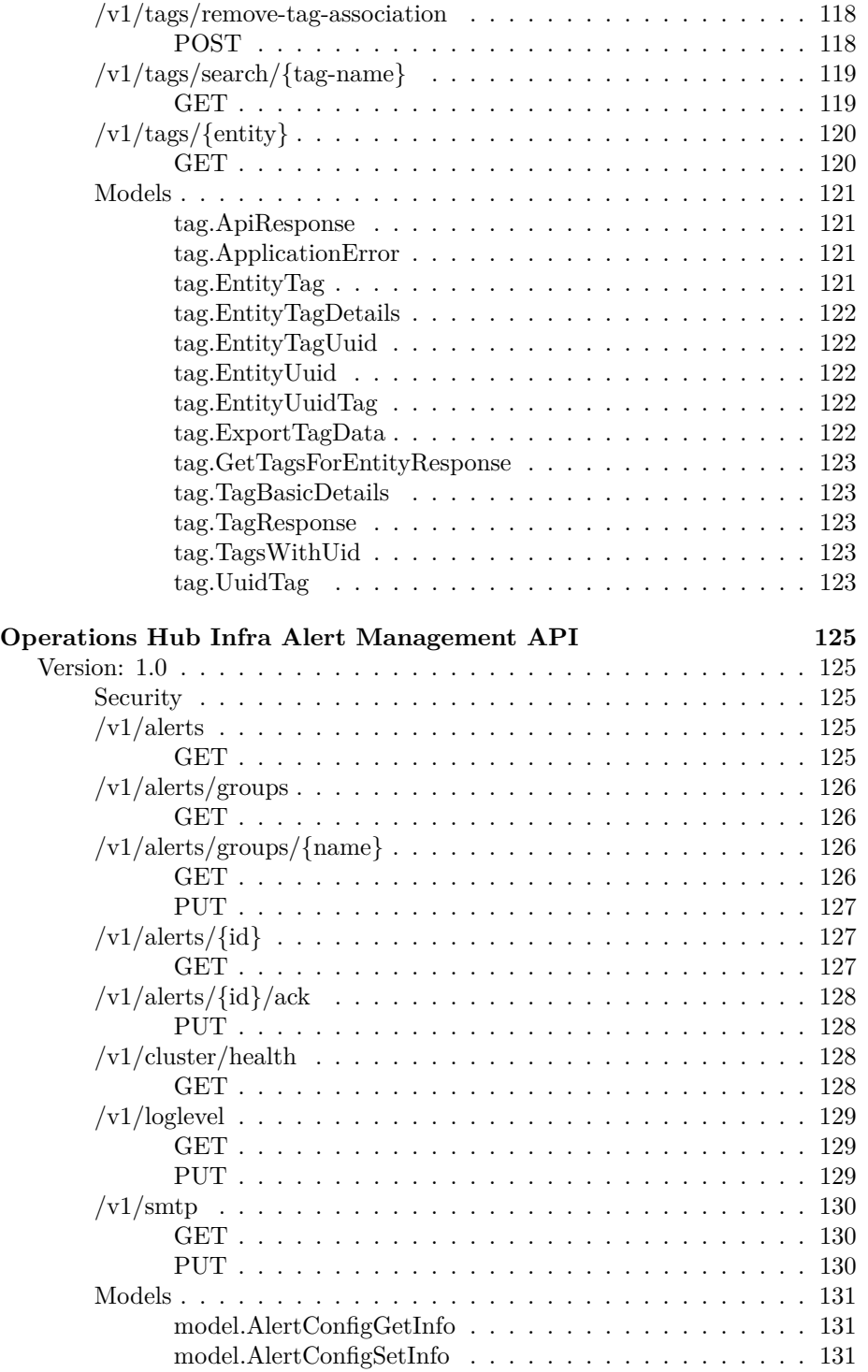

#### xiv CONTENTS

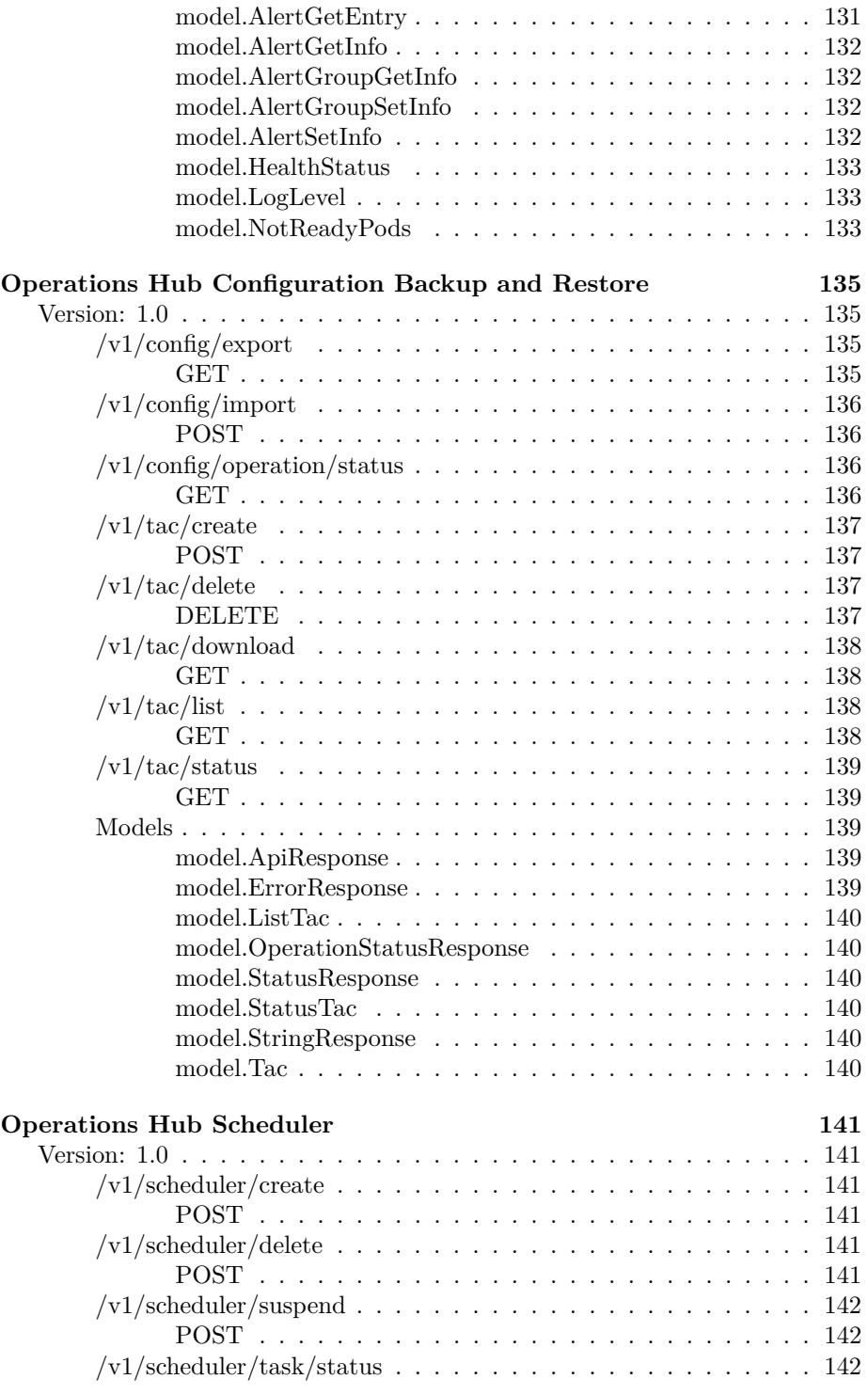

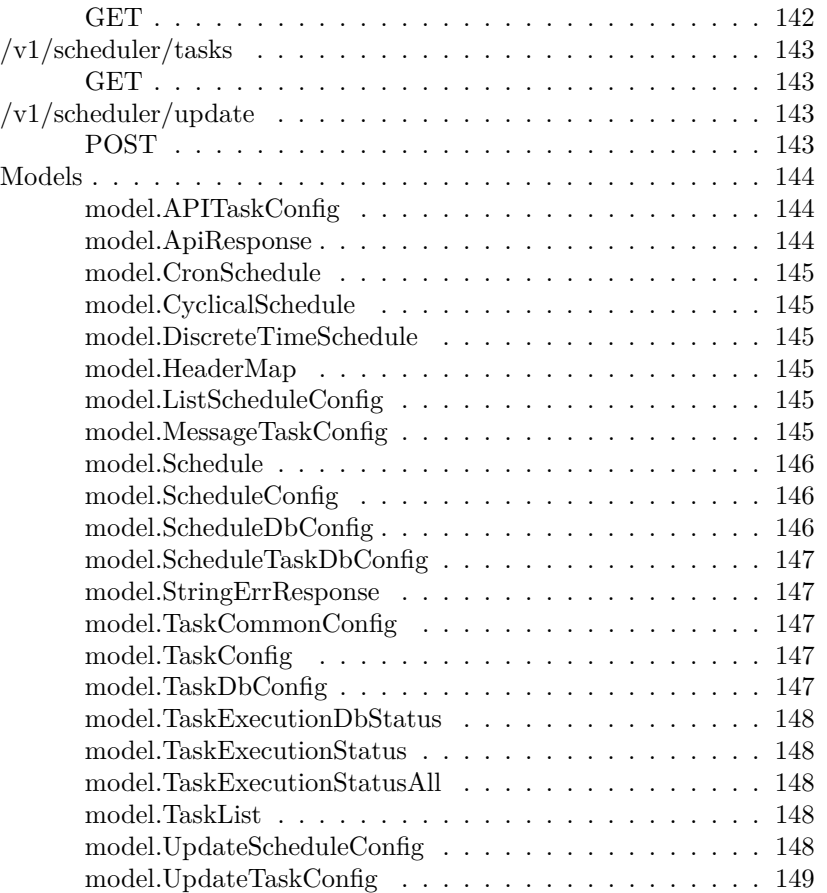

 $\,$ xvi $\,$ CONTENTS  $\,$ 

# <span id="page-18-0"></span>**RPD Service Manager APIs**

<span id="page-18-1"></span>**Version: 22.1.0**

**License:** [Cisco Systems, Inc.](https://www.cisco.com)

<span id="page-18-3"></span><span id="page-18-2"></span>**/rpdorch/v2/rpd-topology/query-rpd-config-history POST**

**Responses**

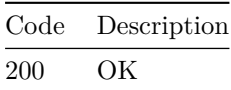

<span id="page-18-5"></span><span id="page-18-4"></span>**/rpdorch/v2/rpd-pairing/set-rpd-pairing POST**

**Responses**

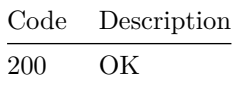

<span id="page-18-7"></span><span id="page-18-6"></span>**/rpdorch/v2/rpd-pairing/set-latestSD-rpd-pairing POST**

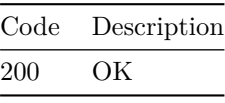

<span id="page-19-1"></span><span id="page-19-0"></span>**/rpdorch/v2/rpd-pairing/query-rpd-pairing POST Responses**

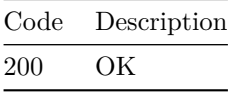

<span id="page-19-3"></span><span id="page-19-2"></span>**/rpdorch/v2/rpd-pairing/query-rpd-name-pairing POST**

**Responses**

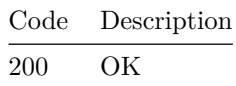

## <span id="page-19-5"></span><span id="page-19-4"></span>**/rpdorch/v2/rpd-pairing/query-rpd-mac-pairing POST**

**Responses**

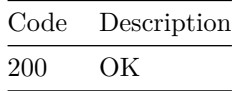

<span id="page-19-7"></span><span id="page-19-6"></span>**/rpdorch/v2/rpd-pairing/delete-rpd-pairing POST**

**Responses**

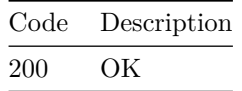

<span id="page-19-9"></span><span id="page-19-8"></span>**/rpdorch/v2/rpd-pairing/clear-rpd-pairing POST**

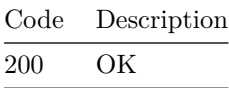

## <span id="page-20-1"></span><span id="page-20-0"></span>**/rpdorch/v2/rpd-compatibility/set-rpd-compatibility POST**

**Responses**

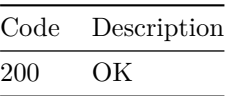

<span id="page-20-3"></span><span id="page-20-2"></span>**/rpdorch/v2/gcp/set-redirect-version POST**

**Responses**

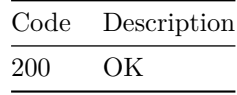

<span id="page-20-5"></span><span id="page-20-4"></span>**/rpdorch/v2/gcp/remove-redirect-version POST**

**Responses**

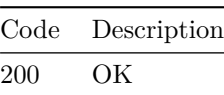

<span id="page-20-7"></span><span id="page-20-6"></span>**/rpdorch/v2/gcp/query-redirect-version POST**

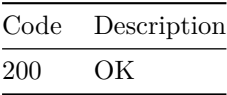

<span id="page-21-1"></span><span id="page-21-0"></span>**/rpdorch/v1/system-info/get-rpd-processing-queue POST**

**Responses**

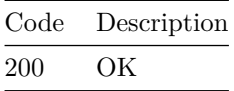

<span id="page-21-3"></span><span id="page-21-2"></span>**/rpdorch/v1/system-info/get-nso-commit-queue POST**

**Responses**

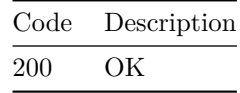

<span id="page-21-5"></span><span id="page-21-4"></span>**/rpdorch/v1/system-info/delete-nso-commit-queue-item POST**

**Responses**

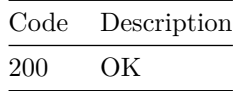

<span id="page-21-7"></span><span id="page-21-6"></span>**/rpdorch/v1/service-catalog-topology/set-service-template POST**

**Parameters**

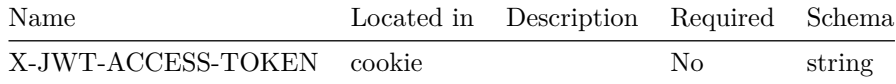

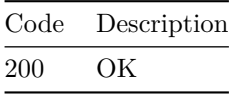

<span id="page-22-0"></span>**/rpdorch/v1/service-catalog-topology/query-servicegroupprofiles**

<span id="page-22-1"></span>**POST**

**Responses**

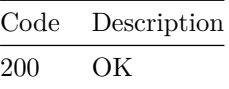

<span id="page-22-2"></span>**/rpdorch/v1/service-catalog-topology/query-servicedefinitiondiff**

<span id="page-22-3"></span>**POST**

**Responses**

Code Description 200 OK

<span id="page-22-5"></span><span id="page-22-4"></span>**/rpdorch/v1/service-catalog-topology/get-service-template POST**

**Responses**

Code Description 200 OK

<span id="page-22-6"></span>**/rpdorch/v1/service-catalog-topology/get-service-templaterpds-assigned-list**

<span id="page-22-7"></span>**POST**

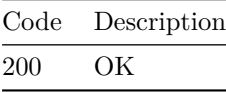

<span id="page-23-0"></span>**/rpdorch/v1/service-catalog-topology/get-service-templatelist**

<span id="page-23-1"></span>**POST**

**Responses**

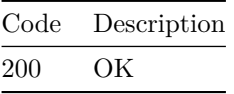

<span id="page-23-3"></span><span id="page-23-2"></span>**/rpdorch/v1/service-catalog-topology/get-service-definition POST**

**Responses**

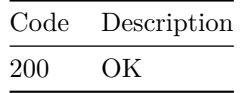

<span id="page-23-4"></span>**/rpdorch/v1/service-catalog-topology/delete-servicetemplates**

<span id="page-23-5"></span>**POST**

**Responses**

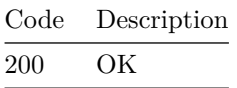

<span id="page-23-6"></span>**/rpdorch/v1/service-catalog-topology/delete-servicetemplate**

<span id="page-23-7"></span>**POST**

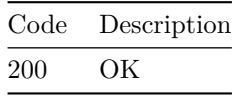

<span id="page-24-0"></span>**/rpdorch/v1/service-catalog-topology/create-servicetemplates**

<span id="page-24-1"></span>**POST**

**Responses**

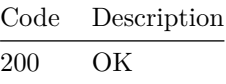

<span id="page-24-3"></span><span id="page-24-2"></span>**/rpdorch/v1/rpd-topology/update-rpd-inventory POST**

**Responses**

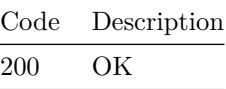

<span id="page-24-5"></span><span id="page-24-4"></span>**/rpdorch/v1/rpd-topology/send-test-gcp-message POST**

**Responses**

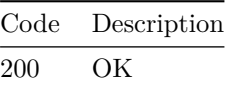

<span id="page-24-6"></span>**/rpdorch/v1/rpd-topology/refresh-rpd-status**

<span id="page-24-7"></span>**POST**

**Responses**

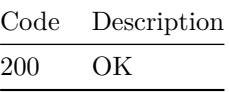

<span id="page-24-8"></span>**/rpdorch/v1/rpd-topology/query-rpd-topology**

<span id="page-24-9"></span>**POST**

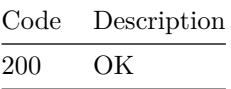

#### <span id="page-25-1"></span><span id="page-25-0"></span>**/rpdorch/v1/rpd-topology/query-rpd-inventory POST**

**Responses**

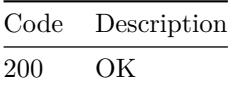

## <span id="page-25-3"></span><span id="page-25-2"></span>**/rpdorch/v1/rpd-topology/query-rpd-details POST**

**Responses**

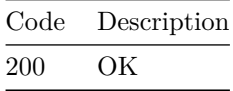

<span id="page-25-5"></span><span id="page-25-4"></span>**/rpdorch/v1/rpd-topology/query-corewise-rpd-status POST**

**Responses**

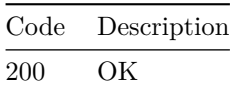

<span id="page-25-7"></span><span id="page-25-6"></span>**/rpdorch/v1/rpd-topology/query-all-rpd-data POST**

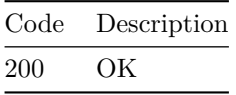

<span id="page-26-1"></span><span id="page-26-0"></span>**/rpdorch/v1/rpd-topology/dump-system-info POST**

**Responses**

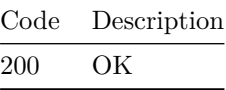

<span id="page-26-3"></span><span id="page-26-2"></span>**/rpdorch/v1/rpd-topology/delete-rpd-inventory POST**

**Responses**

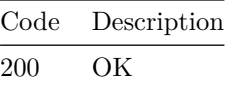

<span id="page-26-5"></span><span id="page-26-4"></span>**/rpdorch/v1/rpd-topology/add-rpd-inventory POST**

**Responses**

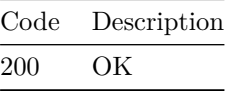

<span id="page-26-7"></span><span id="page-26-6"></span>**/rpdorch/v1/rpd-pairing/set-rpd-pairing POST**

**Responses**

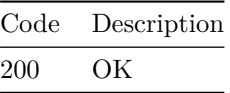

<span id="page-26-9"></span><span id="page-26-8"></span>**/rpdorch/v1/rpd-pairing/query-servicedefinition-rpdlist POST**

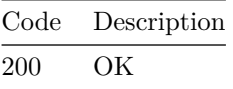

#### <span id="page-27-1"></span><span id="page-27-0"></span>**/rpdorch/v1/rpd-pairing/query-service-definition-rpds POST**

**Responses**

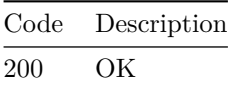

<span id="page-27-3"></span><span id="page-27-2"></span>**/rpdorch/v1/rpd-pairing/query-rpds-on-service-definition POST**

**Responses**

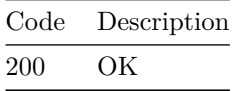

<span id="page-27-5"></span><span id="page-27-4"></span>**/rpdorch/v1/rpd-pairing/query-rpds-notinlatestSD POST**

**Responses**

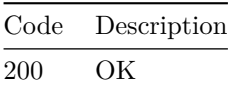

<span id="page-27-7"></span><span id="page-27-6"></span>**/rpdorch/v1/rpd-pairing/query-rpd-pairing POST**

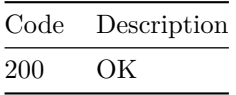

<span id="page-28-1"></span><span id="page-28-0"></span>**/rpdorch/v1/rpd-pairing/query-rpd-name-pairing POST**

**Responses**

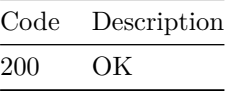

<span id="page-28-3"></span><span id="page-28-2"></span>**/rpdorch/v1/rpd-pairing/query-rpd-mac-pairing POST**

**Responses**

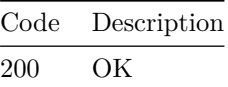

<span id="page-28-5"></span><span id="page-28-4"></span>**/rpdorch/v1/rpd-pairing/delete-rpd-pairing POST**

**Responses**

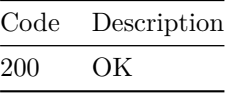

<span id="page-28-7"></span><span id="page-28-6"></span>**/rpdorch/v1/rpd-pairing/clear-rpd-pairing POST**

**Responses**

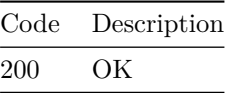

<span id="page-28-9"></span><span id="page-28-8"></span>**/rpdorch/v1/rpd-compatibility/set-rpd-compatibility POST**

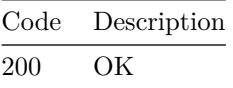

#### <span id="page-29-1"></span><span id="page-29-0"></span>**/rpdorch/v1/rpd-compatibility/query-rpd-compatibility POST**

**Responses**

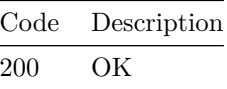

<span id="page-29-2"></span>**/rpdorch/v1/rpd-compatibility/query-rpd-compatibilitylist**

<span id="page-29-3"></span>**POST**

**Responses**

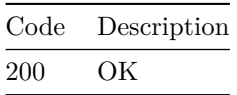

<span id="page-29-5"></span><span id="page-29-4"></span>**/rpdorch/v1/rpd-compatibility/delete-rpd-compatibility POST**

**Responses**

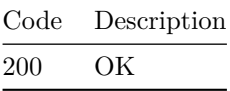

<span id="page-29-7"></span><span id="page-29-6"></span>**/rpdorch/v1/rfpower-config/set-rfPower-profile POST**

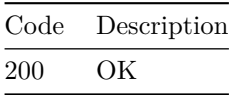

<span id="page-30-1"></span><span id="page-30-0"></span>**/rpdorch/v1/rfpower-config/get-rfPower-profiles POST**

**Responses**

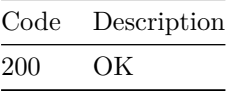

<span id="page-30-2"></span>**/rpdorch/v1/rfpower-config/delete-rfPower-profiles POST**

<span id="page-30-3"></span>

**Responses**

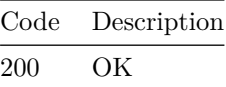

<span id="page-30-5"></span><span id="page-30-4"></span>**/rpdorch/v1/resource-manager/test-release-resources POST**

**Responses**

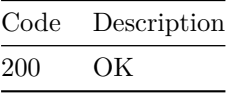

<span id="page-30-7"></span><span id="page-30-6"></span>**/rpdorch/v1/resource-manager/test-insert-resource POST**

**Responses**

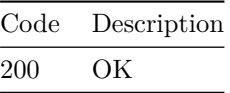

<span id="page-30-9"></span><span id="page-30-8"></span>**/rpdorch/v1/resource-manager/test-delete-resources POST**

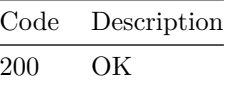

<span id="page-31-0"></span>**/rpdorch/v1/resource-manager/test-delete-interfaceresources**

<span id="page-31-1"></span>**POST**

**Responses**

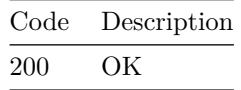

<span id="page-31-3"></span><span id="page-31-2"></span>**/rpdorch/v1/resource-manager/test-assign-resources POST**

**Responses**

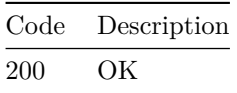

<span id="page-31-5"></span><span id="page-31-4"></span>**/rpdorch/v1/resource-manager/dump-resource-map POST**

**Responses**

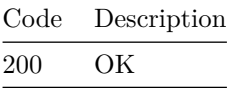

<span id="page-31-7"></span><span id="page-31-6"></span>**/rpdorch/v1/global-config/set-global-config POST**

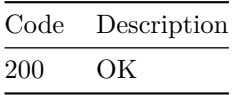

<span id="page-32-1"></span><span id="page-32-0"></span>**/rpdorch/v1/global-config/reset-global-config POST**

**Responses**

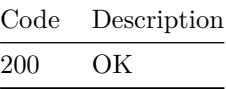

<span id="page-32-3"></span><span id="page-32-2"></span>**/rpdorch/v1/global-config/query-global-config POST**

**Responses**

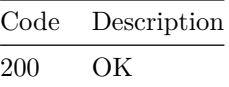

<span id="page-32-5"></span><span id="page-32-4"></span>**/rpdorch/v1/data-service/set-instance-id POST**

**Responses**

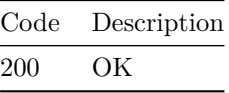

<span id="page-32-7"></span><span id="page-32-6"></span>**/rpdorch/v1/data-service/get-instance-id POST**

**Responses**

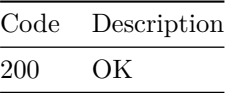

<span id="page-32-8"></span>**/rpdorch/v1/data-service/get-db-export-import-statuslist**

<span id="page-32-9"></span>**POST**

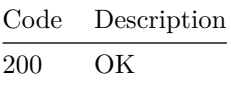

#### <span id="page-33-1"></span><span id="page-33-0"></span>**/rpdorch/v1/data-service/data-import POST**

**Responses**

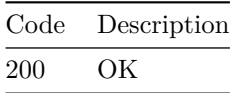

## <span id="page-33-3"></span><span id="page-33-2"></span>**/rpdorch/v1/data-service/data-export POST**

**Responses**

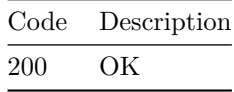

# <span id="page-33-5"></span><span id="page-33-4"></span>**/rpdorch/v1/dashboard/count POST**

**Responses**

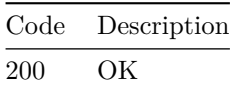

# <span id="page-33-7"></span><span id="page-33-6"></span>**/rpdorch/v1/core-topology/query-credentials POST**

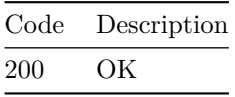

<span id="page-34-1"></span><span id="page-34-0"></span>**/rpdorch/v1/core-topology/query-core-details POST**

**Responses**

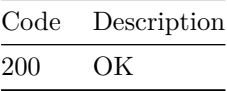

<span id="page-34-3"></span><span id="page-34-2"></span>**/rpdorch/v1/core-topology/query-CoreResourceUsage POST**

**Responses**

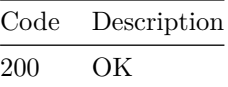

<span id="page-34-5"></span><span id="page-34-4"></span>**/rpdorch/v1/core-topology/fetch-ssh-key POST**

**Responses**

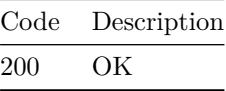

<span id="page-34-7"></span><span id="page-34-6"></span>**/rpdorch/v1/core-topology/delete-dpic-inventory POST**

**Responses**

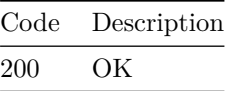

<span id="page-34-9"></span><span id="page-34-8"></span>**/rpdorch/v1/core-topology/delete-core-inventory POST**

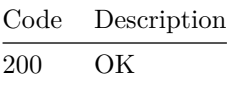

#### <span id="page-35-1"></span><span id="page-35-0"></span>**/rpdorch/v1/core-topology/add-dpic-inventory POST**

**Responses**

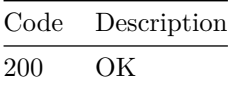

<span id="page-35-3"></span><span id="page-35-2"></span>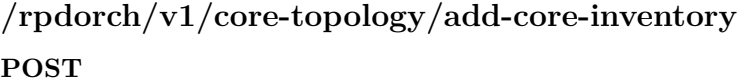

**Responses**

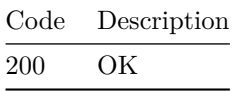

<span id="page-35-5"></span><span id="page-35-4"></span>**/rpdorch/v1/config-reconciliation/reconciliation-check POST**

**Responses**

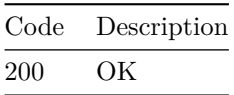

<span id="page-35-7"></span><span id="page-35-6"></span>**/rpdorch/v1/config-reconciliation/reconcile-from POST**

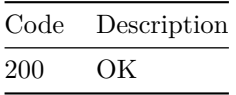
**/rpdorch/v1/config-reconciliation/perform-reconciliation POST**

**Responses**

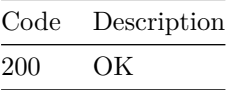

**/rpdorch/v1/config-reconciliation/get-reconciliationreport**

**POST**

**Responses**

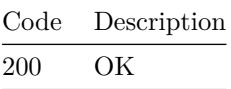

**/rpdorch/v1/config-reconciliation/get-reconciliationreport-list**

**POST**

**Responses**

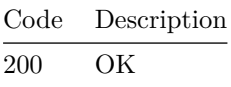

**/rpdorch/v2/rpd-topology/query-rpd-configurations GET**

**Parameters**

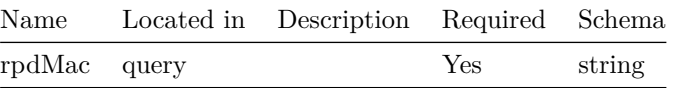

**Responses**

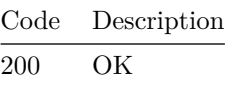

# **/rpdorch/v1/rpd-topology/query-rpd-configurations GET**

**Parameters**

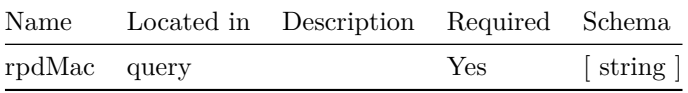

#### **Responses**

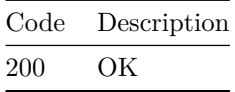

**/rpdorch/v1/rpd-topology/get-service-template-counts GET**

**Responses**

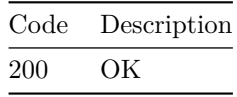

**/rpdorch/v1/rpd-topology/get-rpd-counts GET**

**Responses**

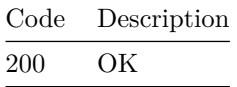

**Models**

**QueryRpdDetailsInput**

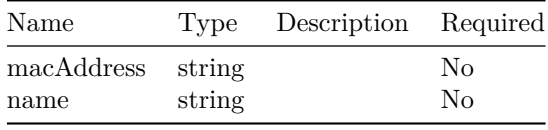

#### **CliData**

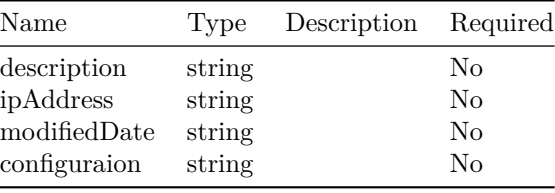

#### **DeviceInfoRest**

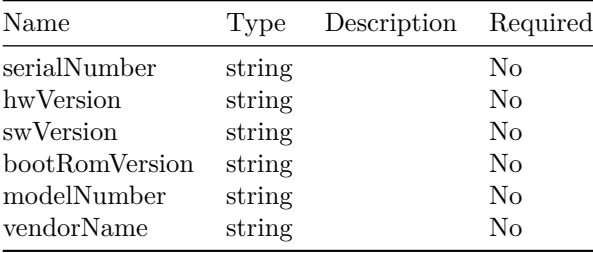

#### **Error**

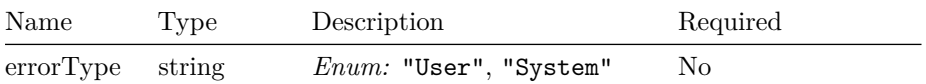

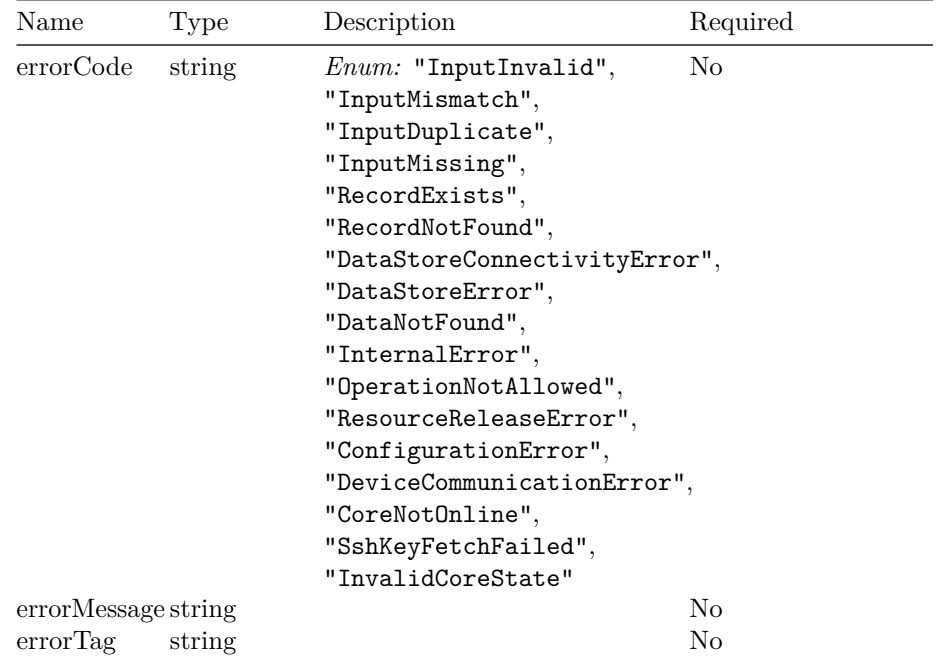

# **GpsLocationRest**

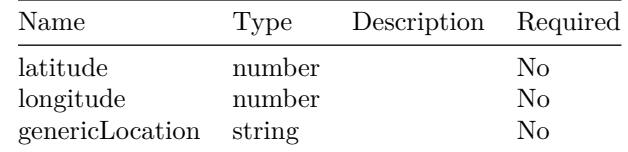

# **QueryRpdDetailsOutputV2**

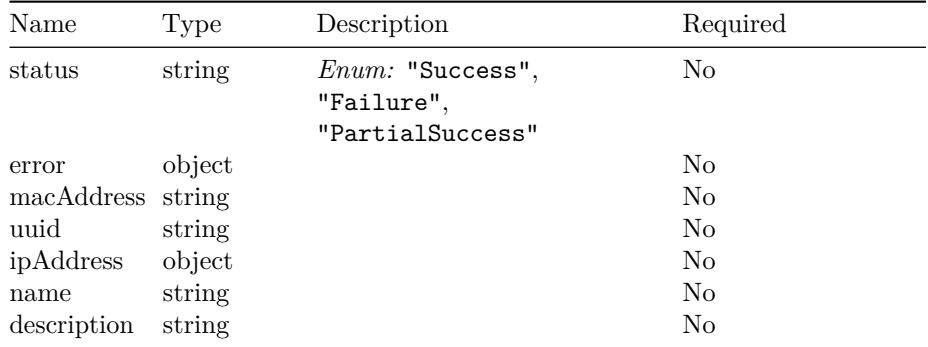

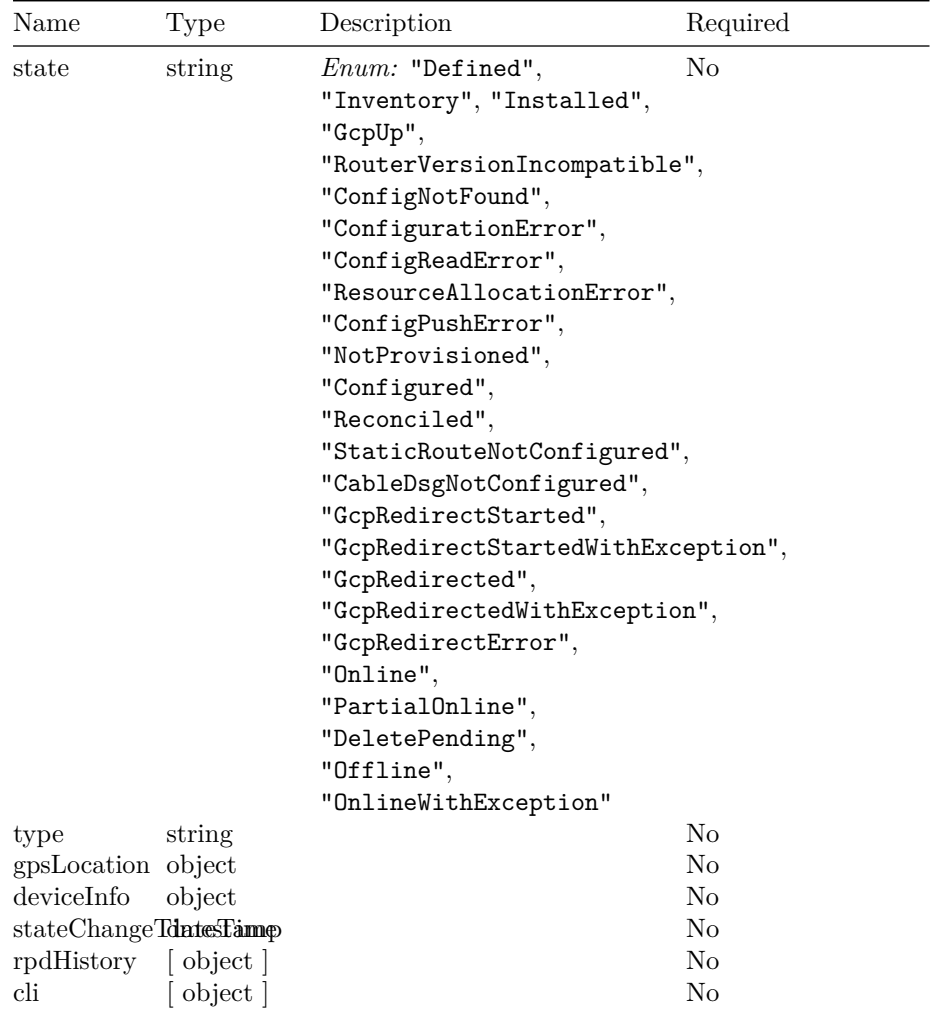

# **RpdHistoryNotification**

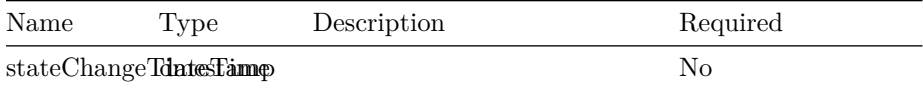

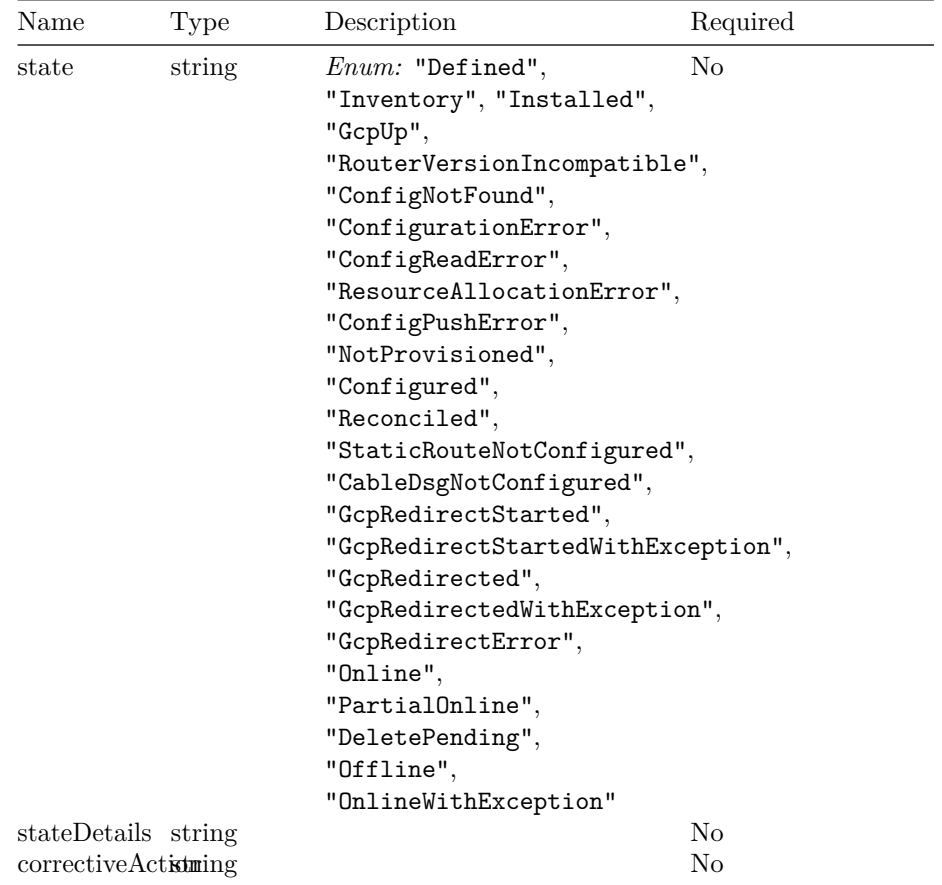

### **AssignedCores**

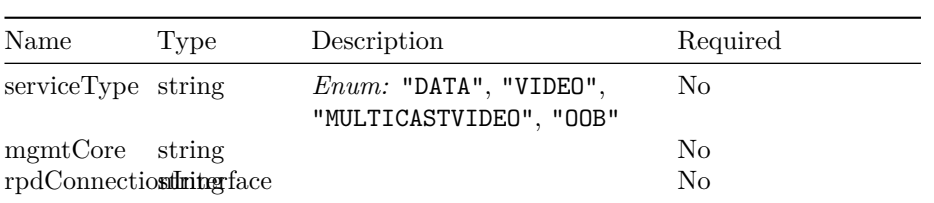

# **PortConfig**

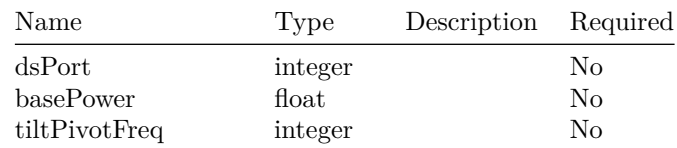

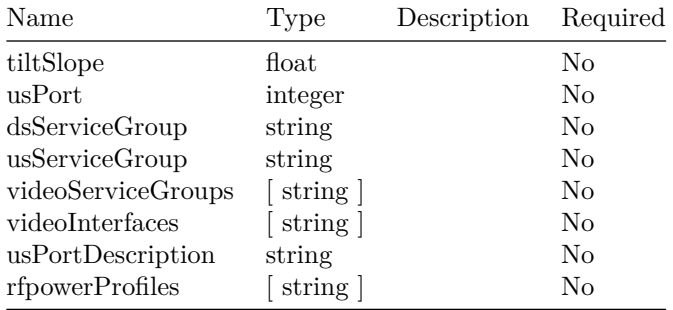

<u> 1980 - Johann Barbara, martxa alemaniar a</u>

# **SetRpdPairing**

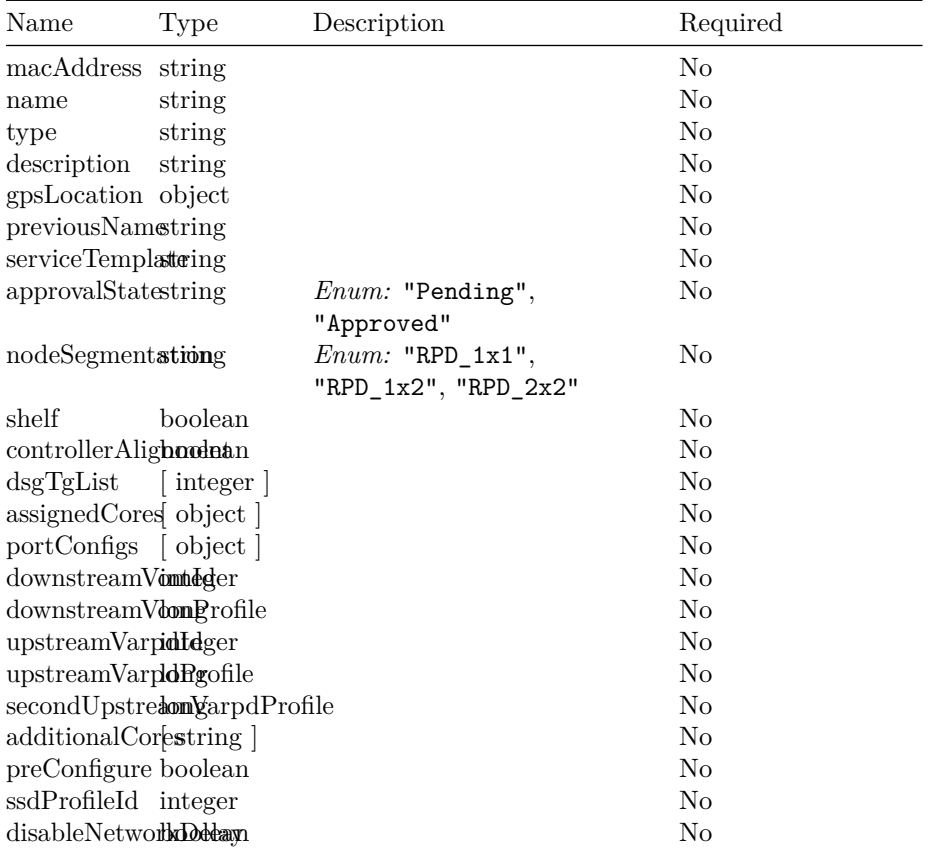

**SetRpdPairingInput**

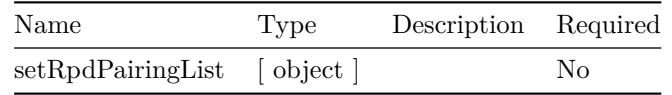

# **RpdStatusOutput**

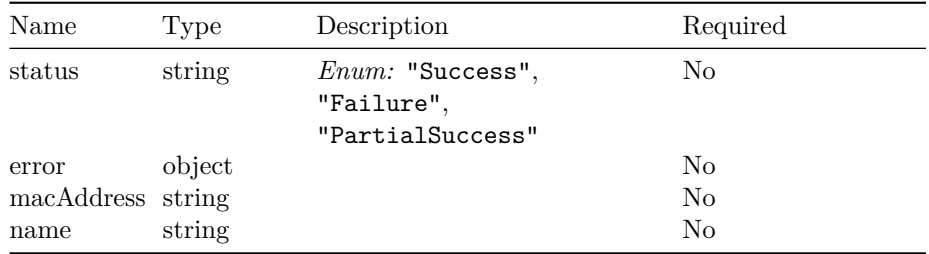

### **SetRpdPairingOutput**

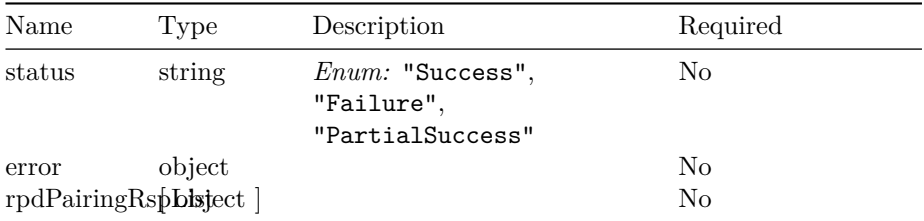

### **SetLatestSDRpdPairingInput**

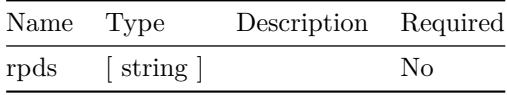

# **SetLatestSDRpdPairingOutput**

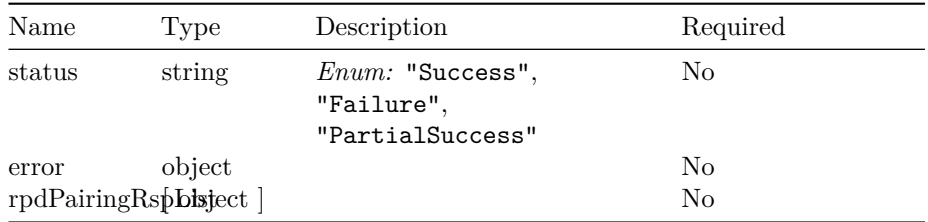

# **QueryRpdPairingInput**

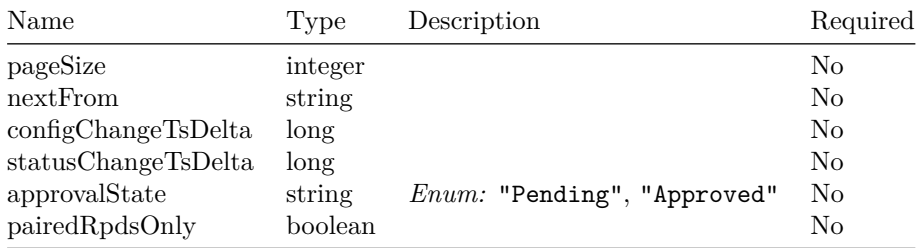

# **QueryRpdPairingOutput**

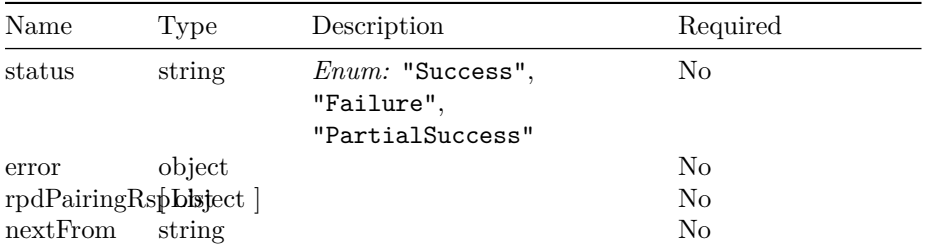

# **RpdPairingOutput**

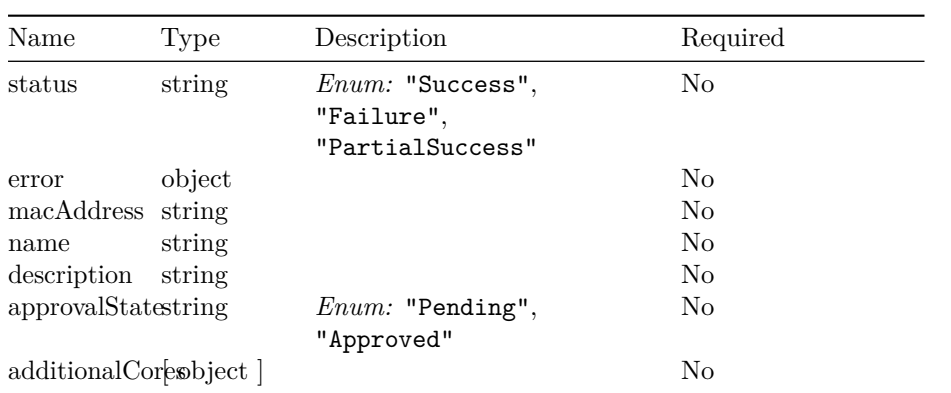

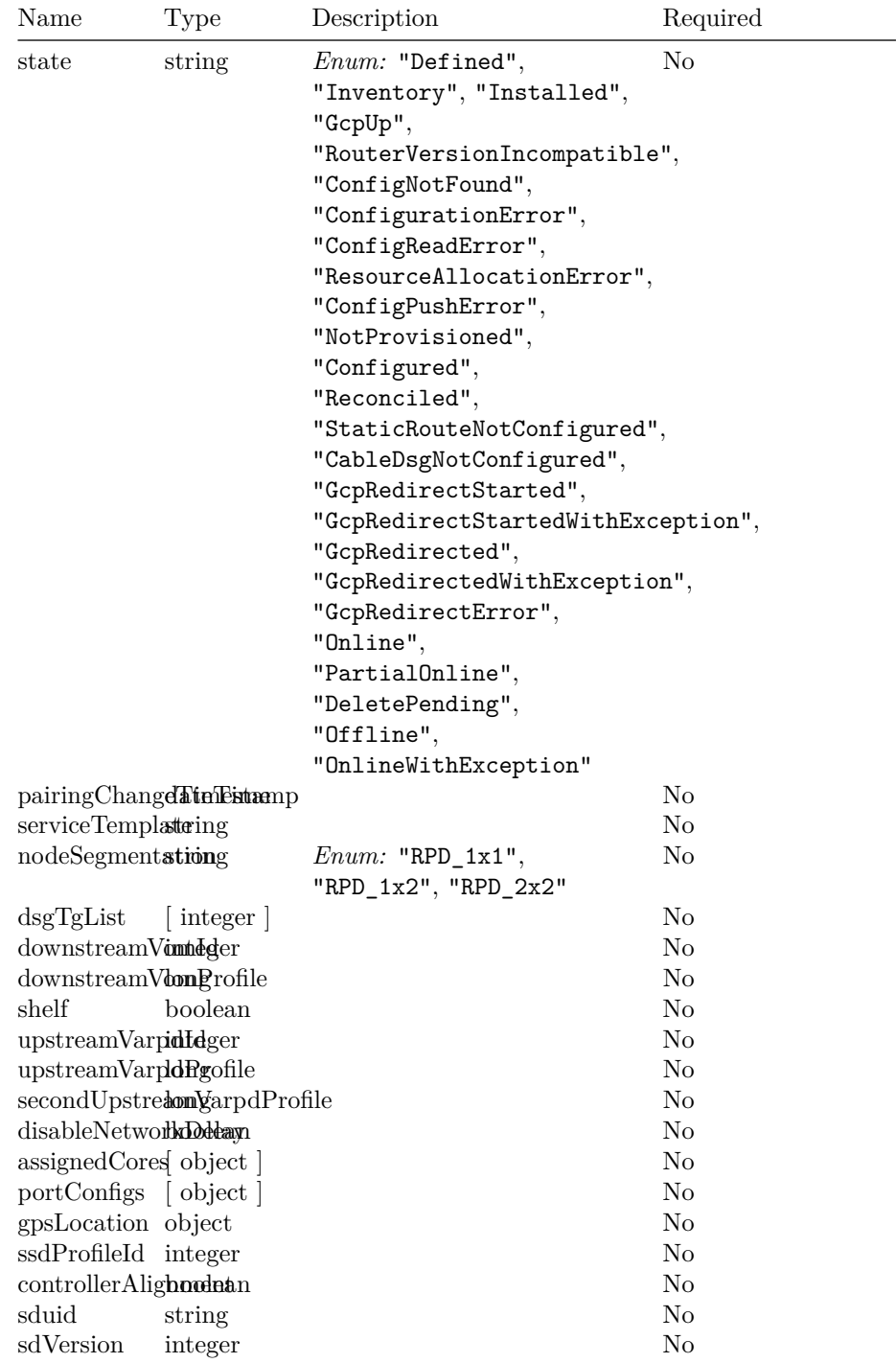

#### **QueryRpdNamePairingInput**

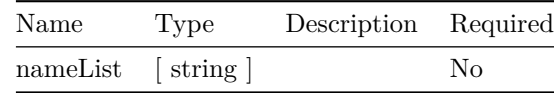

### **QueryRpdNamePairingOutput**

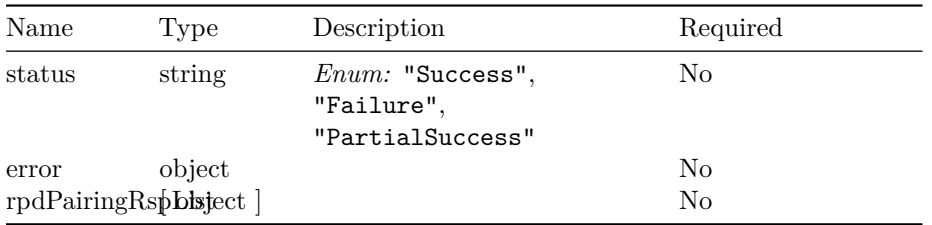

# **QueryRpdMacPairingInput**

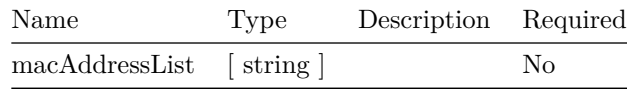

### **QueryRpdMacPairingOutput**

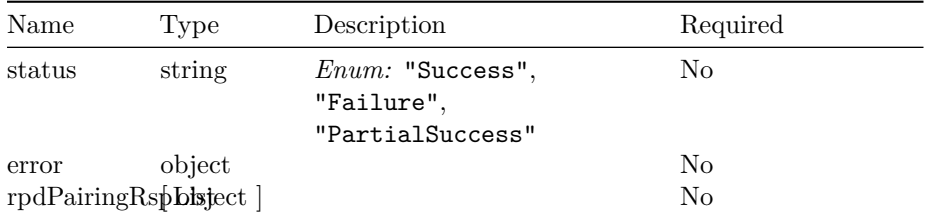

# **DeleteRpdPairingInput**

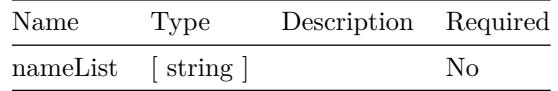

### **DeleteRpdPairingOutput**

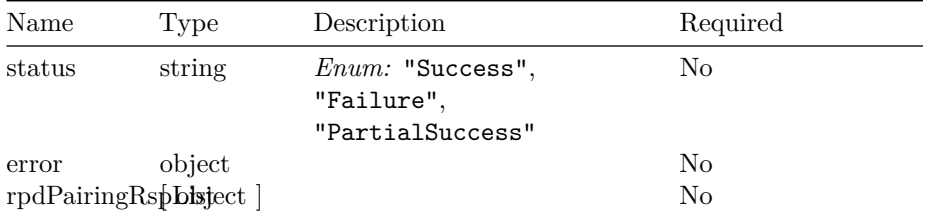

# **ClearRpdPairingInput**

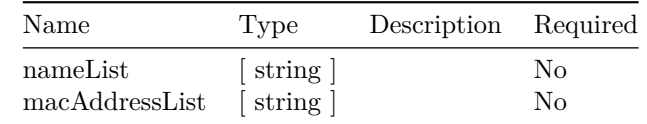

### **ClearRpdPairingOutput**

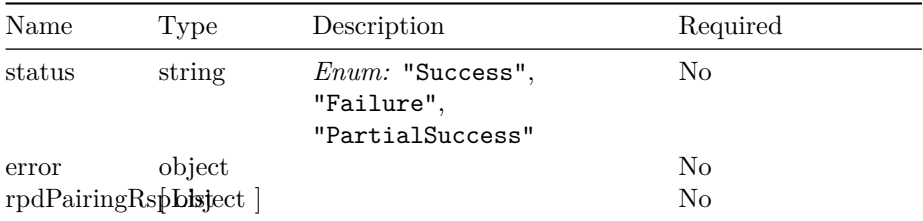

### **RpdRestCompatibilityKey**

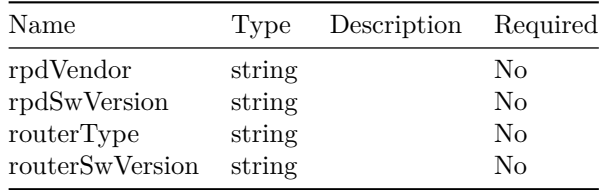

# **RpdRestCompatibilityV2**

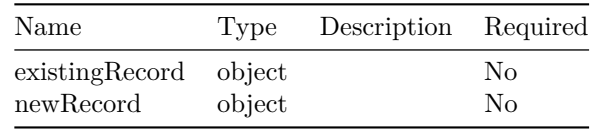

# **SetRpdCompatibilityInputV2**

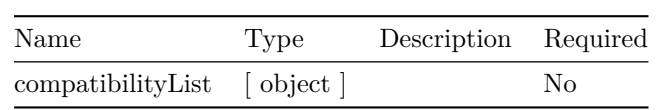

### **RpdRestCompatibilityStatus**

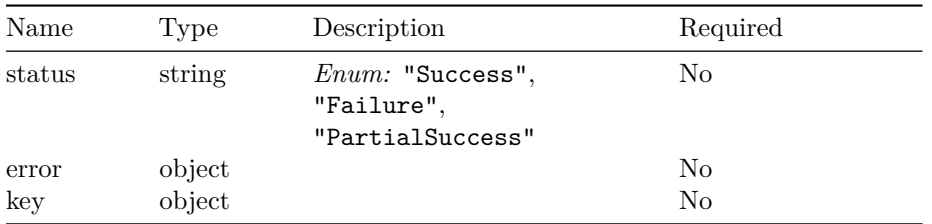

# **SetRpdCompatibilityOutput**

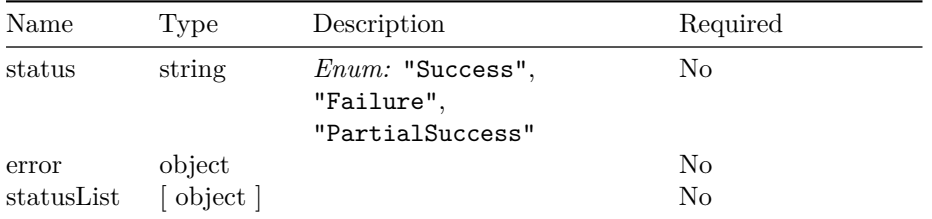

# **SetRedirectVersionInput**

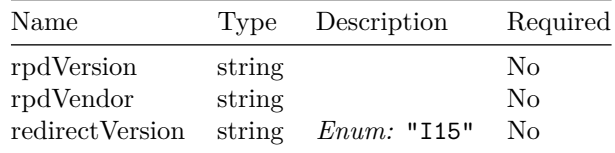

### **SetRedirectVersionOutput**

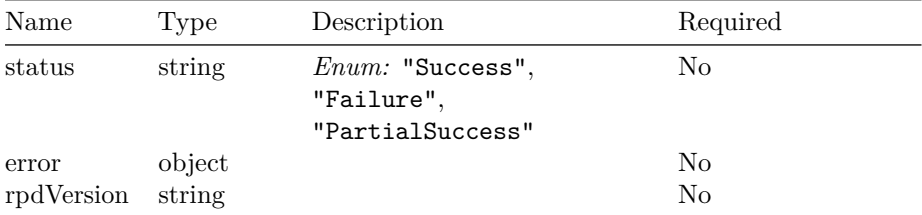

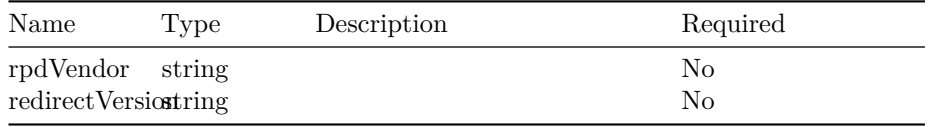

#### **DeleteRedirectVersionInput**

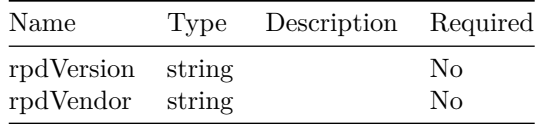

#### **DeleteRedirectVersionOutput**

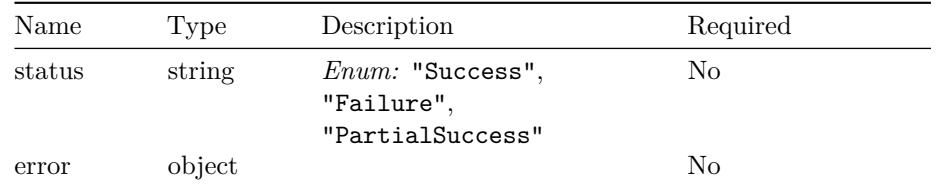

# **GcpRedirectRpdDetails**

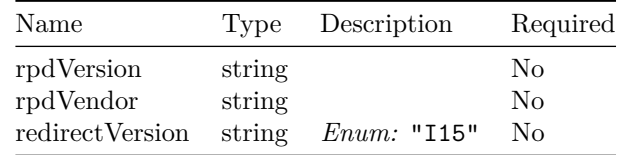

# **QueryRedirectVersionListOutput**

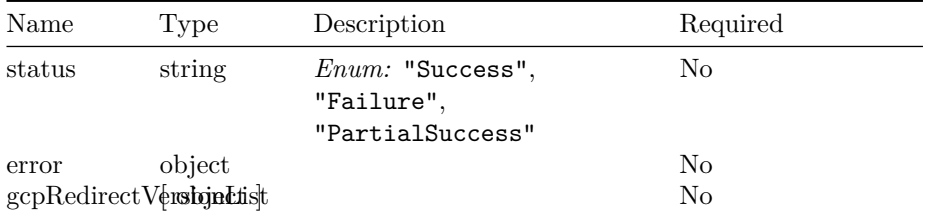

#### **DumpSystemInfoOutput**

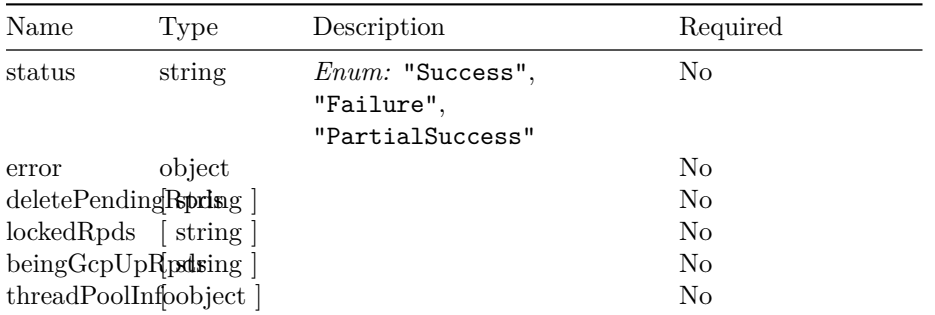

#### **ThreadPoolInfo**

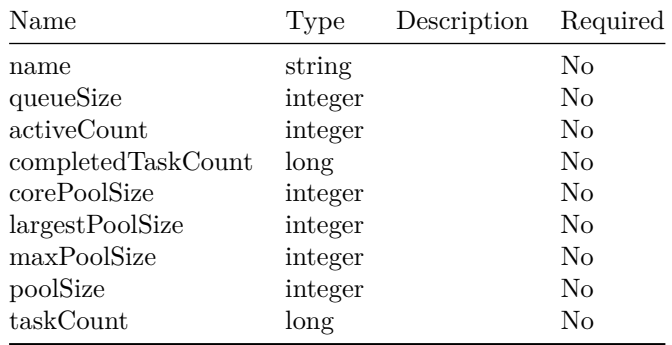

# **ShowCommitQueueInput**

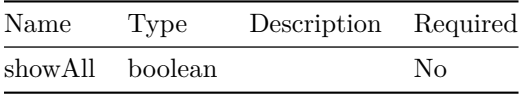

### **QueueItem**

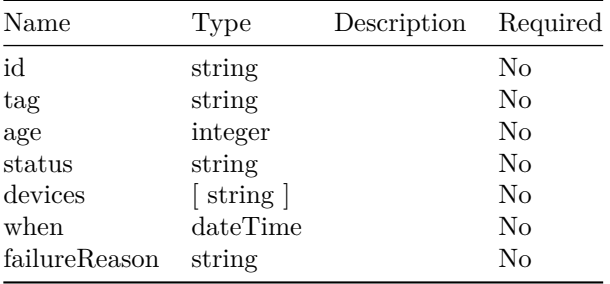

# **ShowCommitQueueOutput**

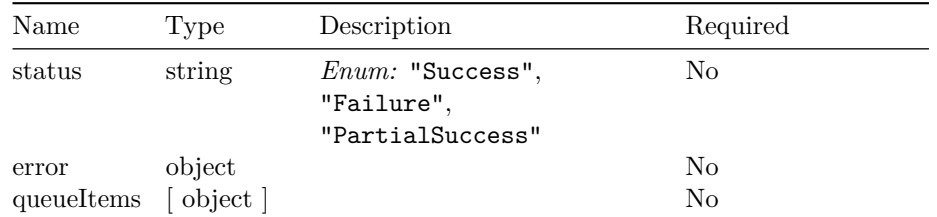

# **DeleteCommitQueueItemInput**

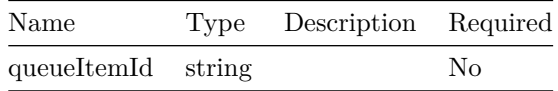

# **AddServiceTemplateInput**

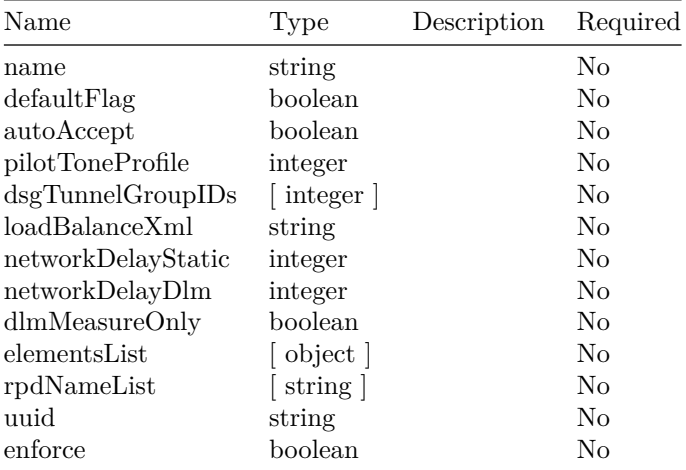

# **ServiceElementInput**

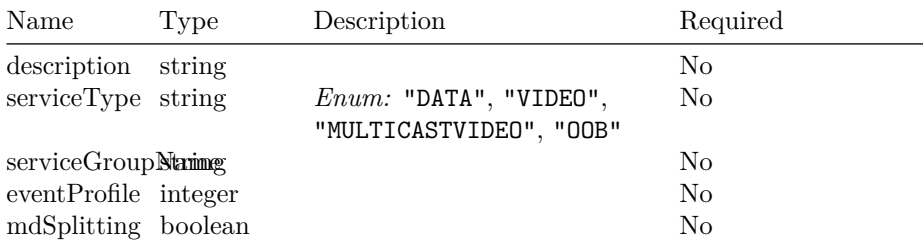

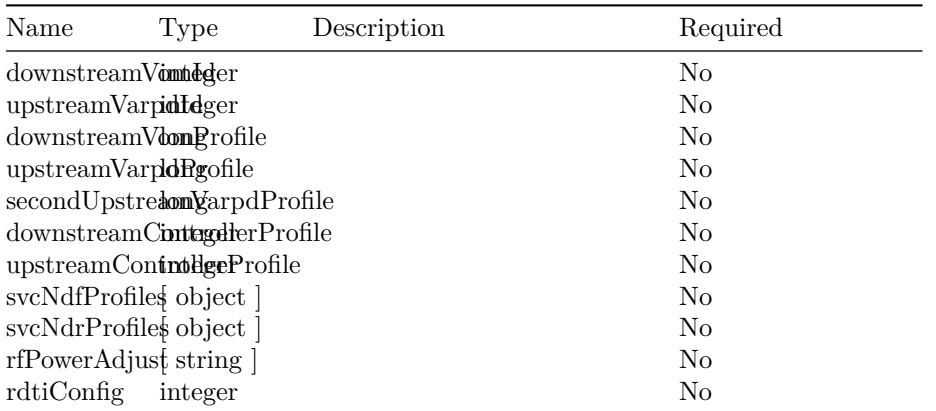

### **ServiceOobProfile**

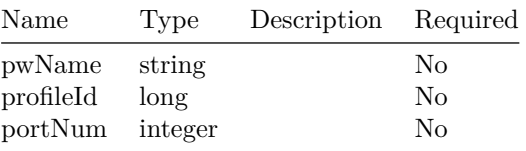

# **AddServiceTemplateOutput**

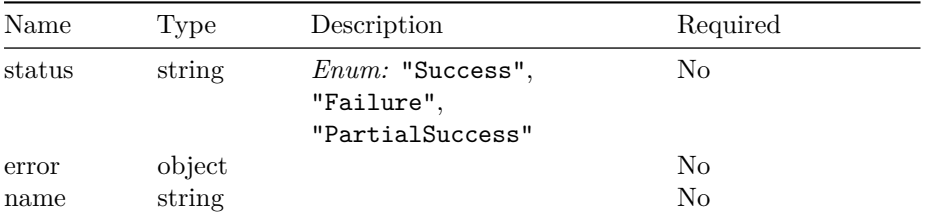

# **ServiceGroupProfilesInput**

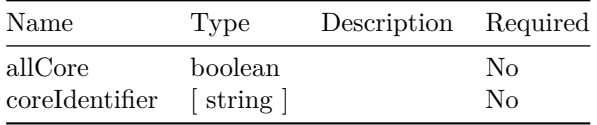

# **ServiceGroupProfilesOutput**

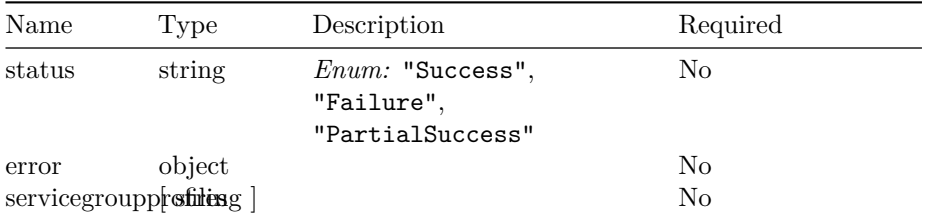

# **ServiceDefinitionDiffInput**

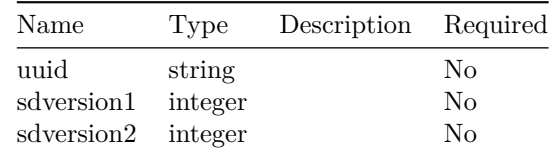

# **ServiceDefinitionDiffOutput**

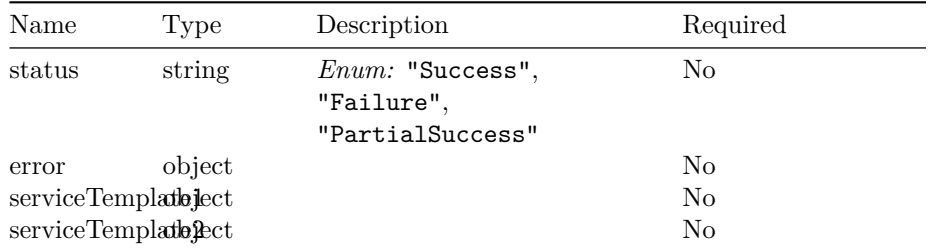

# **ServiceElementOutput**

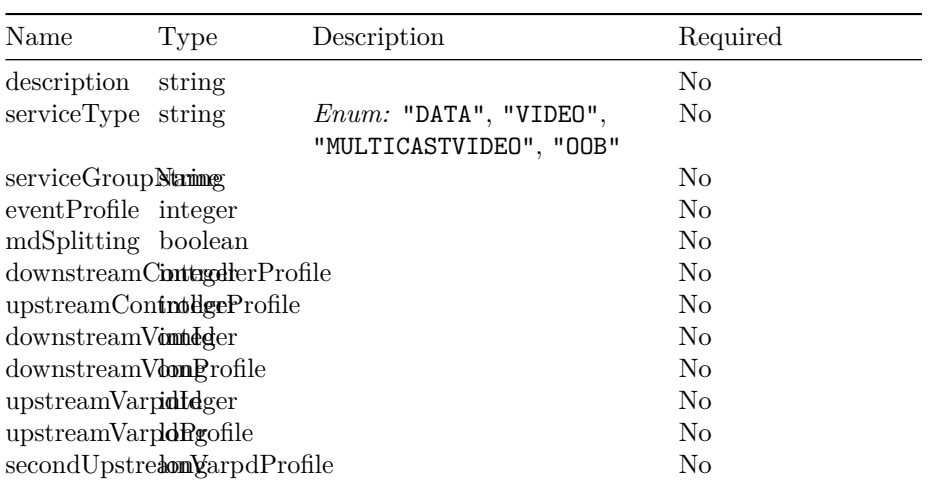

VERSION: 22.1.0 37

| Name                     | Type | Description | Required |  |
|--------------------------|------|-------------|----------|--|
| svcNdfProfiles object    |      |             | No       |  |
| svcNdrProfile\$ object ] |      |             | No       |  |
| rfPowerAdjust string     |      |             | No       |  |
| rdtiConfig<br>integer    |      |             | No       |  |

# **ServiceTemplateOutput**

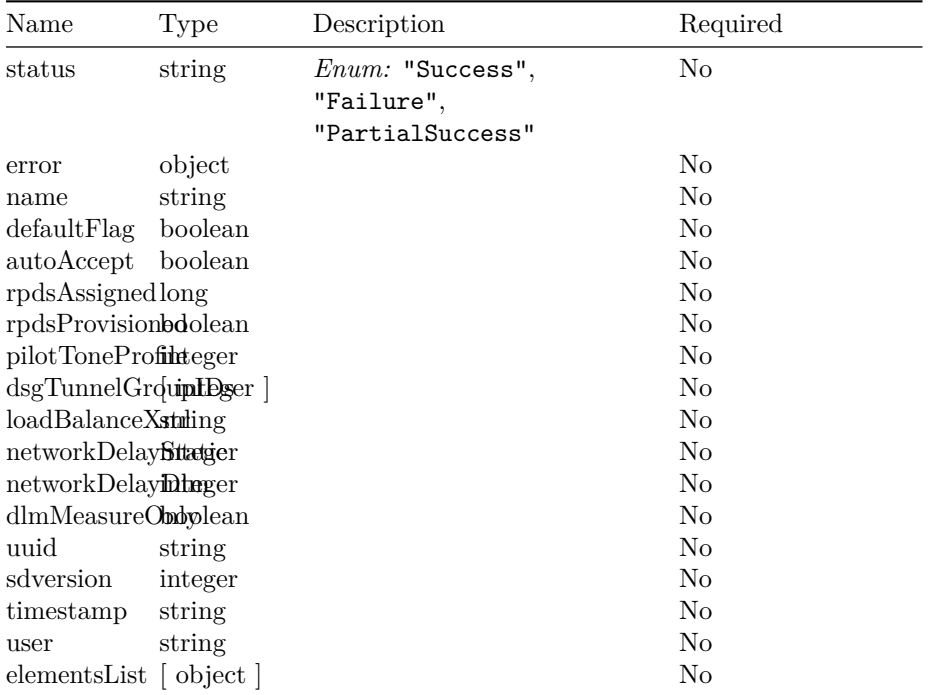

# **GetServiceTemplateInput**

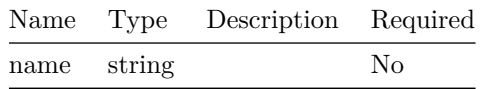

# **GetServiceTemplateOutput**

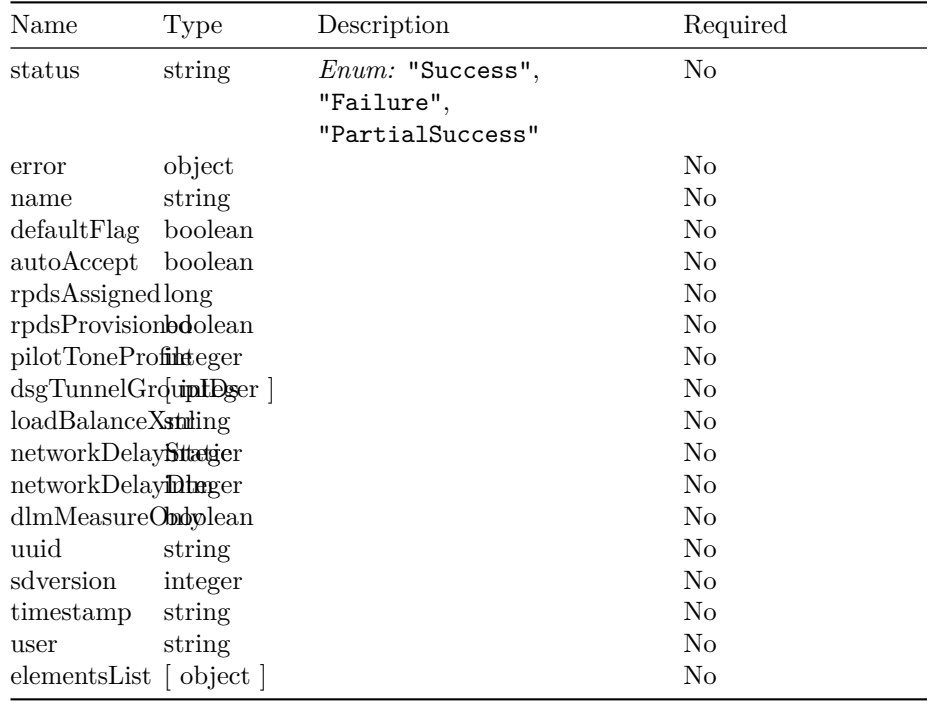

# **GetServiceTemplateRpdsAssignedListOutput**

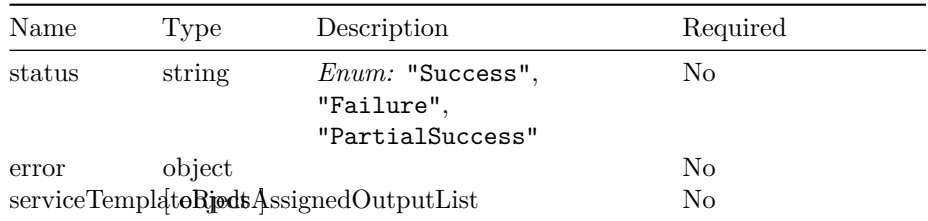

### **ServiceTemplateRpdsAssignedOutput**

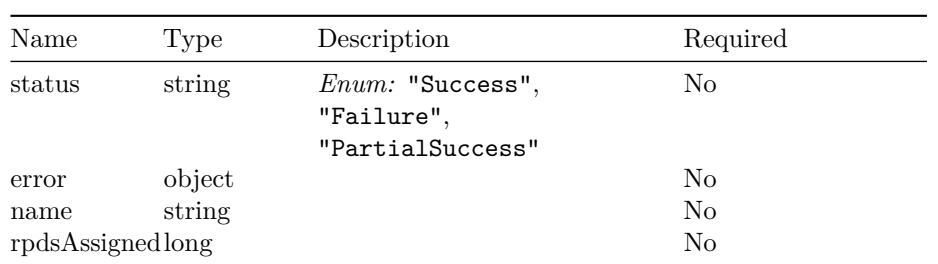

# **GetServiceTemplateListOutput**

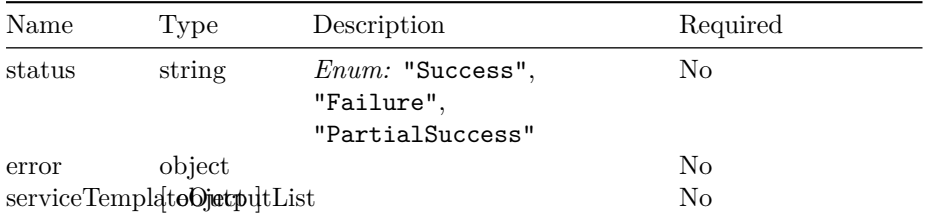

### **GetServiceDefinitionOutput**

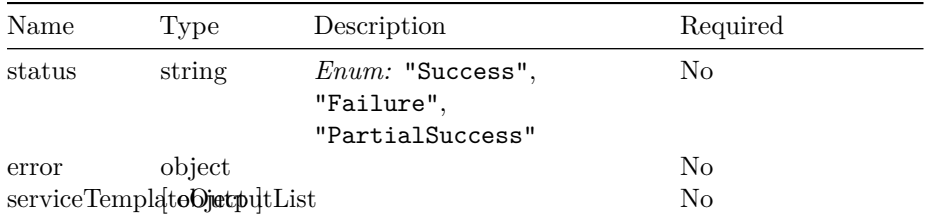

### **DeleteServiceTemplateListInput**

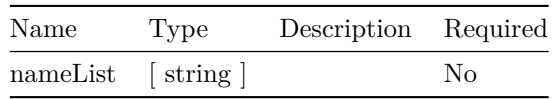

# **DeleteServiceTemplateListOutput**

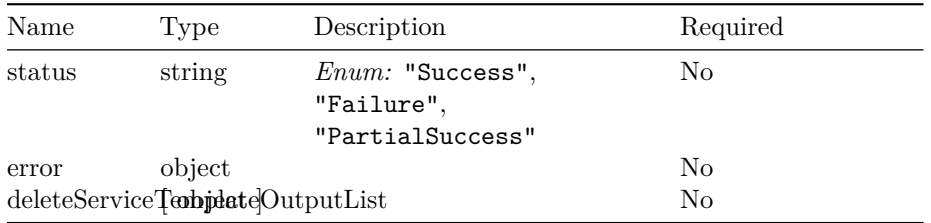

# **DeleteServiceTemplateOutput**

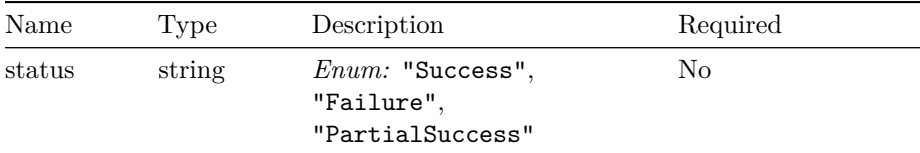

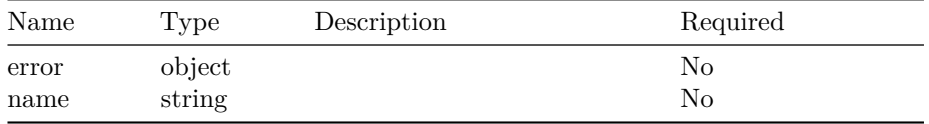

### **DeleteServiceTemplateInput**

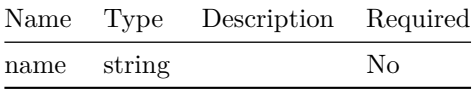

# **AddServiceTemplateListInput**

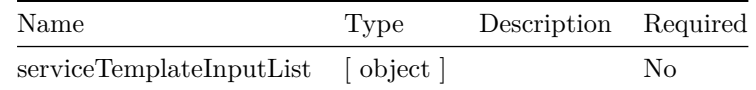

# **AddServiceTemplateListOutput**

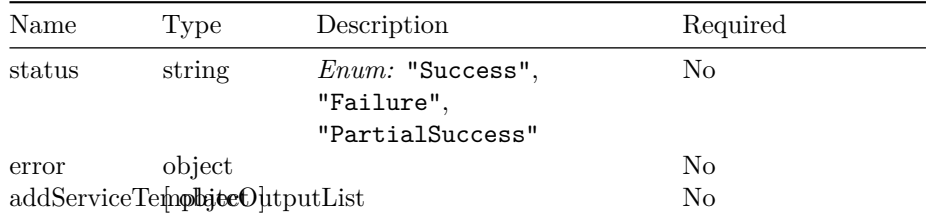

# **UpdateRpdInventoryInput**

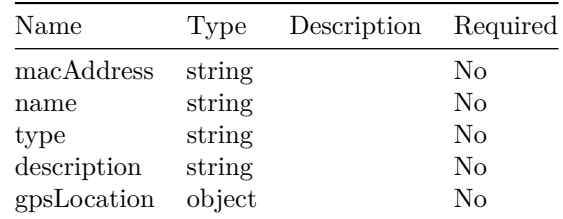

### **UpdateRpdInventoryOutput**

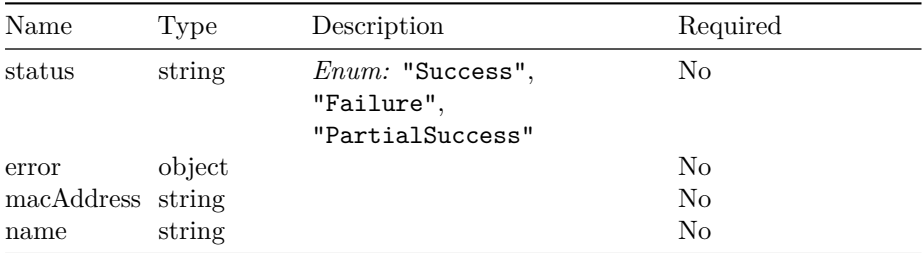

# **SendTestGcpMessageInput**

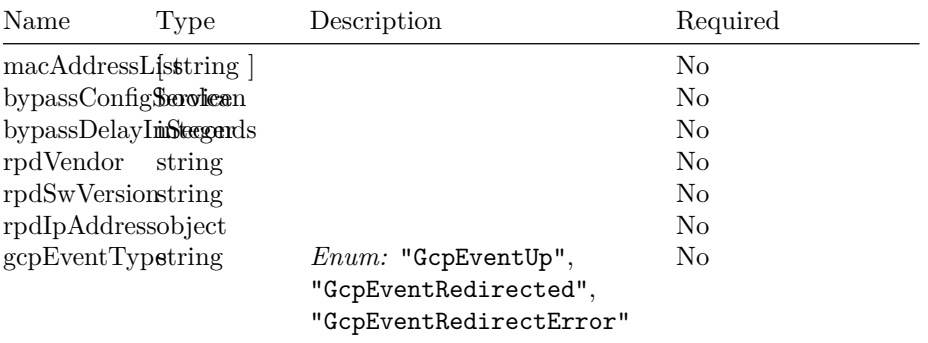

# **SendTestGcpMessageOutput**

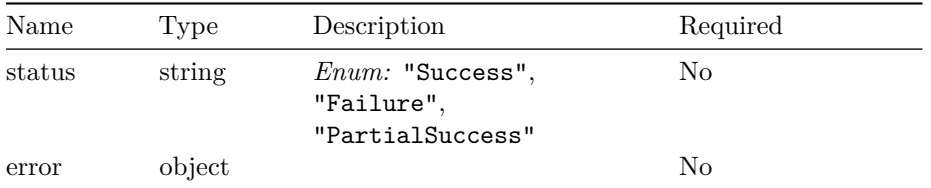

# **RefreshRPDStatusInput**

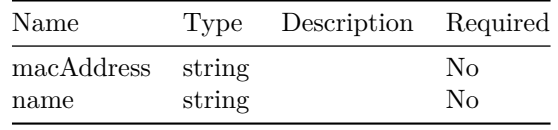

### **RefreshRPDStatusOutput**

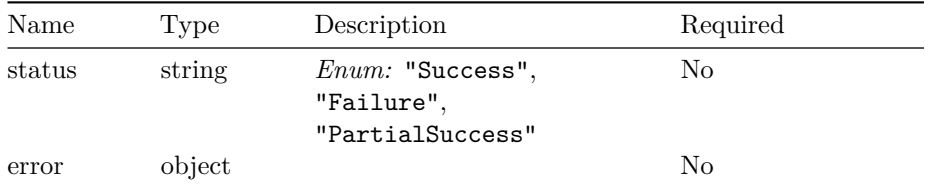

# **QueryRpdTopologyInput**

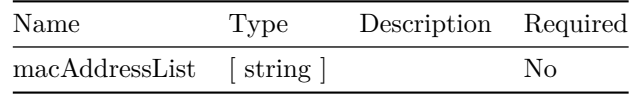

# **QueryRpdTopologyOutput**

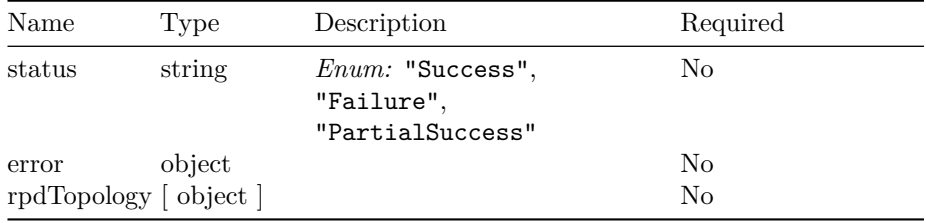

# **RpdTopology**

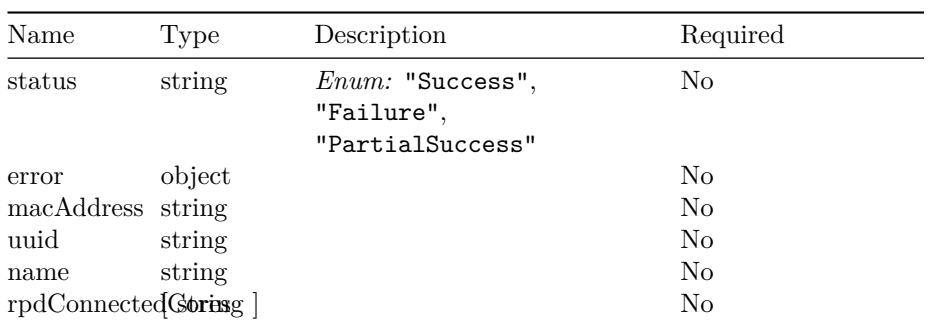

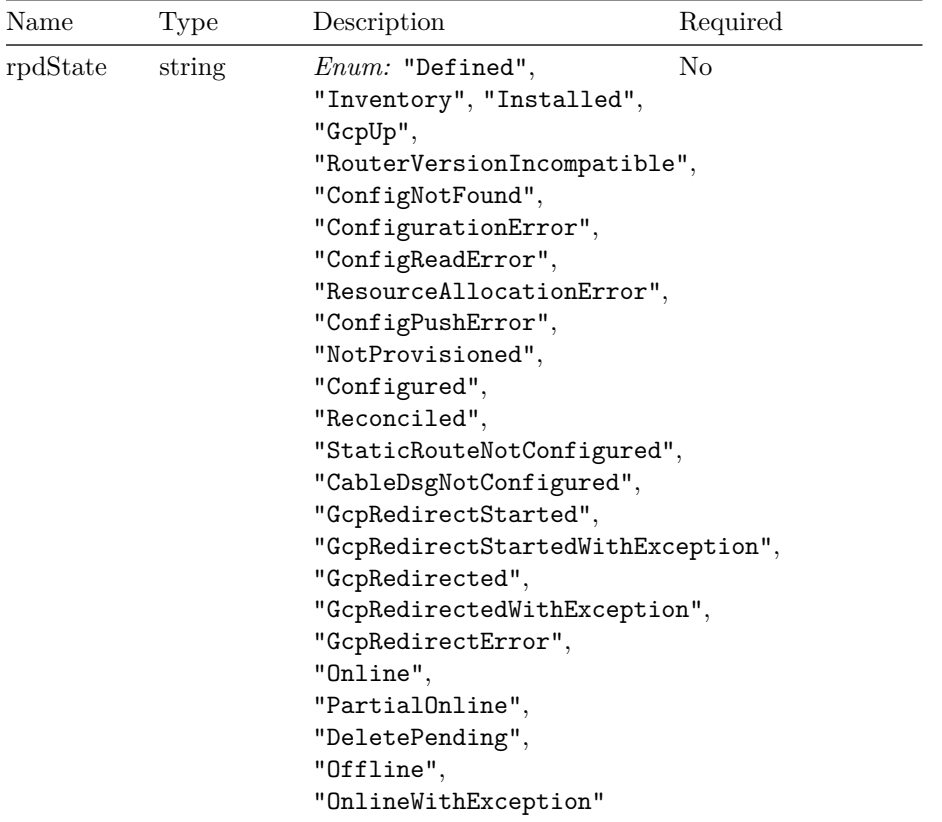

# **GpsRange**

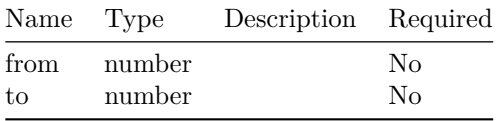

# **QueryRpdInventoryInput**

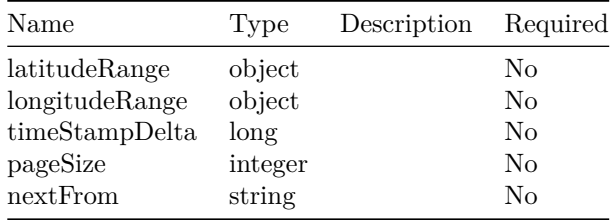

# **GpsLocationRange**

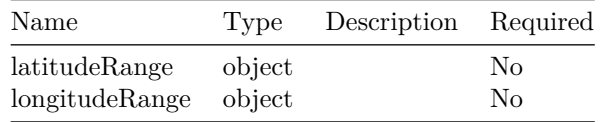

# **QueryRpdInventoryOutput**

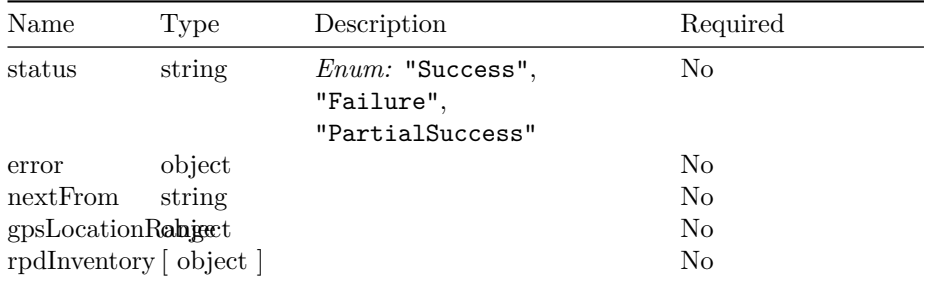

# **RpdInventory**

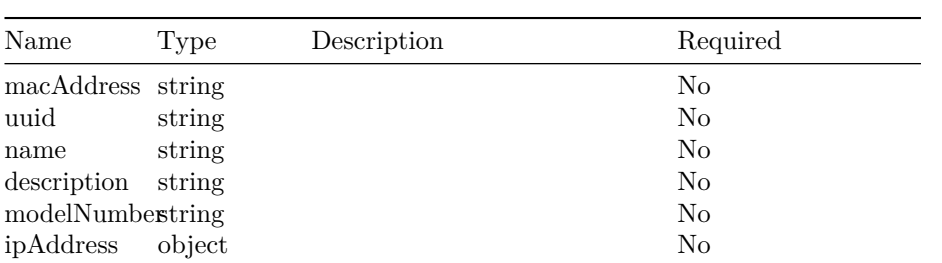

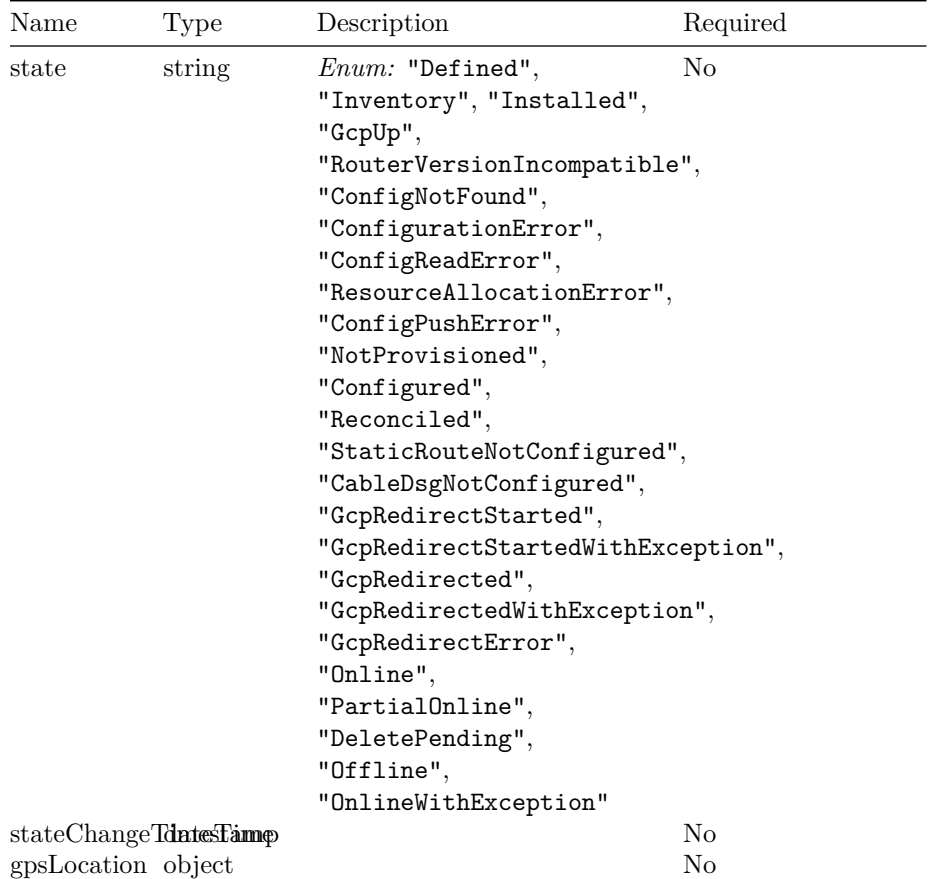

# **QueryRpdDetailsOutput**

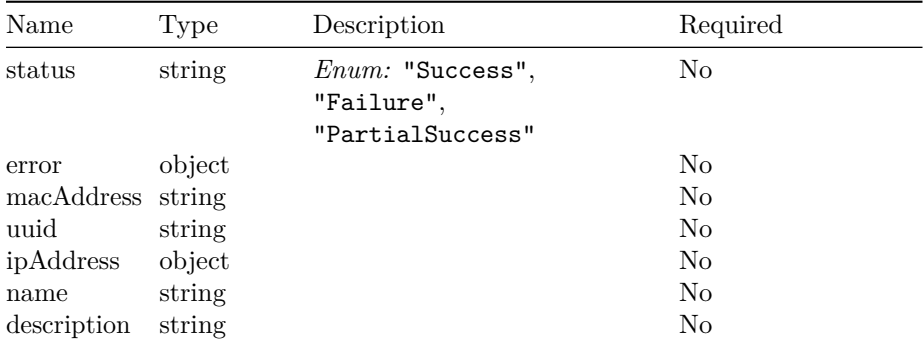

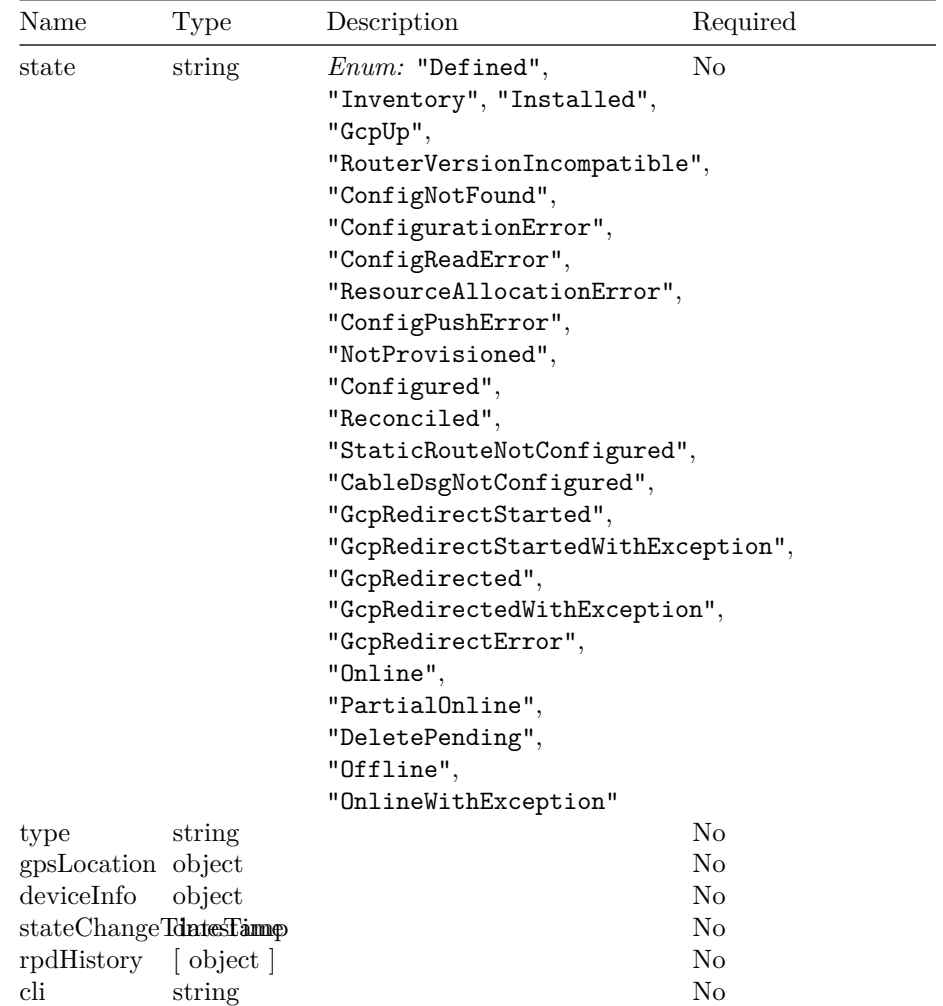

# **QueryRpdStateInput**

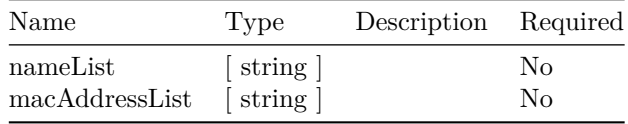

**CorewiseRpdStates**

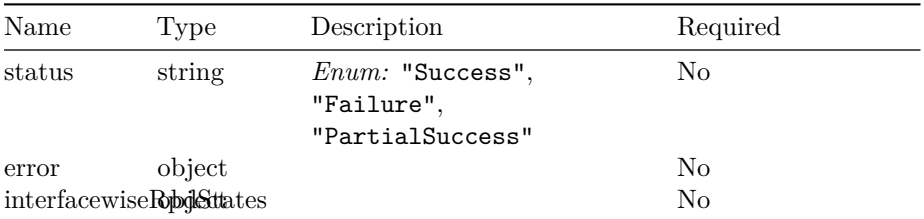

#### **QueryRpdStateOutput**

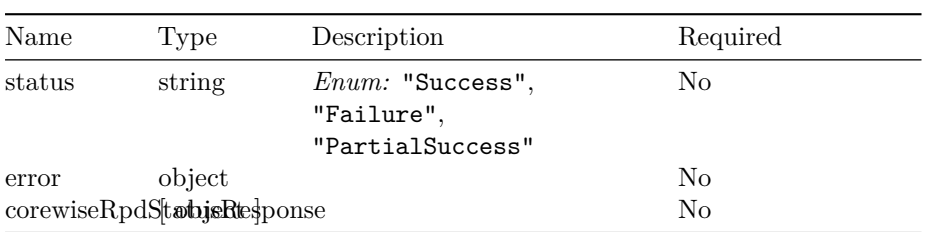

# **RpdCorewiseStateOutput**

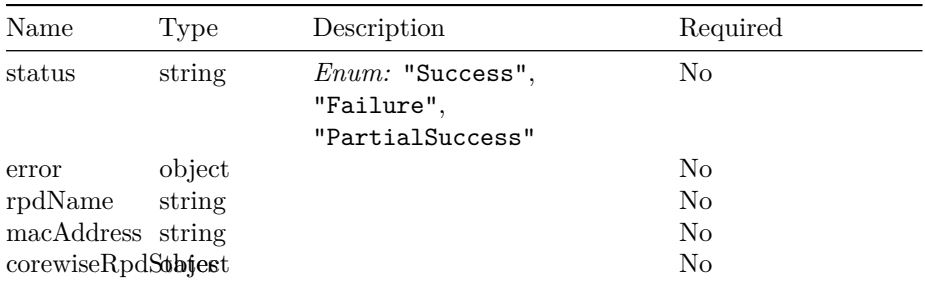

# **QueryAllRpdDataInput**

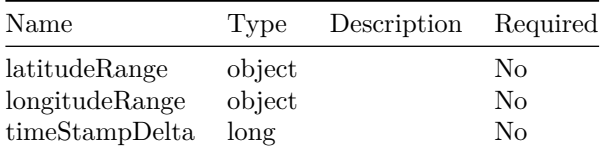

# **QueryAllRpdDataOutput**

 $\overline{\phantom{0}}$ 

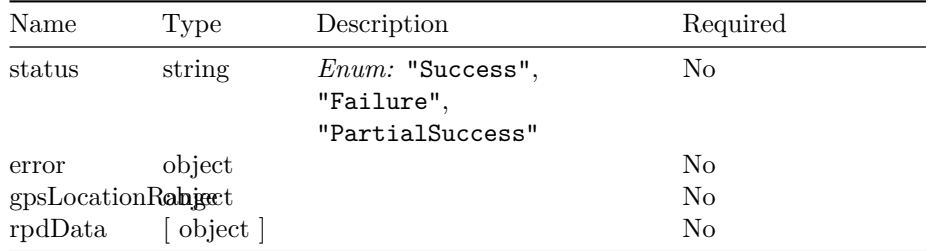

# **RpdData**

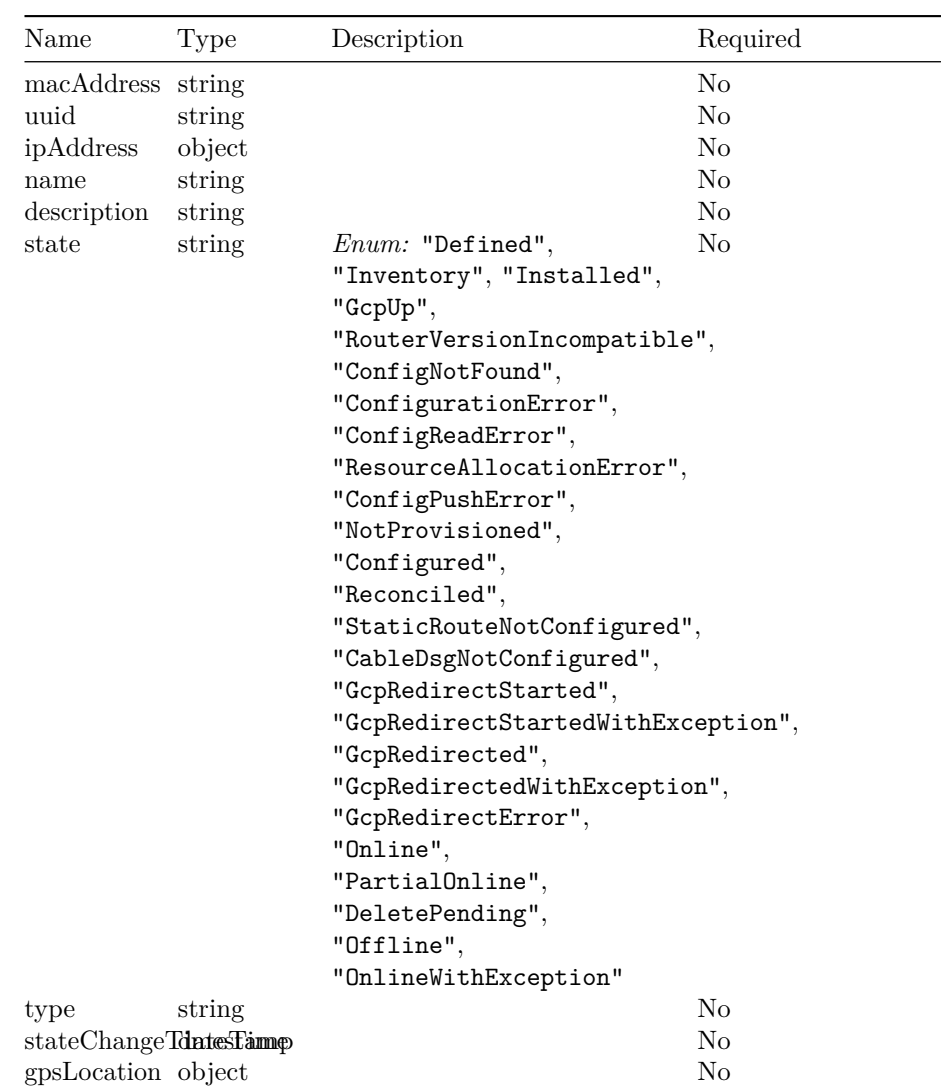

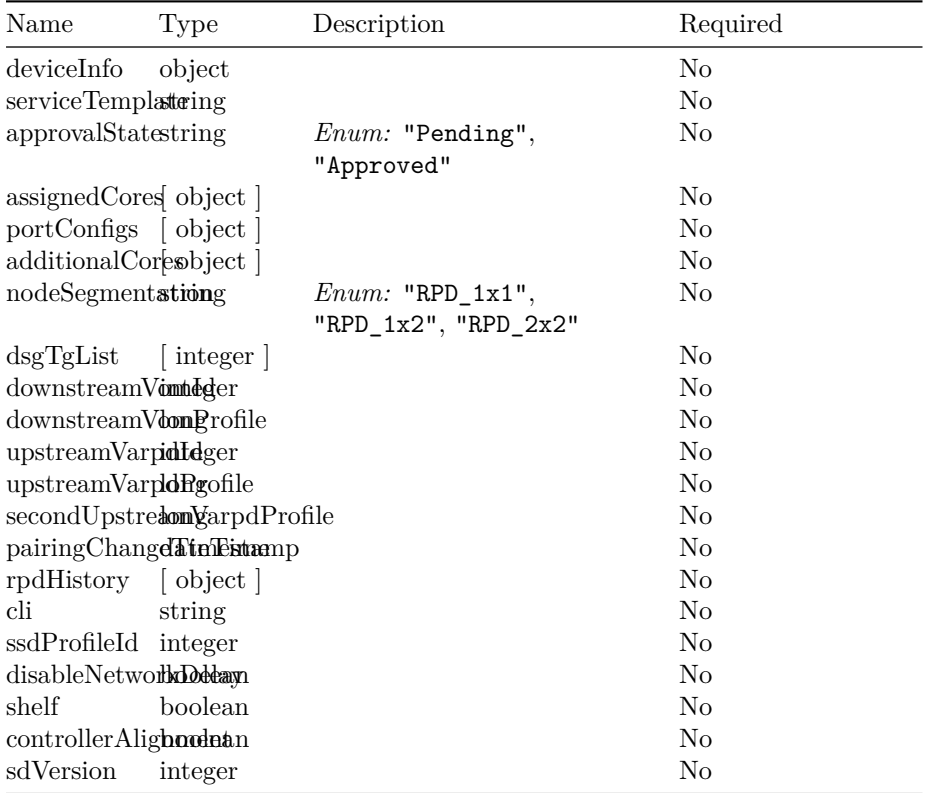

# **DeleteRpdInventoryInput**

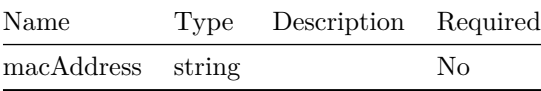

# **DeleteRpdInventoryOutput**

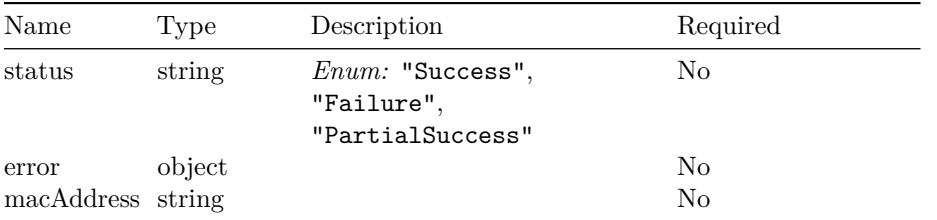

# **AddRpdInventoryInput**

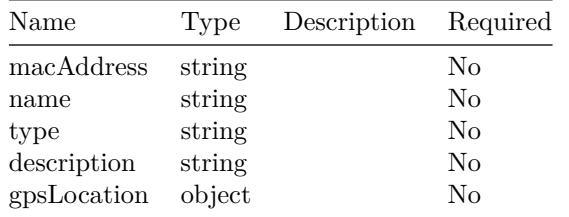

#### **AddRpdInventoryOutput**

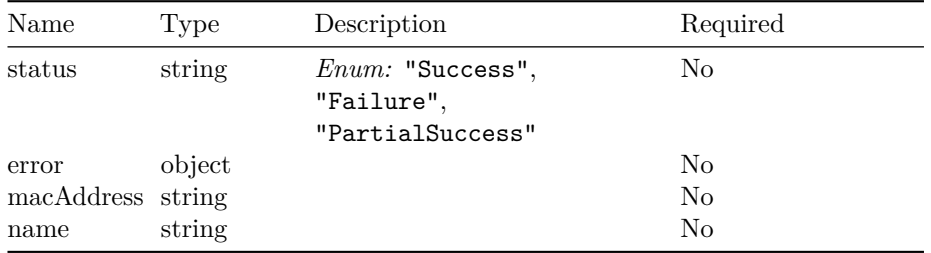

# **QueryRpdListOnServiceDefinitionInput**

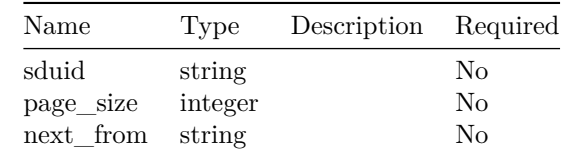

# **QueryRpdListOnServiceDefinitionOutput**

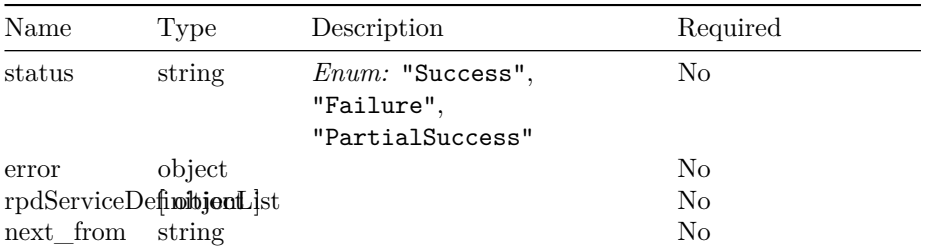

# **RpdDetails**

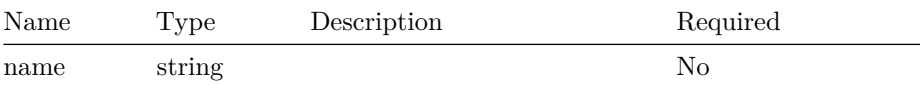

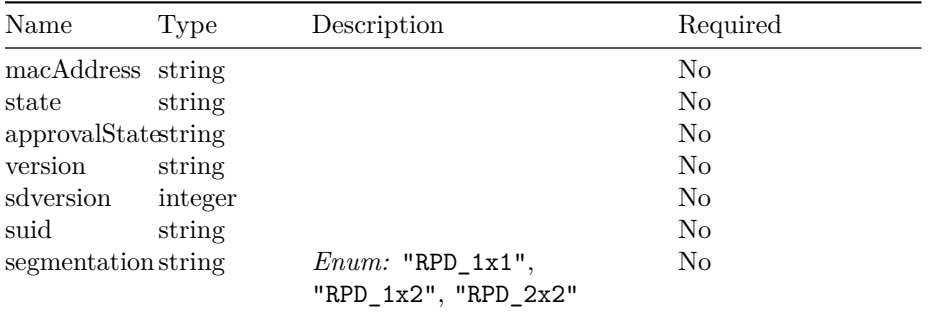

### **RpdServiceDefinition**

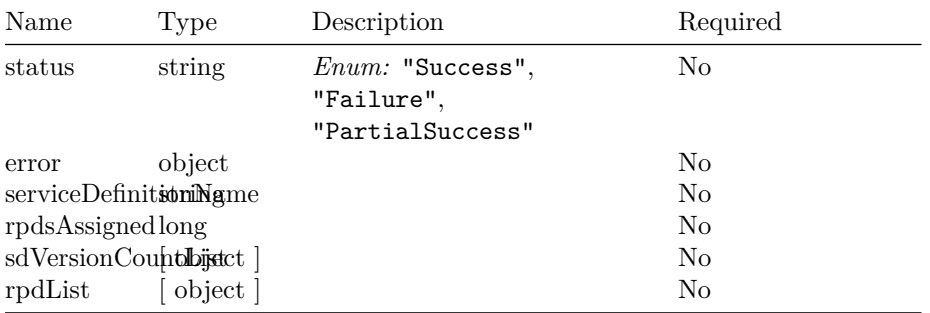

#### **SdVersionCount**

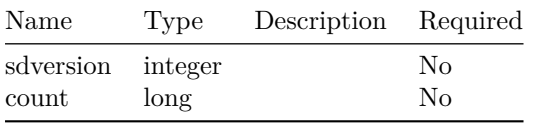

÷.

# **GetServiceTemplateInputList**

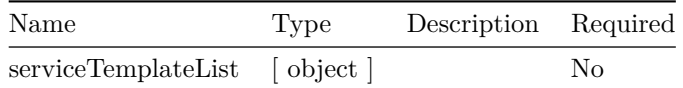

### **QueryRpdServiceDefinition**

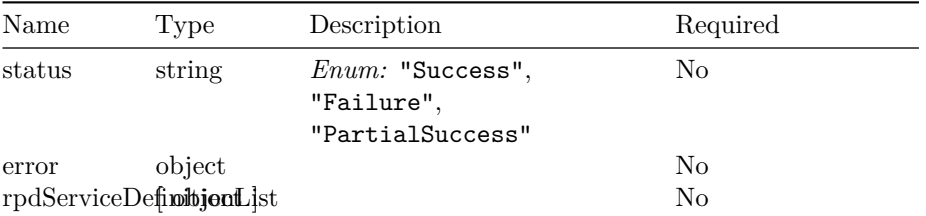

# **QueryRpdOnServiceDefinitionInput**

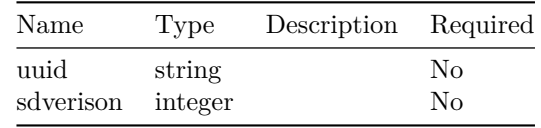

# **QueryRpdOnServiceDefinition**

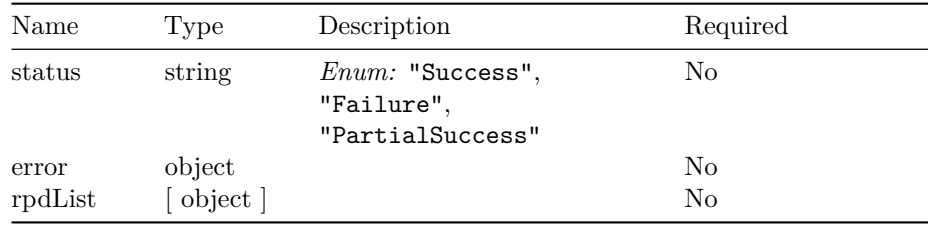

# **QueryRpdsNotonLatestSDInput**

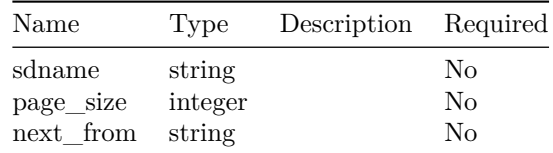

# **QueryRpdsNotonLatestSDOutput**

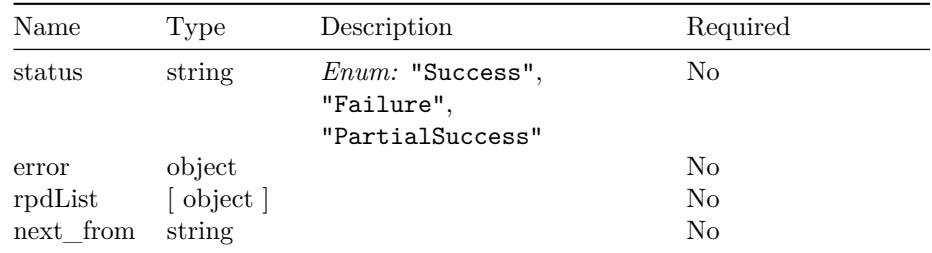

#### **RpdRestCompatibility**

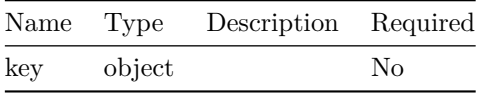

#### **SetRpdCompatibilityInput**

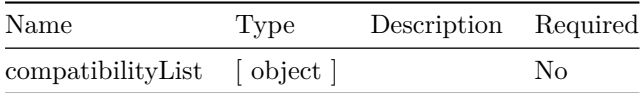

#### **QueryRpdCompatibilityInput**

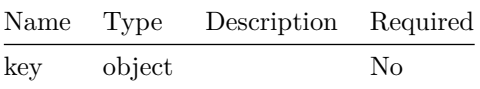

### **QueryRpdCompatibilityOutput**

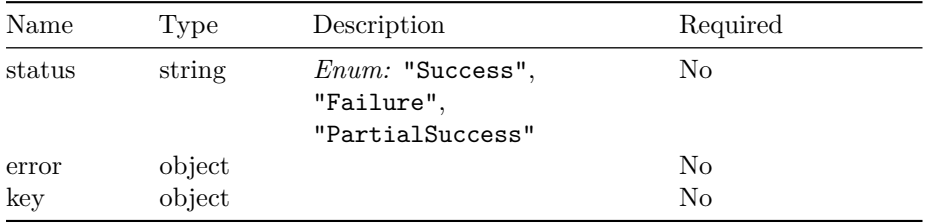

### **QueryRpdCompatibilityListInput**

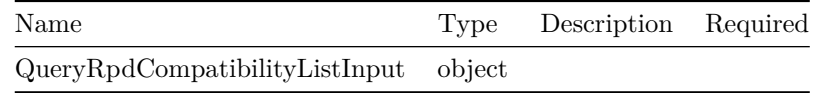

# **QueryRpdCompatibilityListOutput**

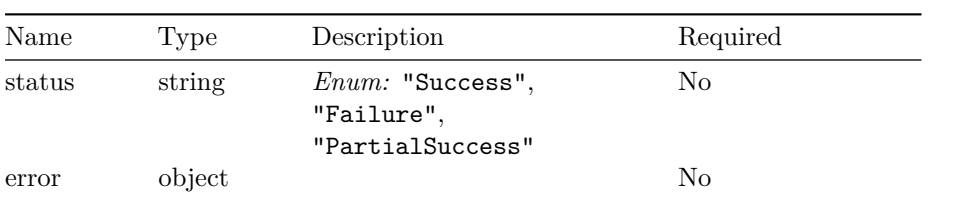

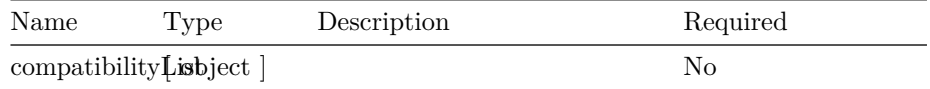

### **DeleteRpdCompatibilityInput**

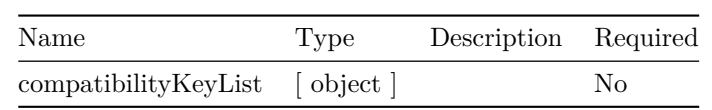

#### **DeleteRpdCompatibilityOutput**

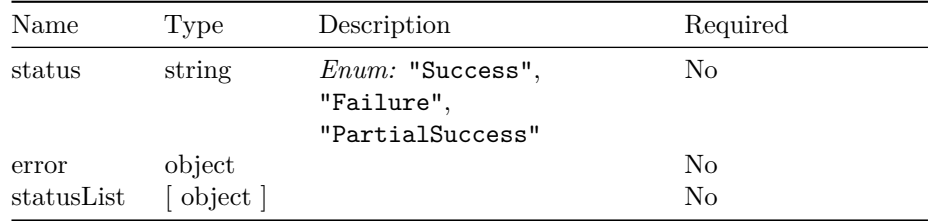

#### **RFPowerConfigInput**

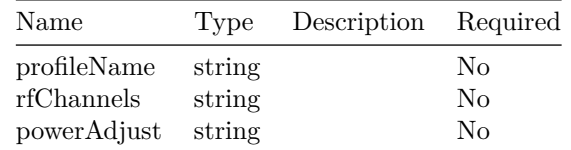

### **RFPowerConfigOutput**

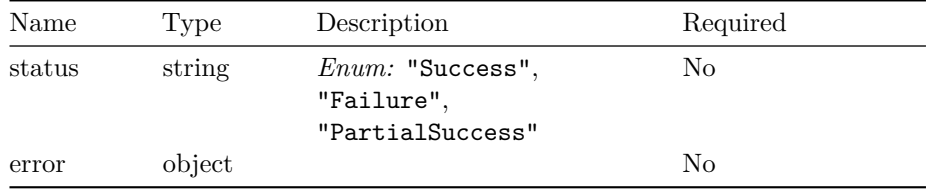

#### **QueryRFPowerConfigInput**

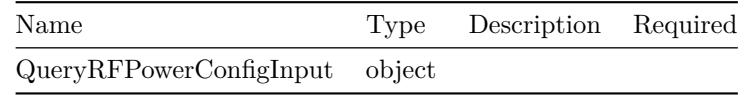
### **GetRFPowerConfigOutput**

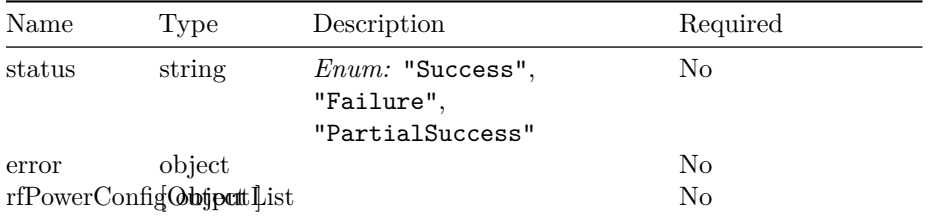

### **DeleteRfPowerConfigInput**

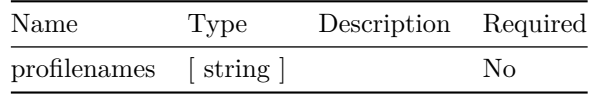

### **DeleteRfPowerConfigOutput**

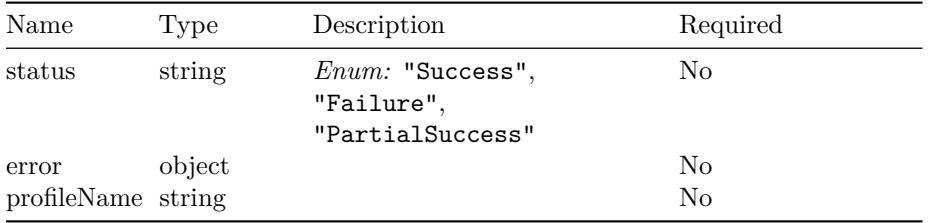

# **DeleteRfPowerConfigOutputList**

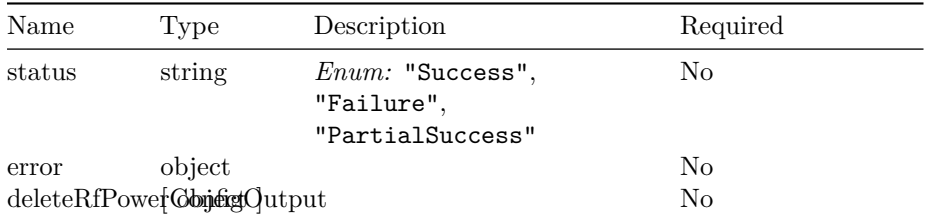

#### **TestReleaseResourcesInput**

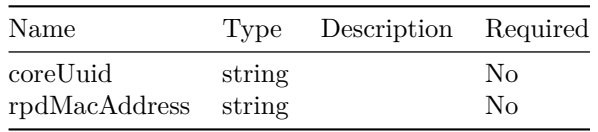

#### **TestInsertResourcesInput**

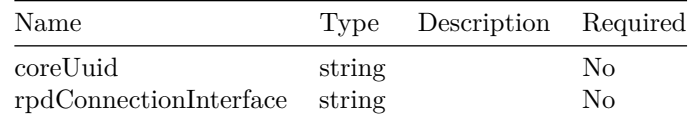

### **TestDeleteResourcesInput**

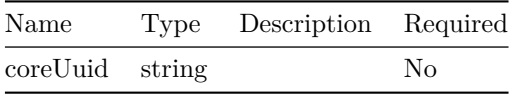

#### **TestDeleteInterfaceResourcesInput**

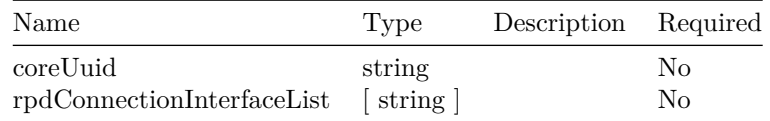

#### **TestAssignResourcesToRpdInput**

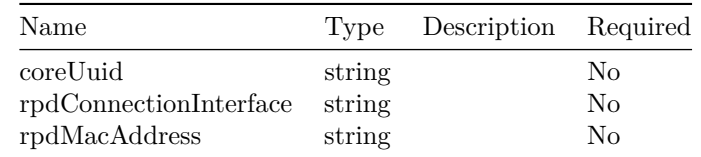

#### **DumpResourceMapOutput**

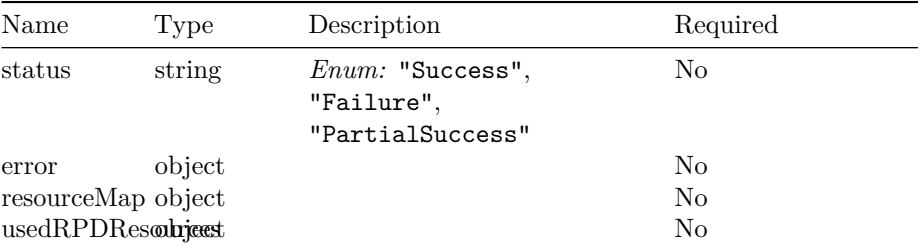

#### **SetGlobalConfigInput**

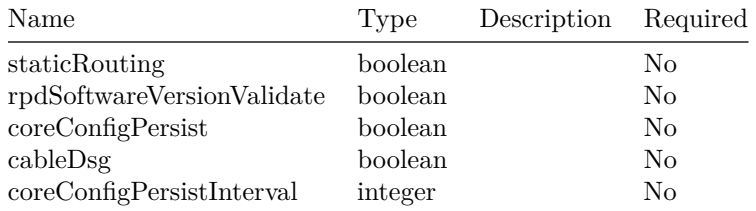

#### **SetGlobalConfigOutput**

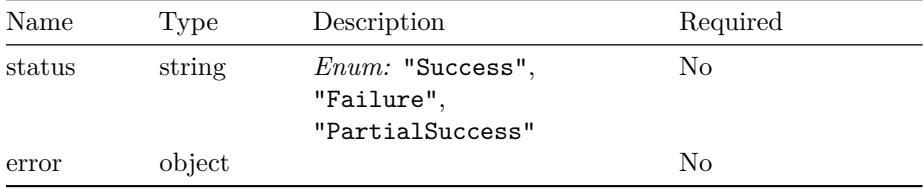

# **ResetGlobalConfigInput**

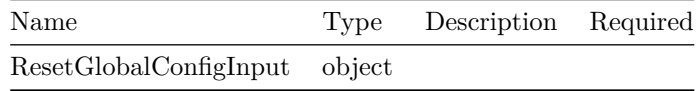

### **ResetGlobalConfigOutput**

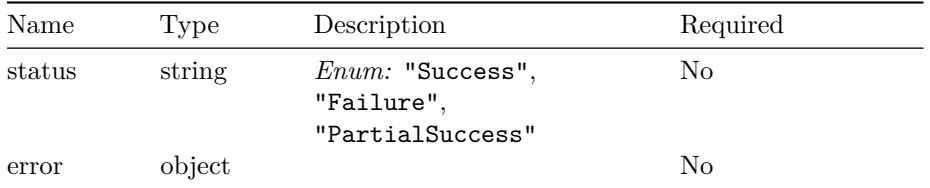

### **QueryGlobalConfigInput**

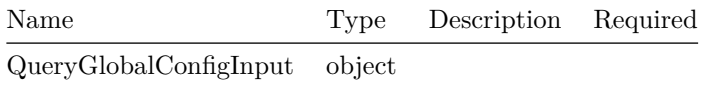

#### **ConfigRecord**

#### 58 RPD SERVICE MANAGER APIS

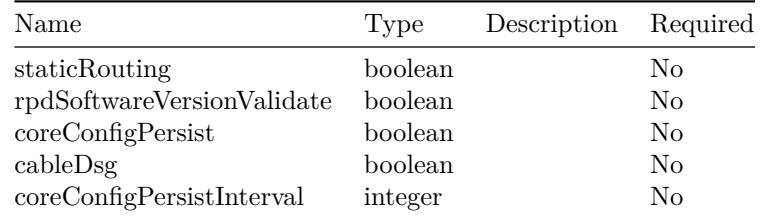

# **QueryGlobalConfigOutput**

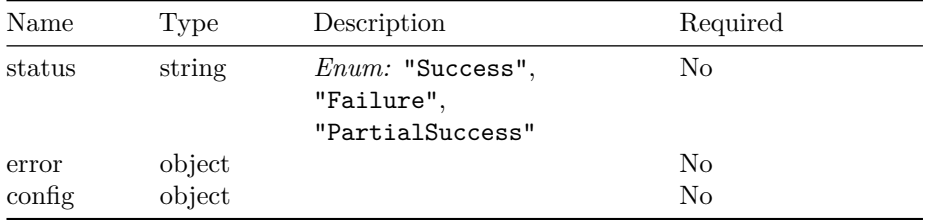

### **SetInstanceIdInput**

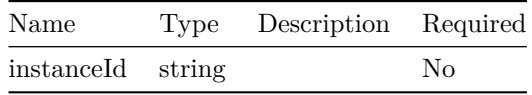

#### **SetInstanceIdOutput**

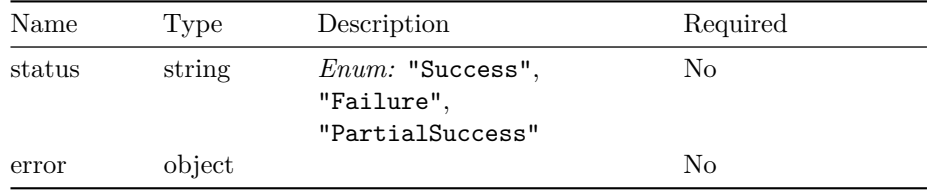

### **GetInstanceIdInput**

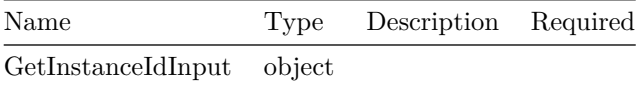

#### **GetInstanceIdOutput**

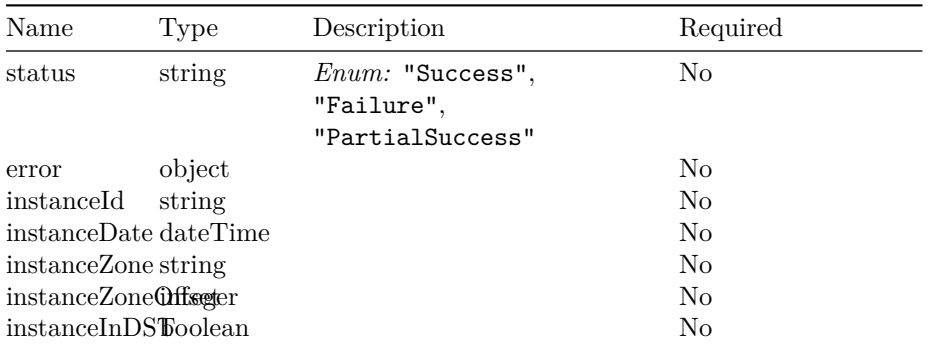

#### **DbExportImportStatus**

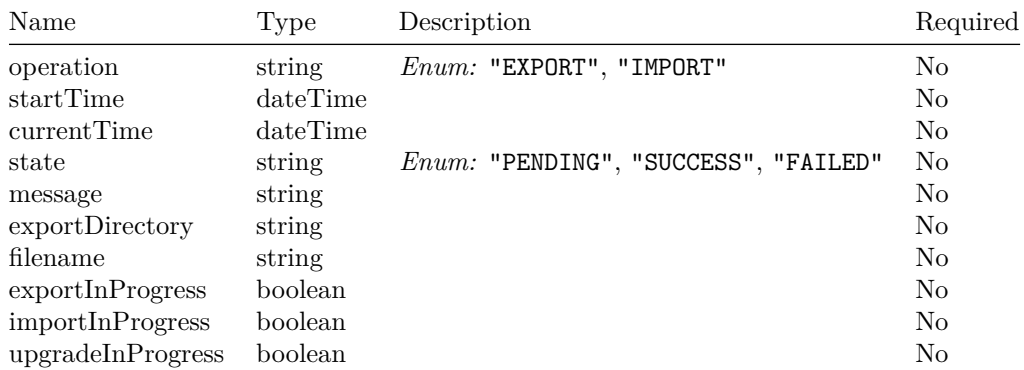

### **GetDbExportImportStatusOutput**

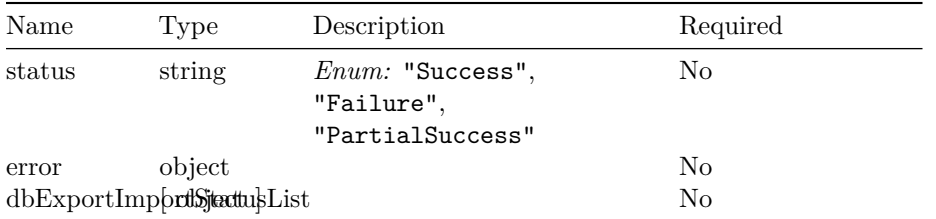

# **DataImportInput**

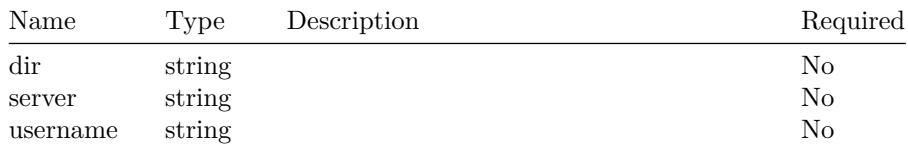

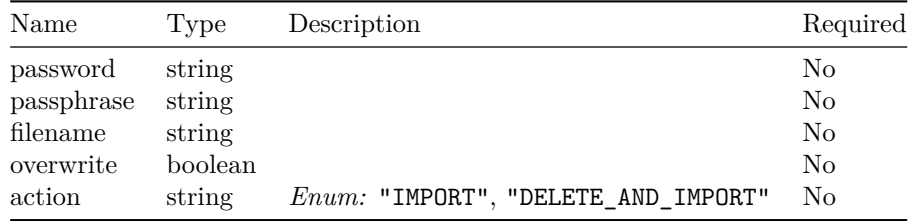

# **DataImportOutput**

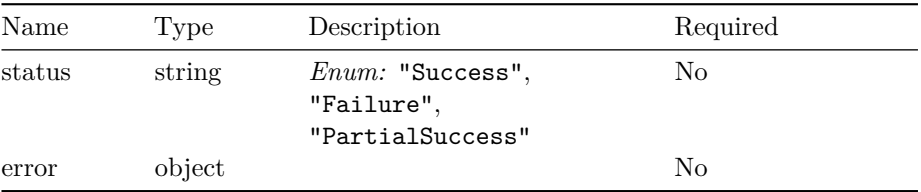

# **DataExportInput**

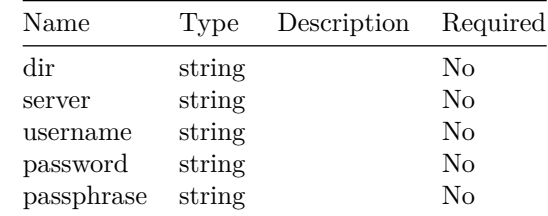

# **DataExportOutput**

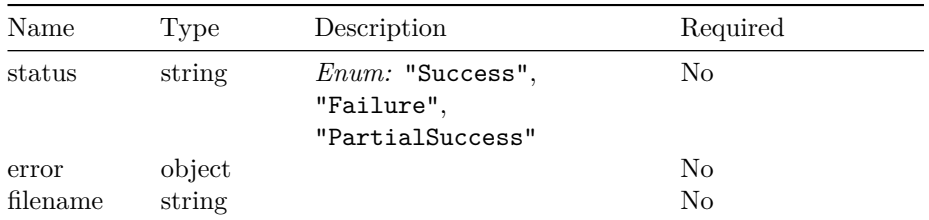

# **CountOutput**

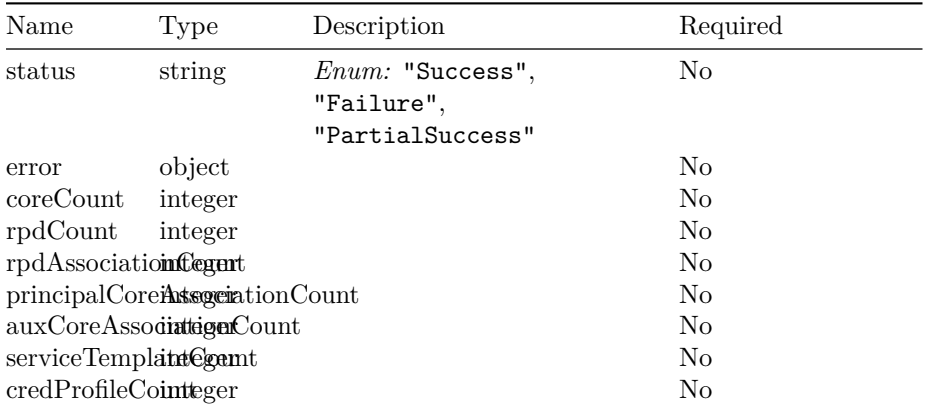

# **QueryCredentialsInput**

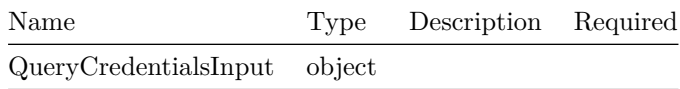

### **QueryCredentialsOutput**

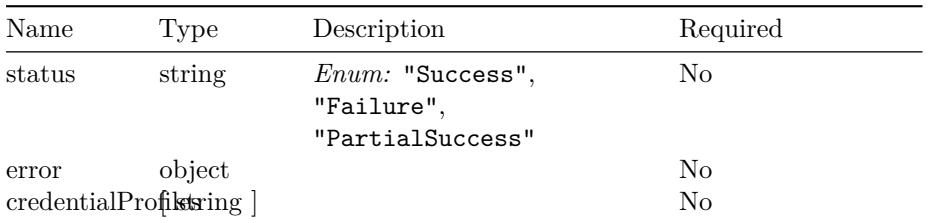

### **QueryCoreDetailsInput**

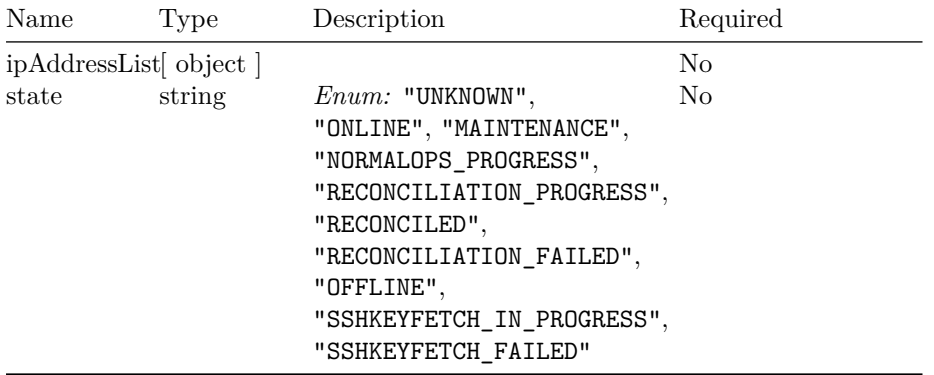

#### **CoreDetails**

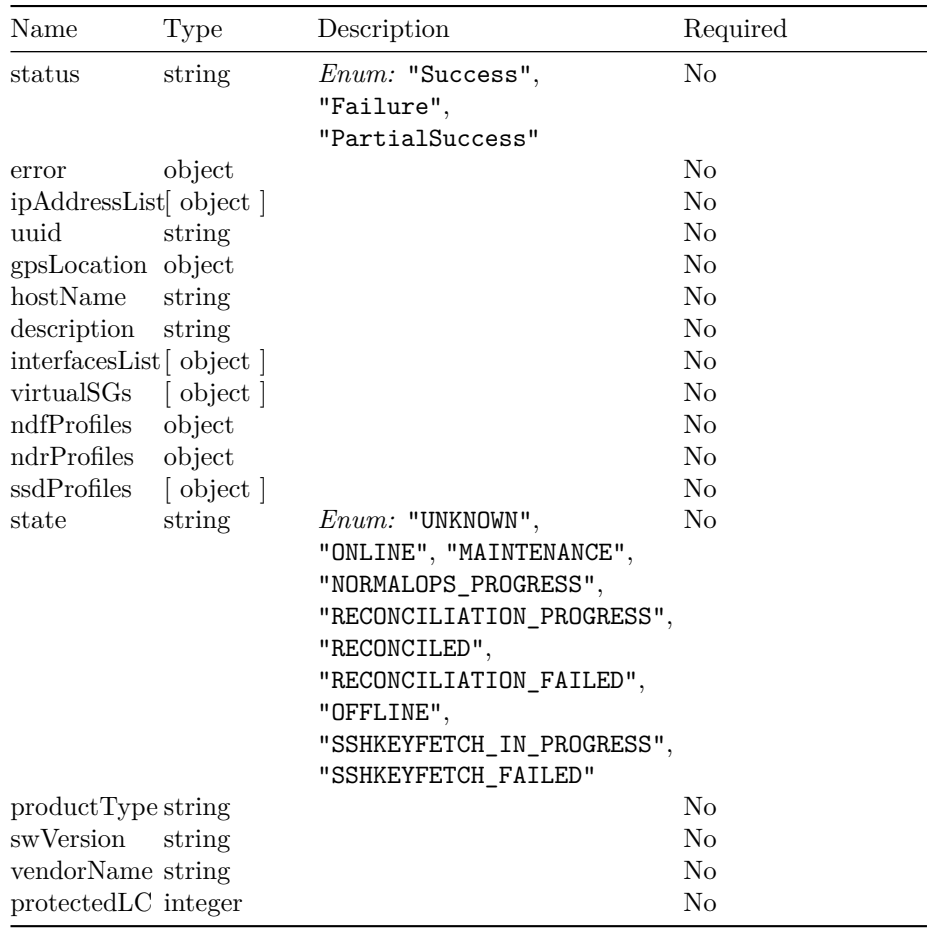

# **DpicInterface**

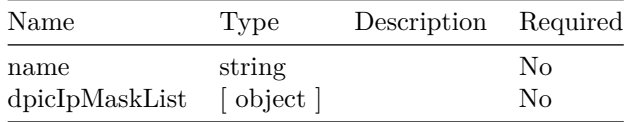

# **IpMask**

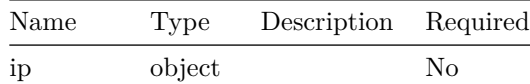

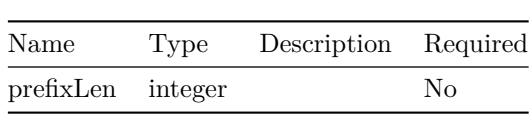

#### **OOBProfiles**

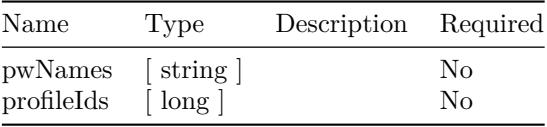

### **QueryCoreDetailsOutput**

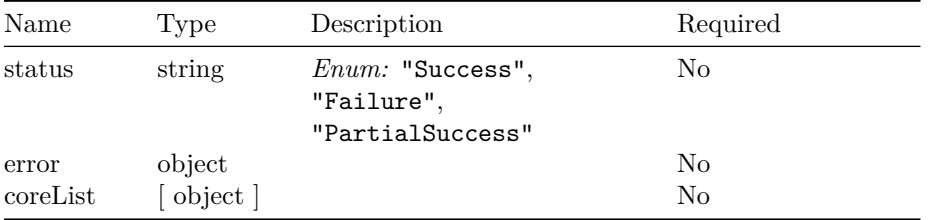

#### **SsdProfile**

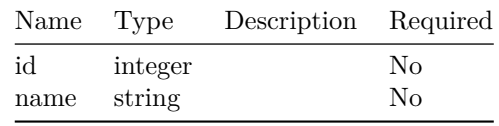

#### **VirtualSG**

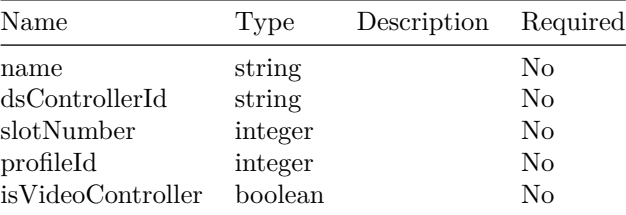

#### **QueryCoreResourceUsageInput**

 $\overline{\phantom{a}}$ 

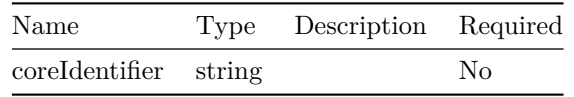

### **QueryCoreResourceUsageOutput**

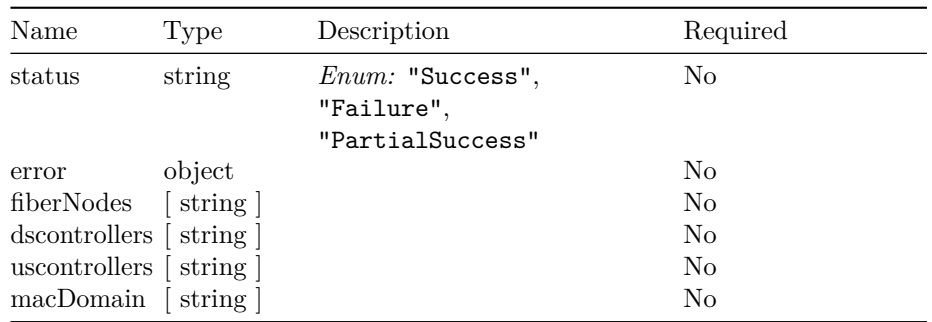

### **FetchSshKeyInput**

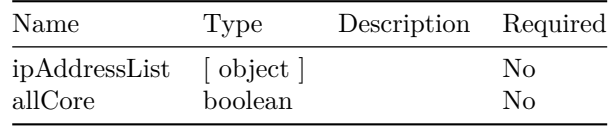

#### **FetchSshKeyOutput**

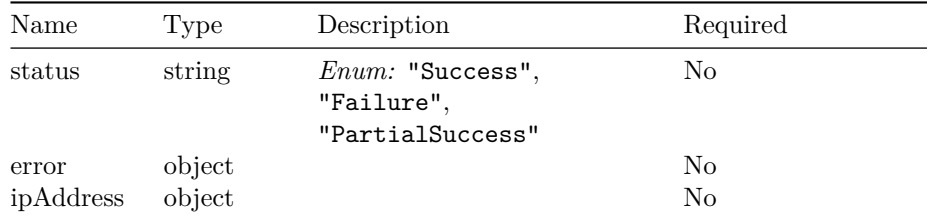

# **DeleteDpicInventoryInput**

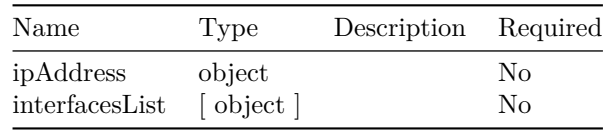

#### VERSION: 22.1.0 65

### **DeleteDpicInventoryOutput**

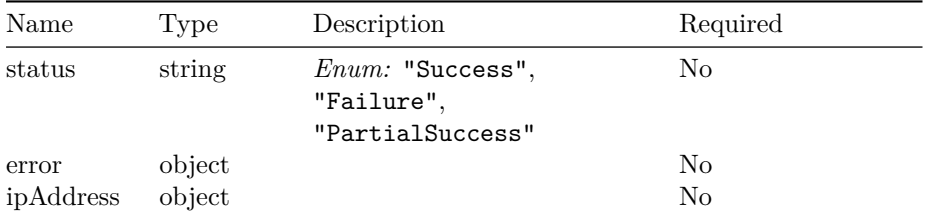

# **DeleteCoreInventoryInput**

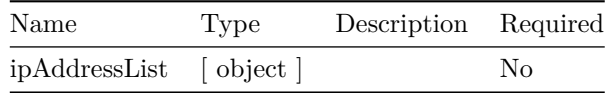

### **DeleteCoreInventoryOutput**

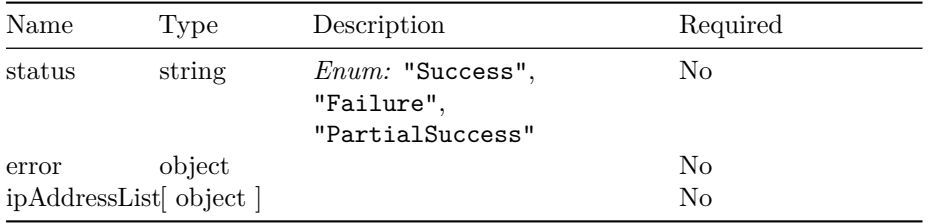

# **AddDpicInventoryInput**

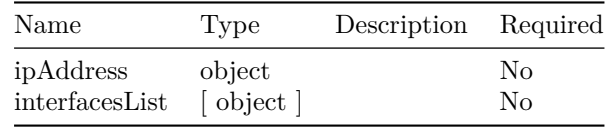

# **AddDpicInventoryOutput**

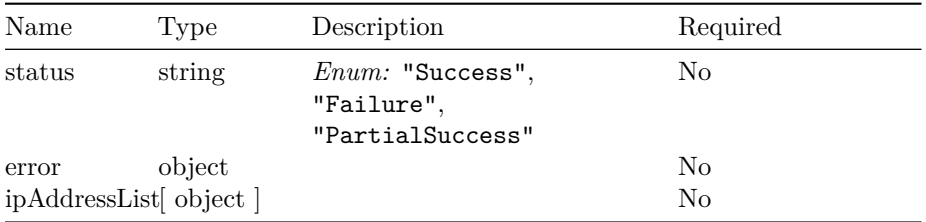

### **AddCoreInventoryInput**

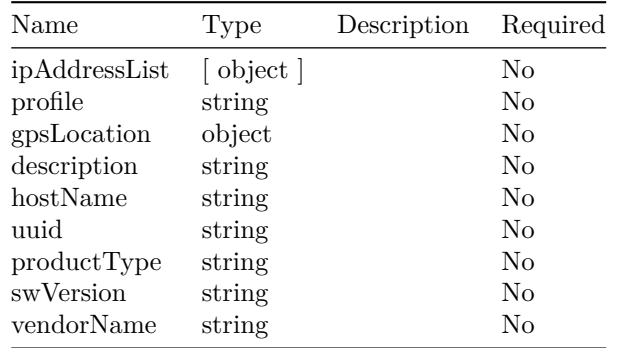

### **AddCoreInventoryOutput**

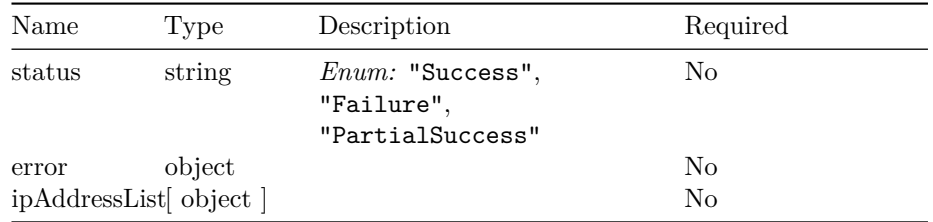

# **CoreKeyInput**

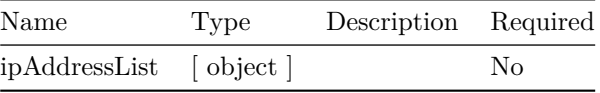

#### **CoreReconciliationOutput**

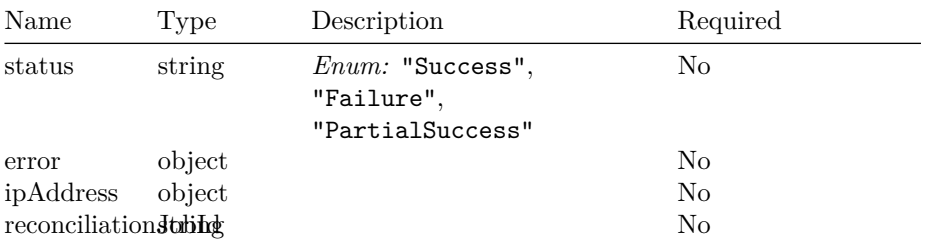

#### **CoreReconciliationInput**

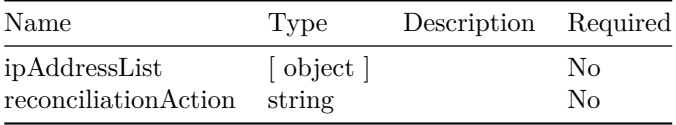

#### **ReconciliationReportParams**

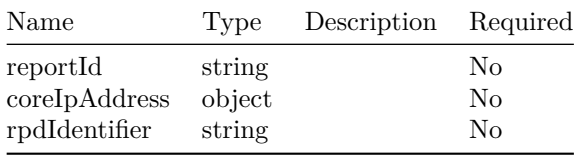

# **ConfigDiff**

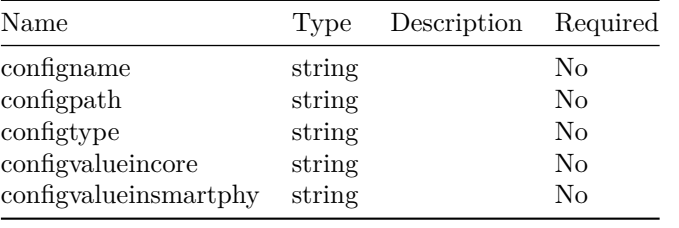

#### **ReconciliationReport**

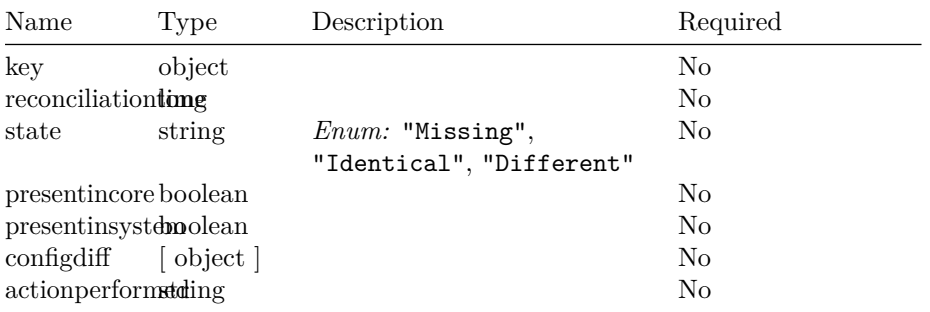

# **ReconciliationReportKey**

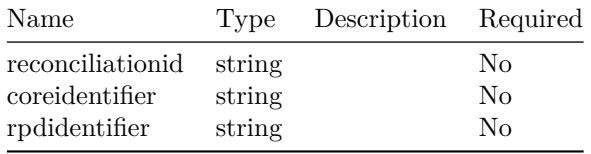

#### **ReconciliationMeta**

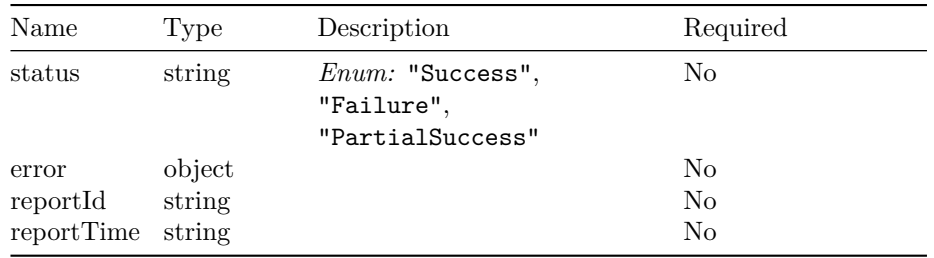

### **CoreConfigurationDetailsV2**

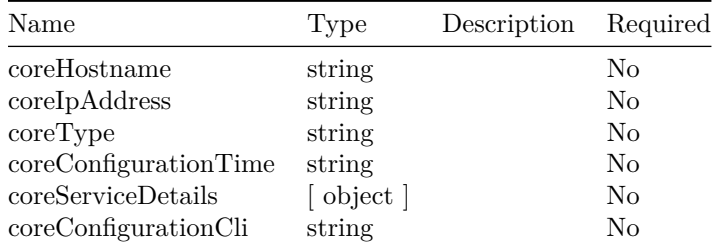

#### **DeviceInfoDetails**

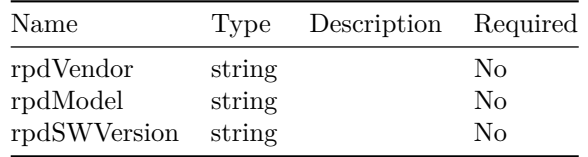

### **GpsLocation**

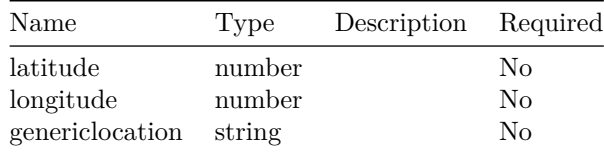

### **RpdConfigurationDetailsV2**

#### VERSION: 22.1.0 69

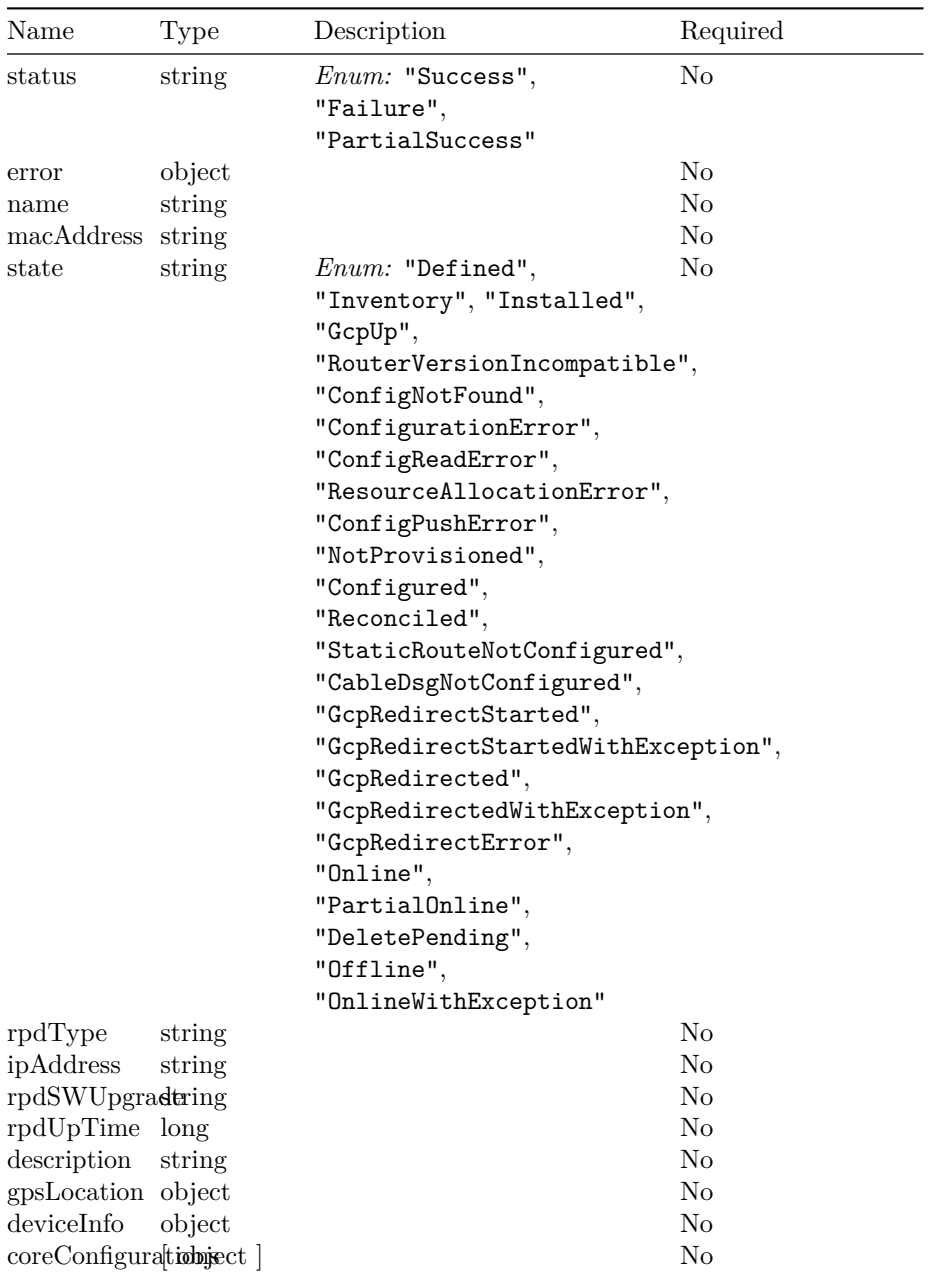

**ServiceDetailsV2**

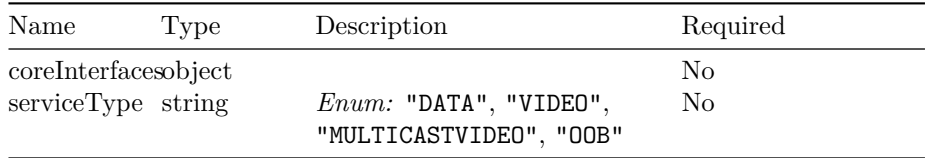

#### **CoreConfigurationDetails**

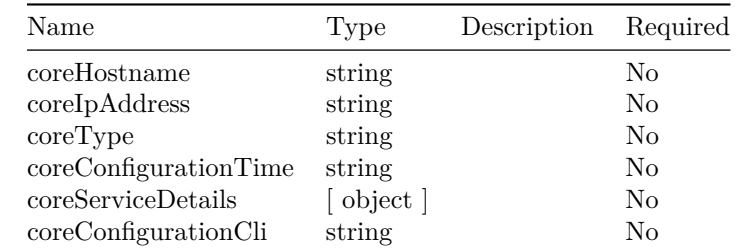

# **RpdConfigurationDetails**

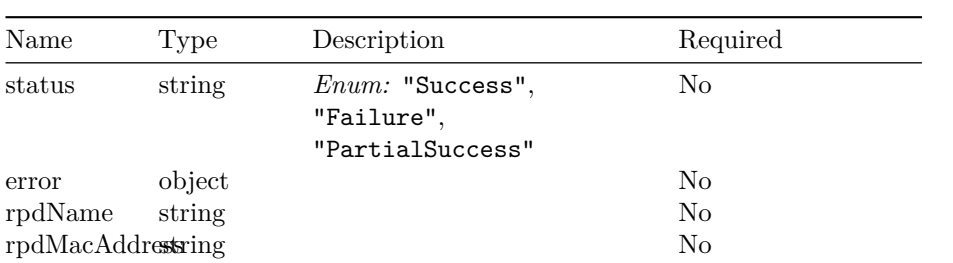

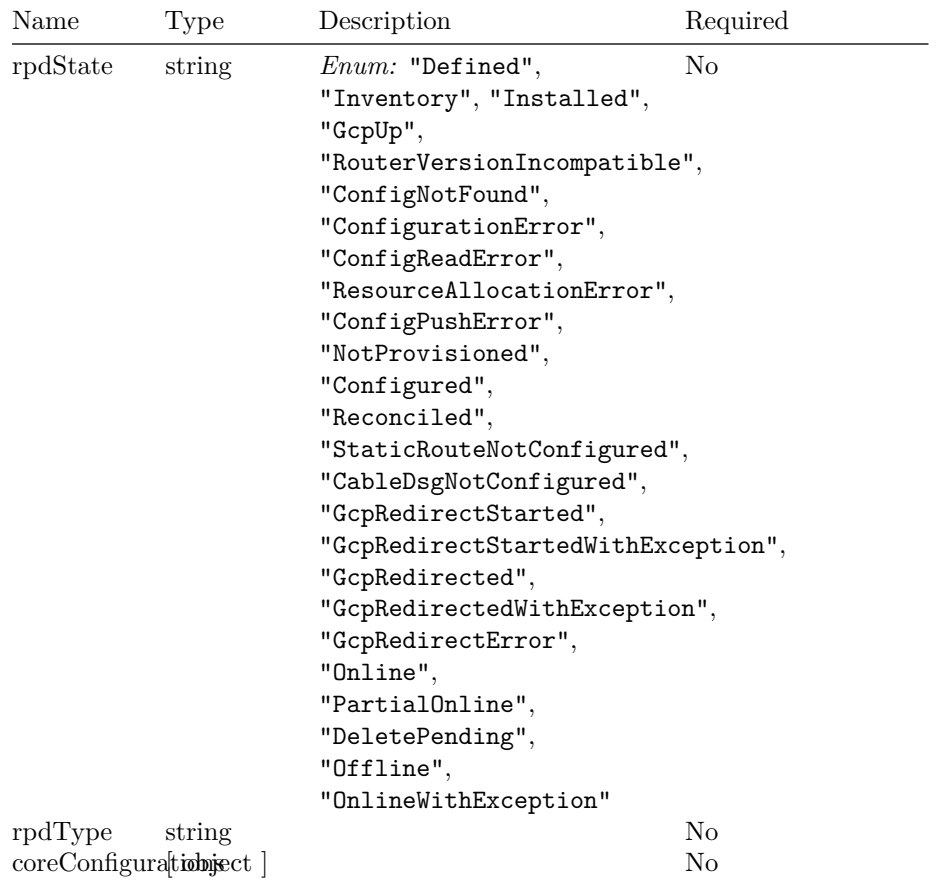

# **RpdConfigurationDetailsListOutput**

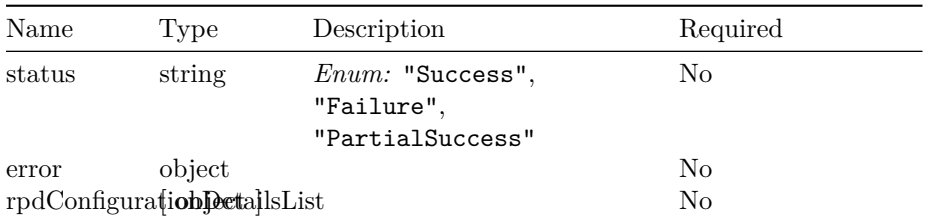

#### **ServiceDetails**

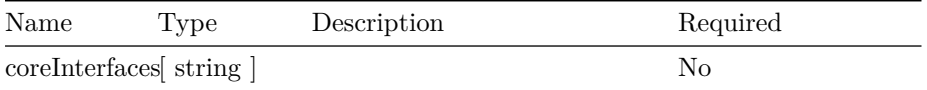

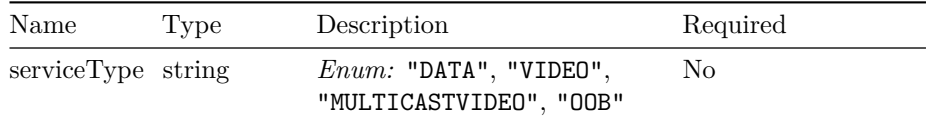

# **RpdCount**

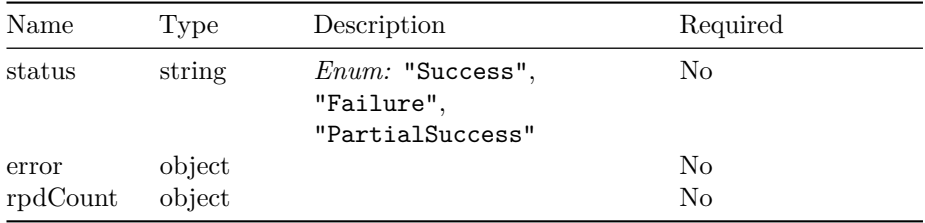

# **Inventory Manager APIs**

**Version: 22.1.0**

**License:** [Cisco Systems, Inc.](https://www.cisco.com)

**/inventory/v2/credential/query-credential-profile POST**

**Responses**

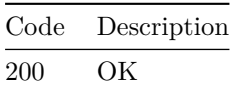

**/inventory/v2/credential/delete-credential-profile POST**

**Responses**

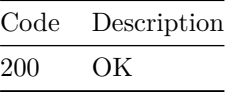

**/inventory/v1/instance/set-instance-id POST**

**Responses**

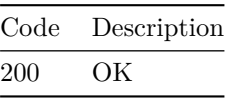

**/inventory/v1/instance/get-instance-id POST**

**Responses**

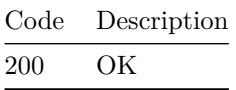

**/inventory/v1/device/update-device-inventory POST**

**Responses**

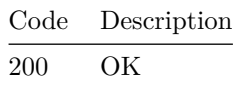

**/inventory/v1/device/update-device-inventory-list POST**

**Responses**

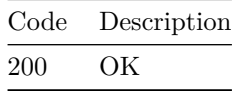

**/inventory/v1/device/update-ccap-core-state POST**

**Responses**

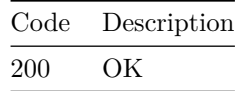

**/inventory/v1/device/query-device-list POST**

**Responses**

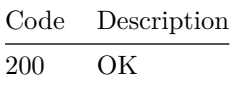

# **/inventory/v1/device/delete-device-inventory POST**

**Responses**

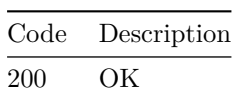

**/inventory/v1/device/add-device-inventory POST**

**Responses**

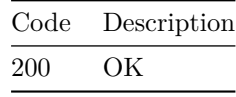

**/inventory/v1/device/add-device-inventory-list POST**

**Responses**

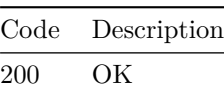

**/inventory/v1/credential/set-credential-profile POST**

**Responses**

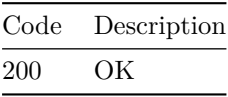

**/inventory/v1/credential/query-credential-profile POST Responses**

> Code Description 200 OK

**/inventory/v1/credential/delete-credential-profile POST**

**Responses**

Code Description 200 OK

**/api/config/smiuser/\_operations/change-password POST**

**Responses**

Code Description 200 OK

**/inventory/v2/credential/get-inventory-counts GET**

**Responses**

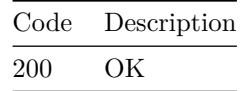

**Models**

**QueryCredentialProfileInput**

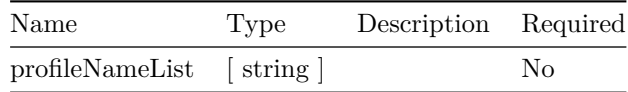

#### **CredentialProfileOutputV2**

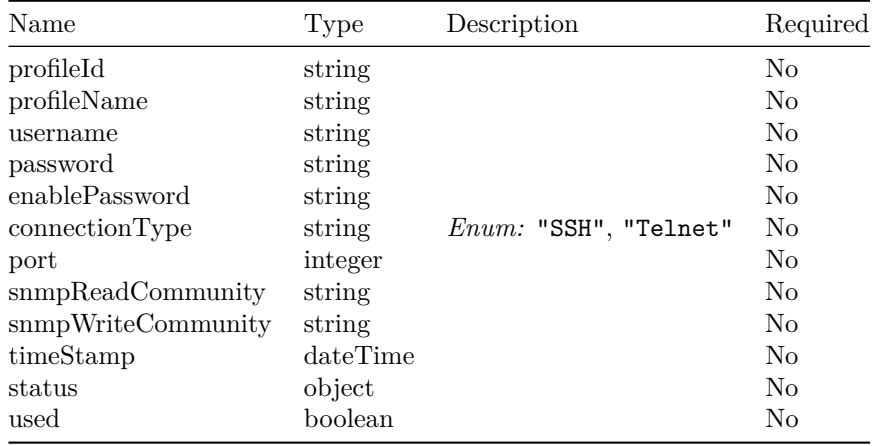

#### **Error**

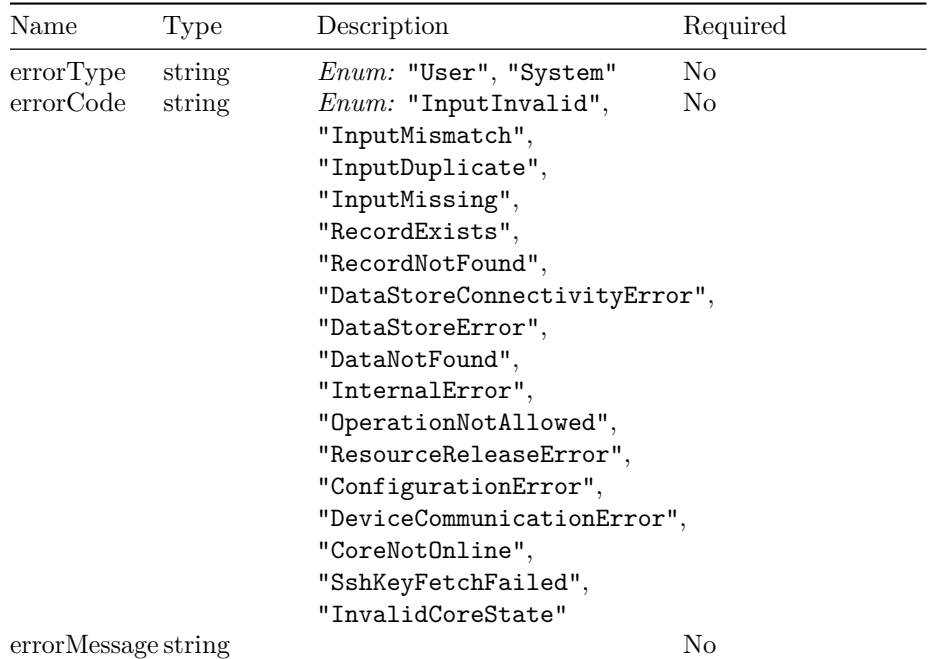

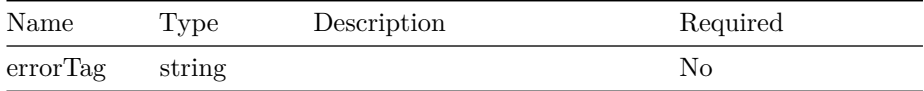

### **QueryCredentialProfileOutputV2**

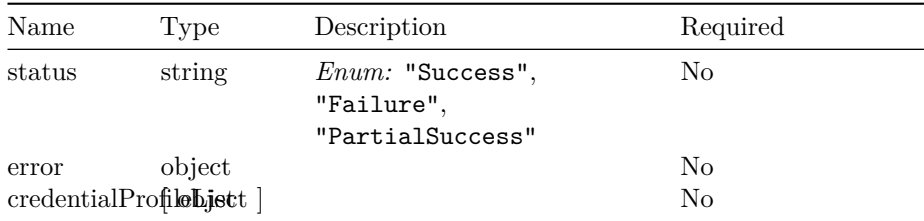

#### **Status**

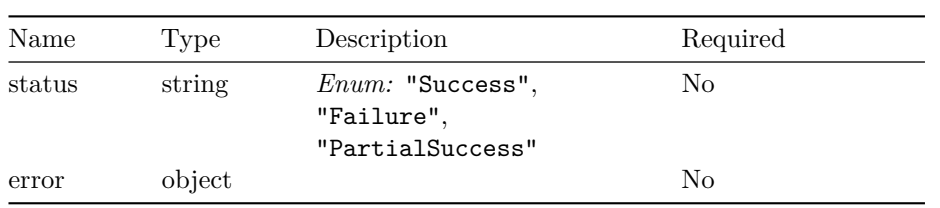

#### **DeleteCredProfileListInput**

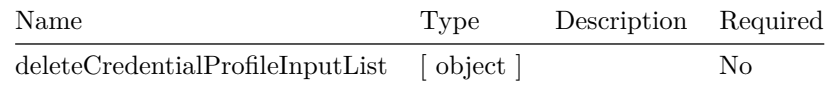

# **DeleteCredentialProfileInput**

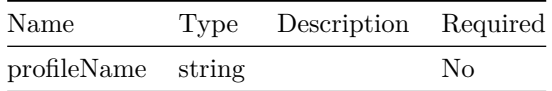

#### **DeleteCredProfileListOutput**

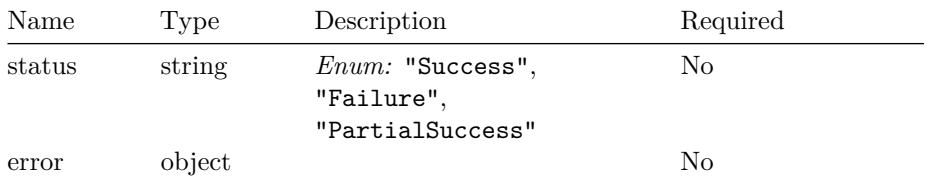

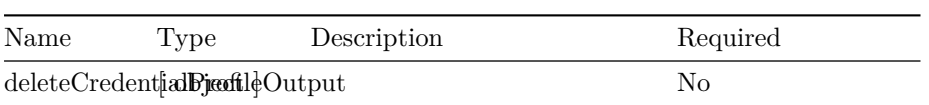

### **DeleteCredentialProfileOutput**

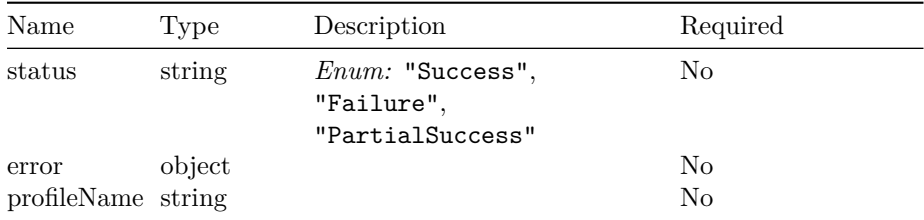

### **SetInstanceIdInput**

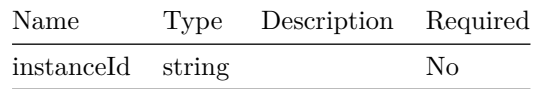

# **SetInstanceIdOutput**

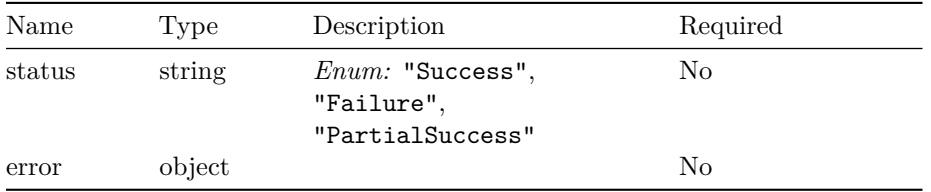

### **GetInstanceIdInput**

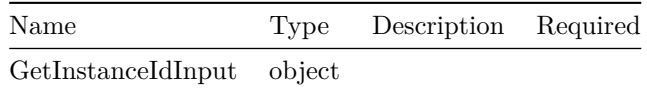

# **GetInstanceIdOutput**

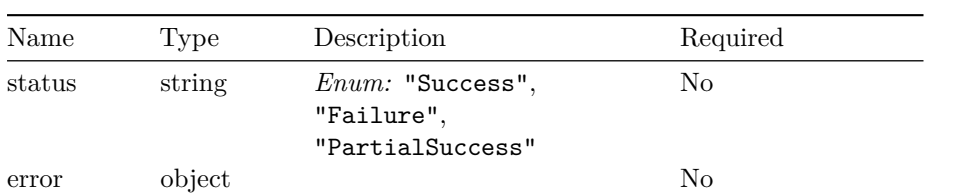

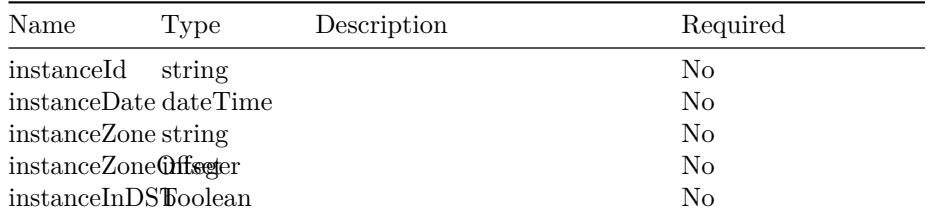

### **GpsLocation**

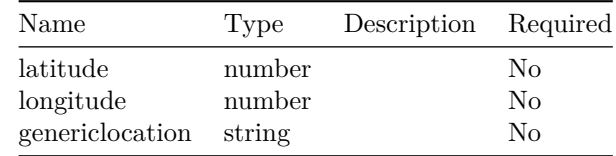

### **UpdateDeviceInventoryInput**

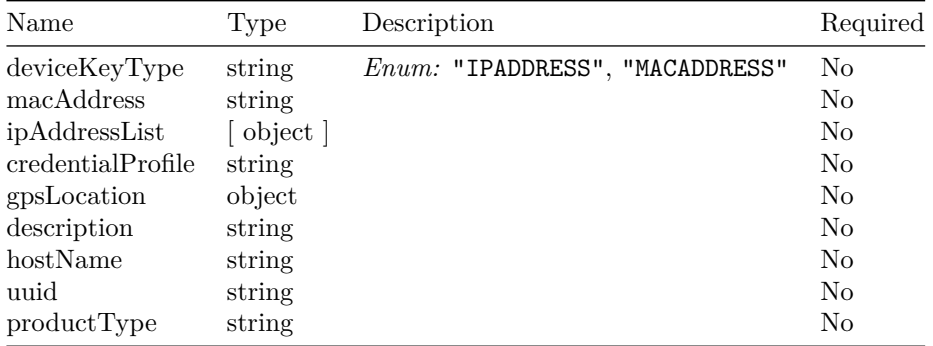

### **UpdateDeviceInventoryOutput**

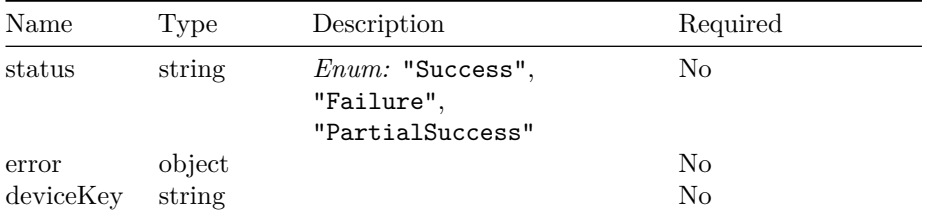

### **UpdateDeviceInventoryListInput**

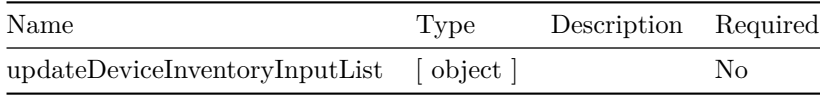

### **UpdateDeviceInventoryListOutput**

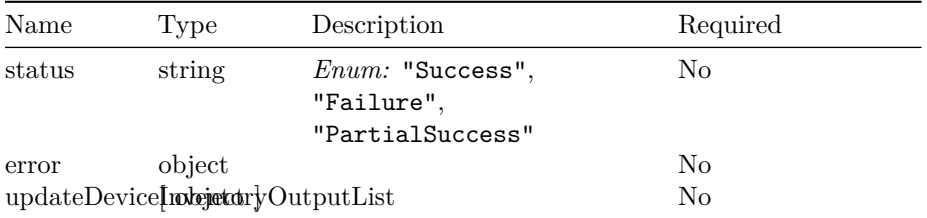

### **MaintainCCAPCoreInput**

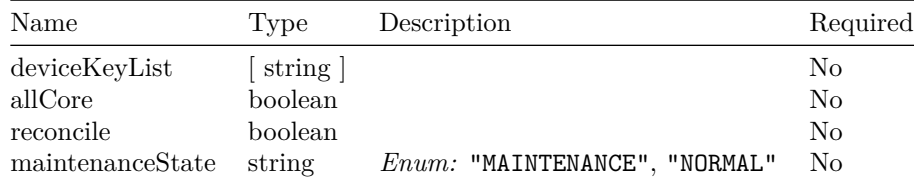

### **DeviceStatusOutput**

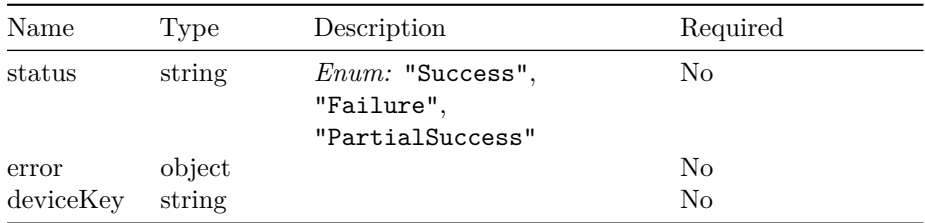

### **MaintainCCAPCoreOutput**

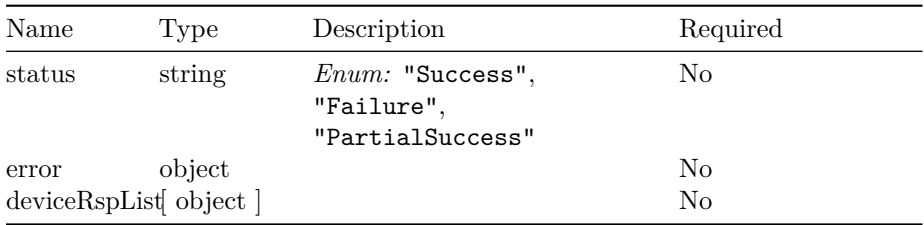

# **QueryDeviceListInput**

 $\overline{a}$ 

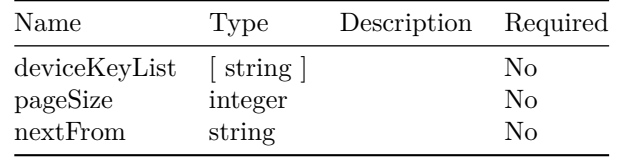

#### **DeviceDetails**

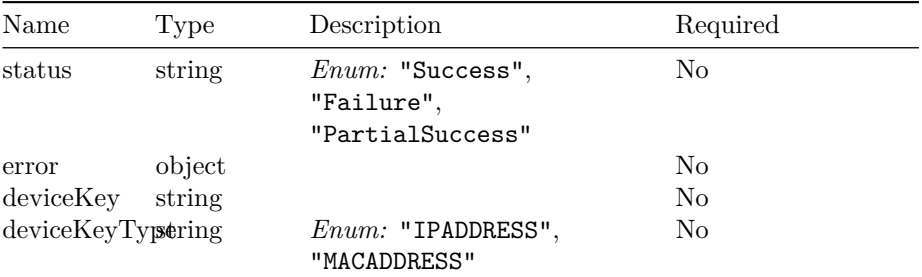

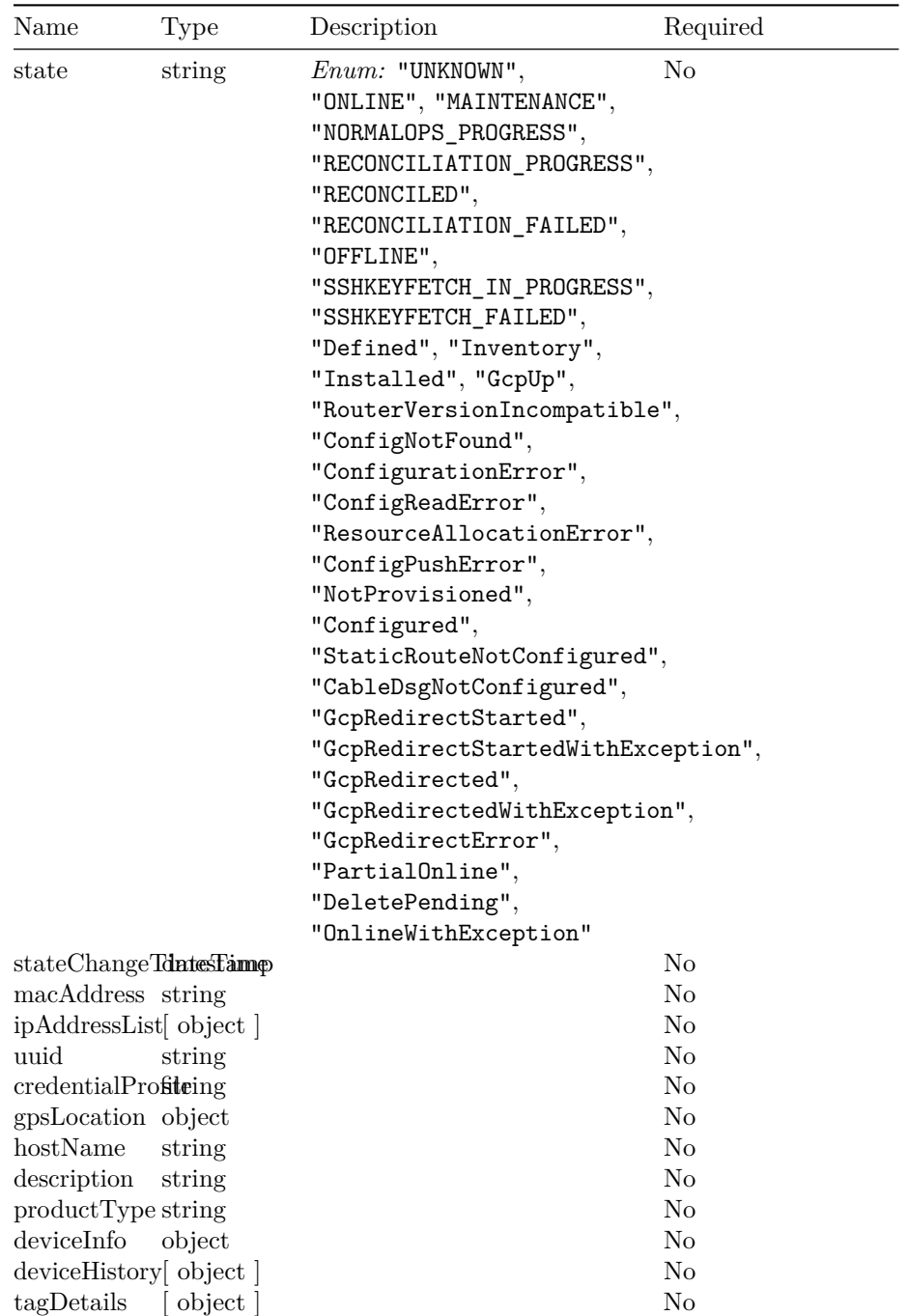

### **DeviceHistoryNotification**

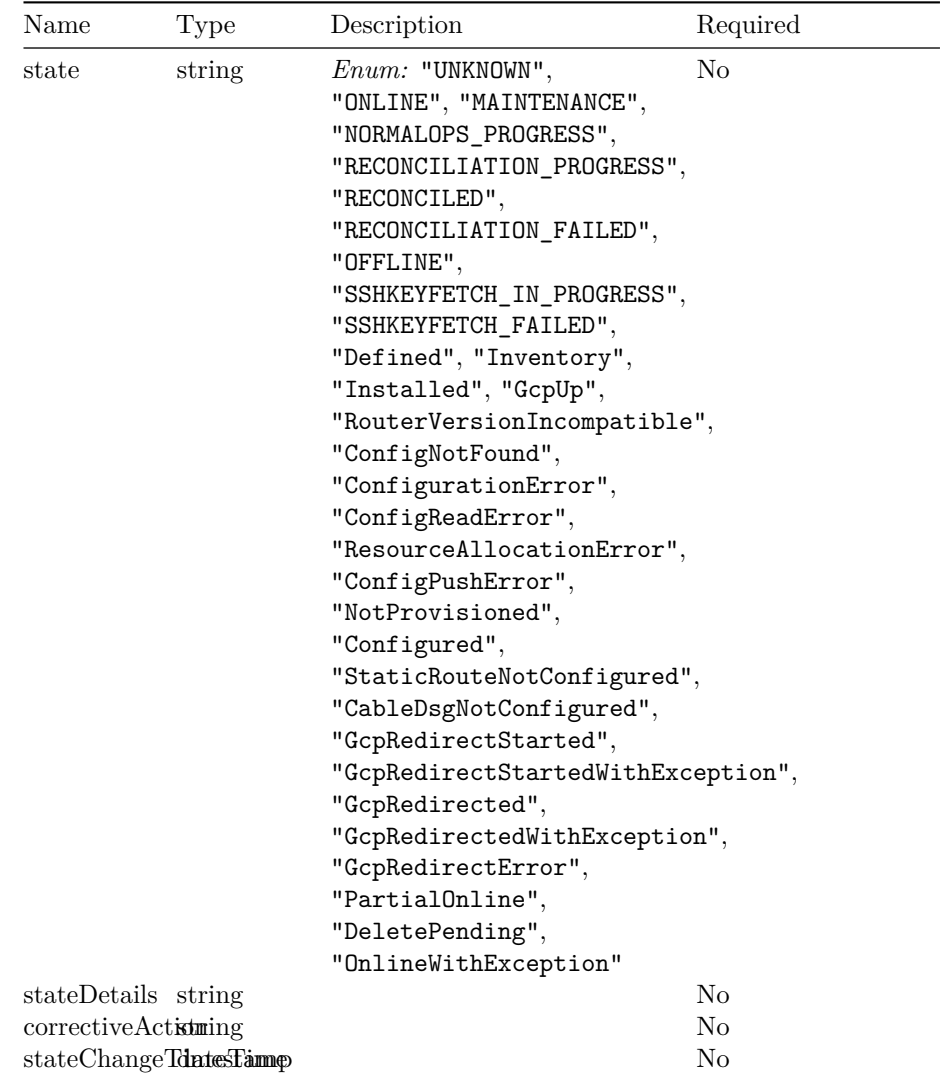

#### **DeviceInfo**

 $\overline{\phantom{a}}$ 

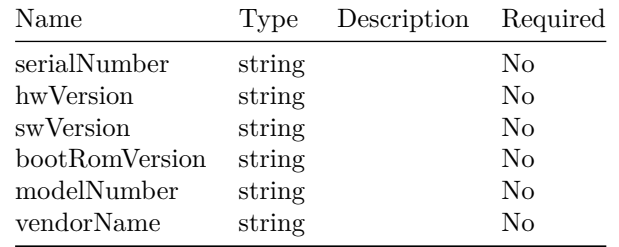

#### VERSION: 22.1.0 85

### **QueryDeviceListOutput**

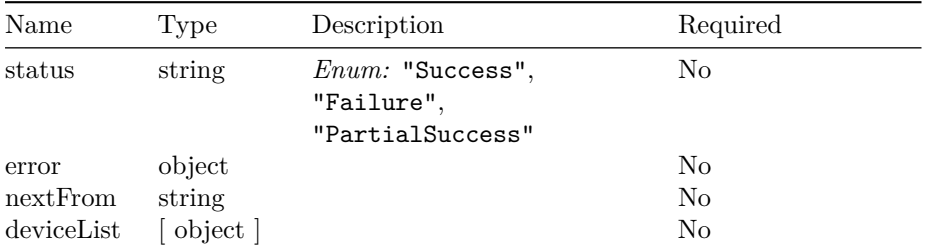

#### **TagDetails**

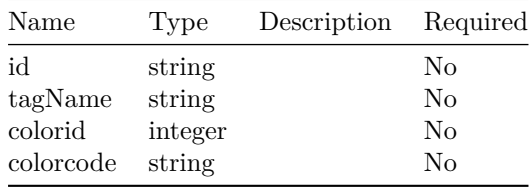

#### **DeleteDeviceInventoryInput**

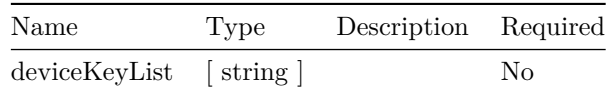

# **DeleteDeviceInventoryOutput**

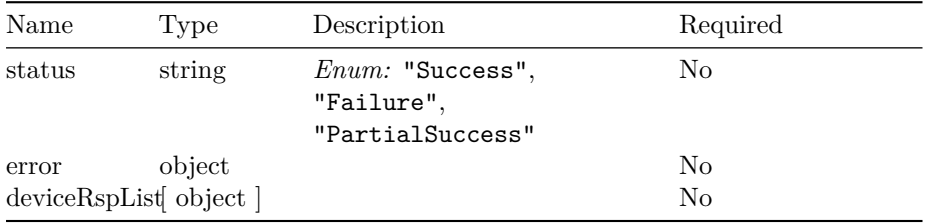

### **AddDeviceInventoryInput**

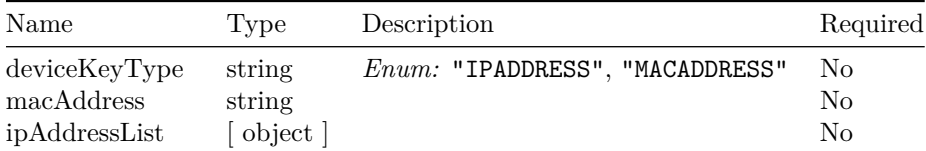

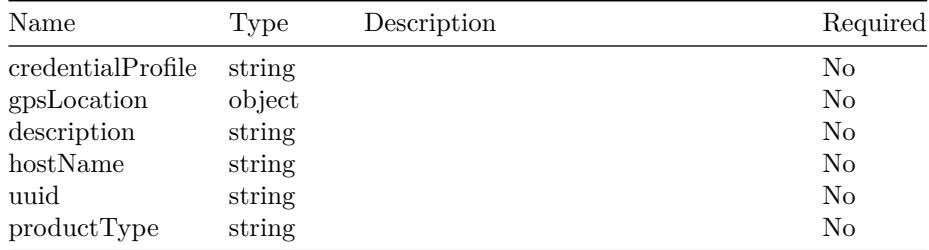

### **AddDeviceInventoryOutput**

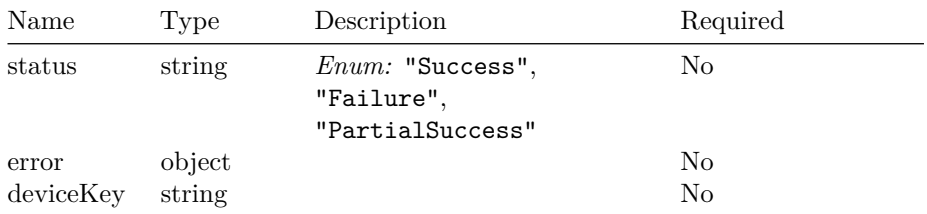

#### **AddDeviceInventoryListInput**

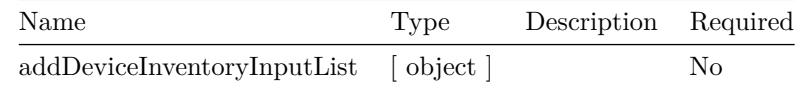

#### **AddDeviceInventoryListOutput**

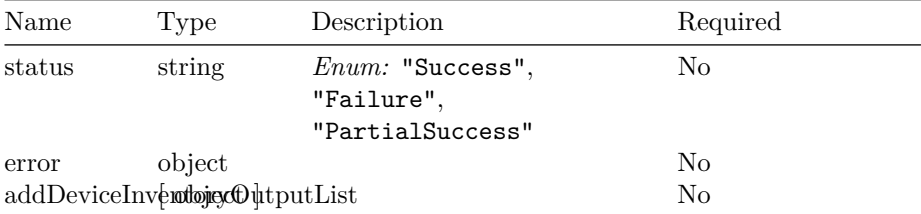

#### **SetCredentialProfileInput**

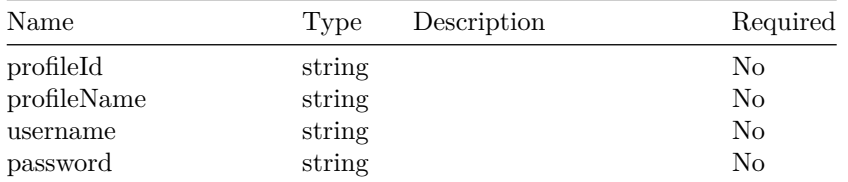

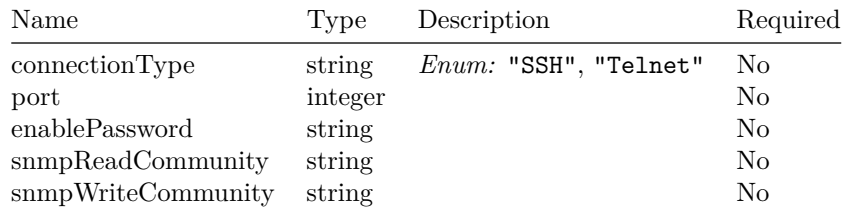

#### **SetCredentialProfileOutput**

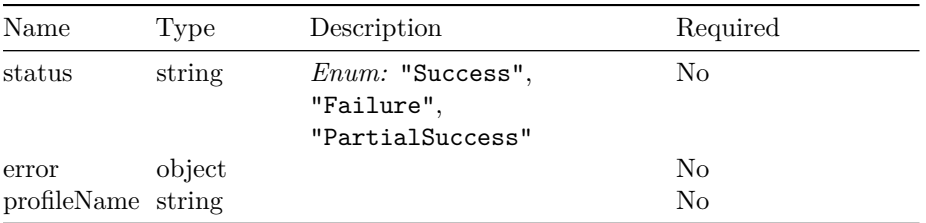

### **CredentialProfileOutput**

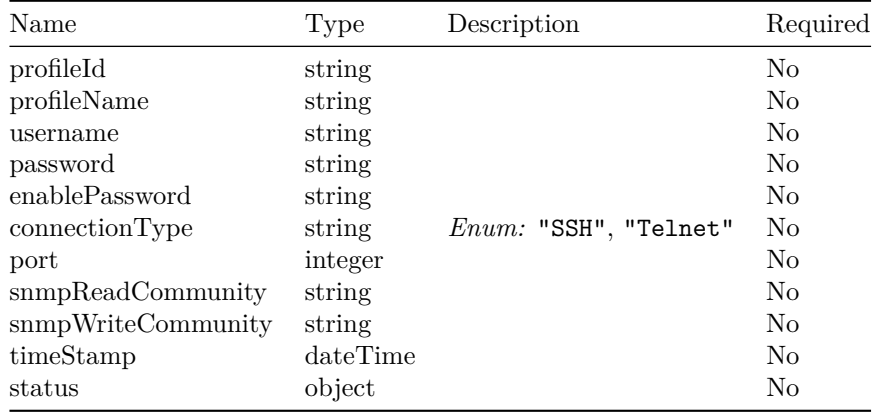

# **QueryCredentialProfileOutput**

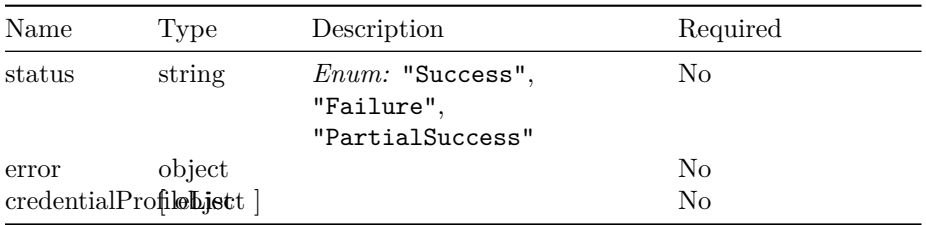

### **UserResetPasswordInput**

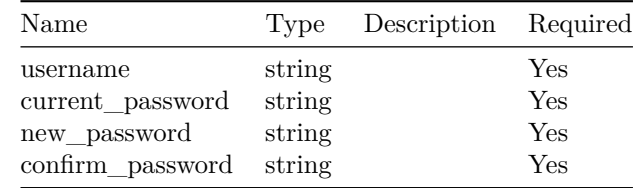

# **InventoryCount**

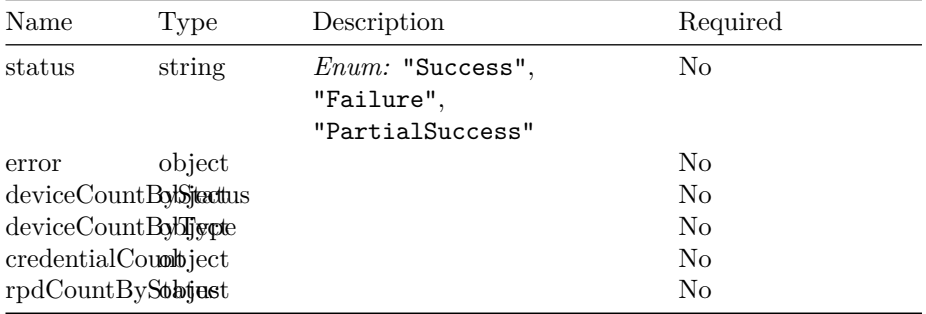

# **Operations Hub Authentication API**

# **Version: 1.0**

**Contact information:** Operations Hub API Support

**Security**

**BasicAuth**

basic *Basic*

**/loglevel**

**GET**

**Summary** Get HM Auth Current LogLevel

**Description** Get HM Auth Current LogLevel

**Responses**

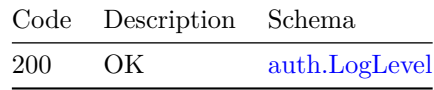

**Security**

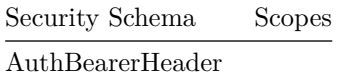

#### **PUT**

**Summary** Set HM Auth LogLevel

**Description** Set HM Auth LogLevel

#### **Parameters**

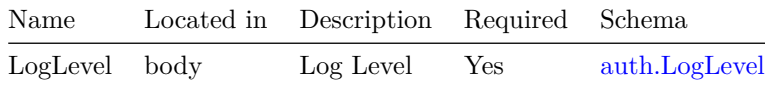

#### **Responses**

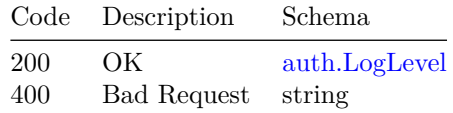

#### **Security**

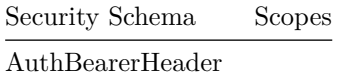

### **/reset-internal-user**

#### **PATCH**

**Summary** Reset internal admin user for opshub-data namespace

**Description** Reset internal admin user for opshub-data namespace

#### **Parameters**

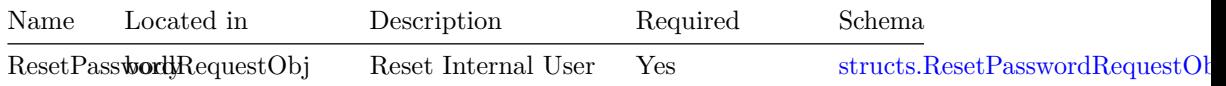
#### **Responses**

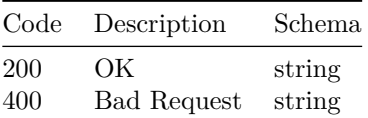

# **/v1/login/banner**

# **GET**

**Summary** Get login banner message

**Description** Get login banner message default is in english

#### **Responses**

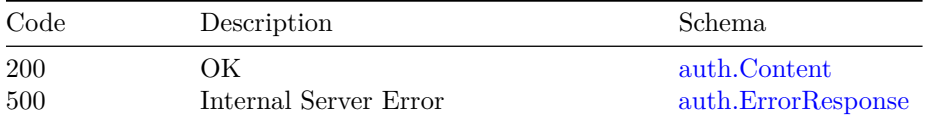

### **PATCH**

**Summary** Create, update login banner message

**Description** Create, update loign banner message

#### **Parameters**

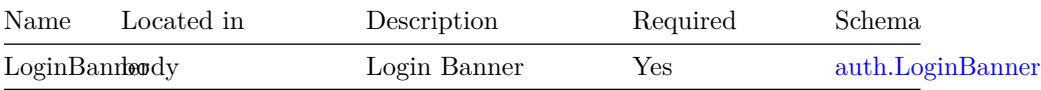

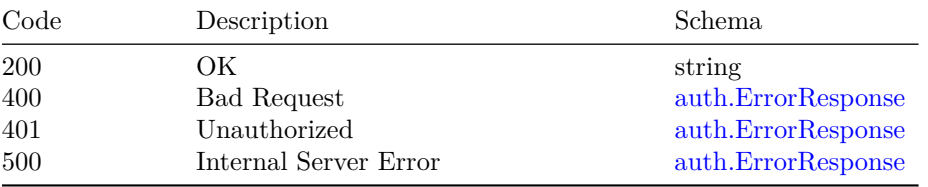

**/v1/token**

**POST**

**Summary** Generate an API token if user is valid

**Description** Generate an API token

#### **Responses**

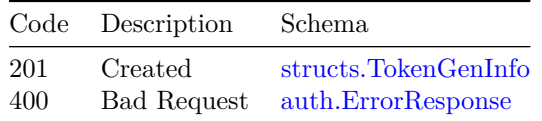

**Security**

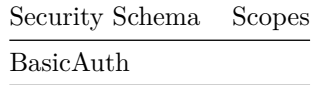

#### **DELETE**

**Summary** Delete access token from DB

**Description** Delete access token from DB

**Responses**

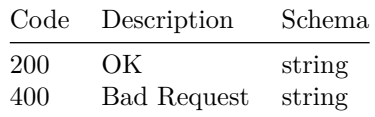

**Security**

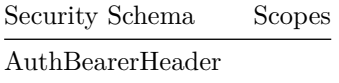

**/v1/token/fresh POST**

**Summary** Refresh access and fresh token

**Description** Refresh access and fresh token

#### **Parameters**

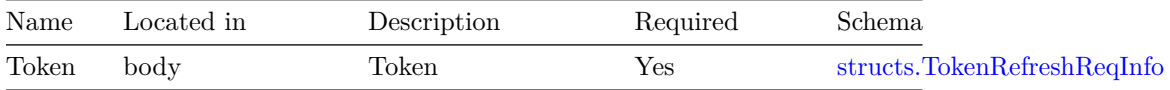

#### **Responses**

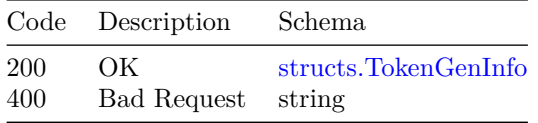

#### **Security**

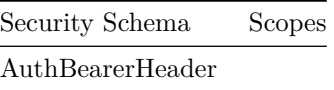

# **/v1/token/validation**

#### **POST**

**Summary** Validate access token

**Description** Check if the access token is valid

#### **Responses**

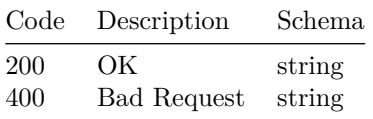

### **Security**

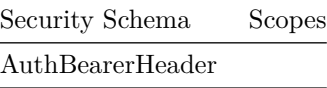

# **Models**

#### **auth.Content**

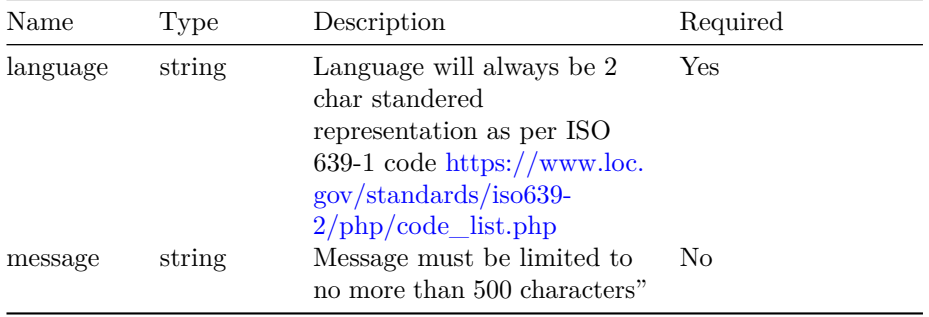

# **auth.ErrorResponse**

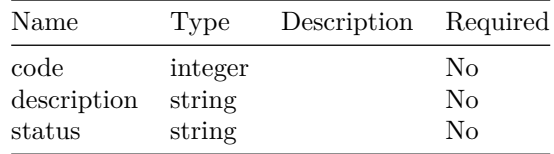

# **auth.LogLevel**

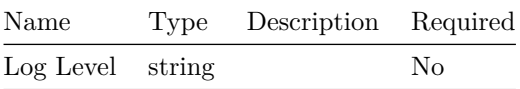

#### **auth.LoginBanner**

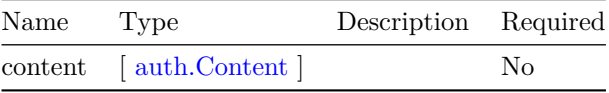

### **structs.ResetPasswordRequestObj**

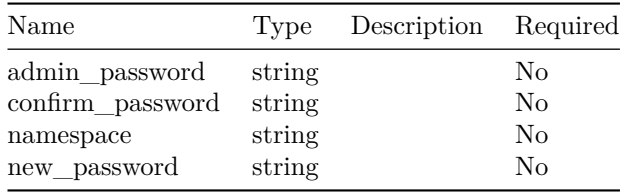

#### **structs.TokenGenInfo**

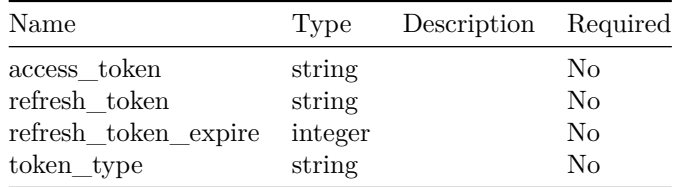

# **structs.TokenRefreshReqInfo**

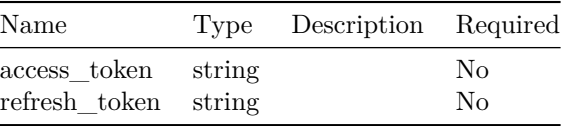

# **Operations Hub RBAC API**

This is Operations Hub server.

# **Version: 1.0**

#### **/v1/iam/user/action**

#### **POST**

**Summary** This api will fetch the logs from elastic db

**Description** This api will fetch the logs from elastic db

Username - The user for whom the logs are to be fetched

StartDate-EndDate - Range of dates between which logs are needed. format yyyy-mm-dd

SearchAfter - To be used for pagination, to paginate caller will have to pass the value of @timestamp field of the last record to get the logs next to it

DataSizePerPage - Default value is 10, if caller wants to change it then pass the value explicitly

LogType -

- 1) All- For All logs
- 2) Login All login logs
- 3) Logout All logout logs
- 4) LoginLogout All login-logout logs

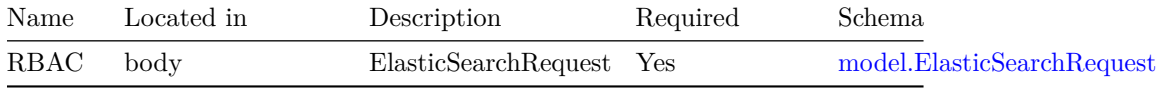

#### **Responses**

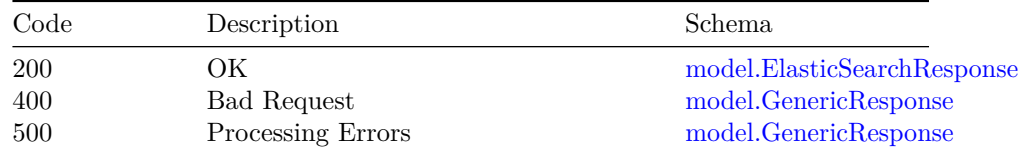

# **/v1/identitymgmt/exportldap**

#### **GET**

**Summary** This api will export ldap configuration

**Description** This api will export ldap configuration

#### **Responses**

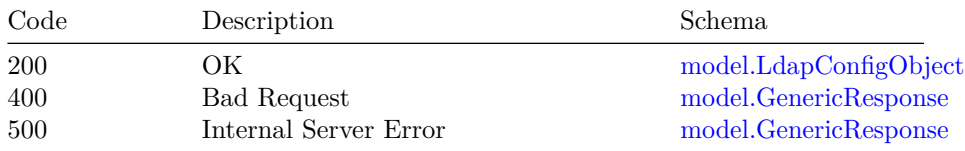

# **/v1/identitymgmt/exportum**

#### **GET**

**Summary** This api will export all the local users

**Description** This api will export all the local users

#### **Responses**

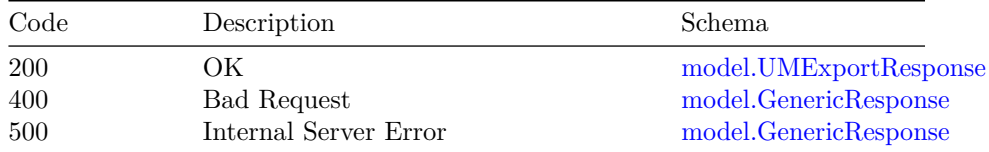

# **/v1/identitymgmt/group**

**GET**

**Summary** List all groups

**Description** This api can be used to get list of all the groups

#### **Responses**

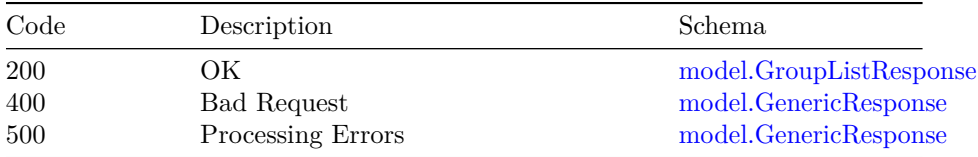

# **/v1/identitymgmt/importldap**

#### **POST**

**Summary** This api will import ldap configuration

**Description** This api will import ldap configuration

#### **Parameters**

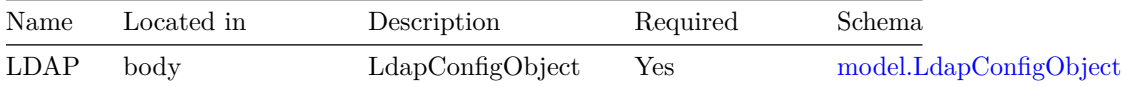

#### **Responses**

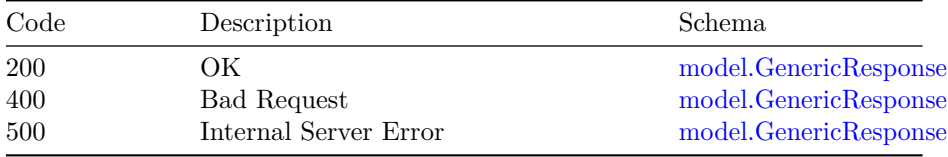

# **/v1/identitymgmt/importum**

# **POST**

**Summary** This api will import UM data

**Description** This api will import UM data

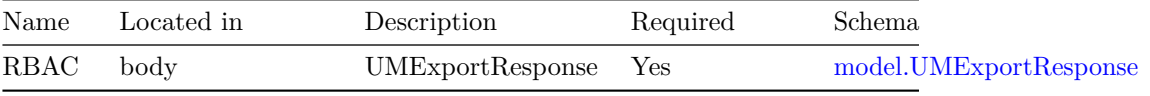

#### **Responses**

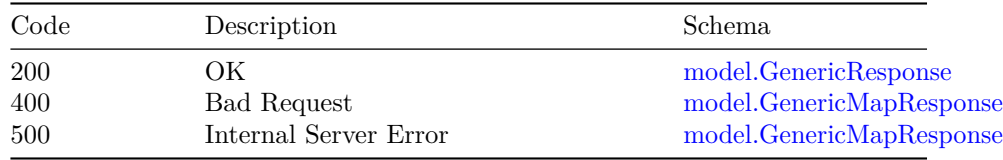

# **/v1/identitymgmt/ldap/config**

## **GET**

**Summary** This api will get the ldap configuration in SMI

**Description** This api will get the ldap configuration in SMI

#### **Responses**

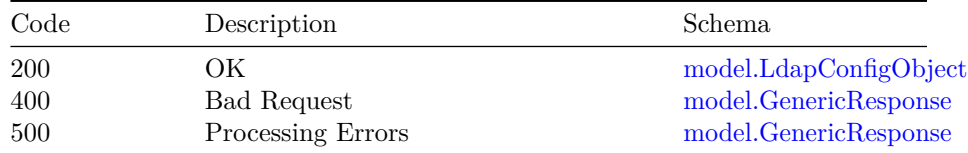

#### **PUT**

**Summary** This api will update the ldap config in SMI

**Description** This api will update the ldap config in SMI

#### **Parameters**

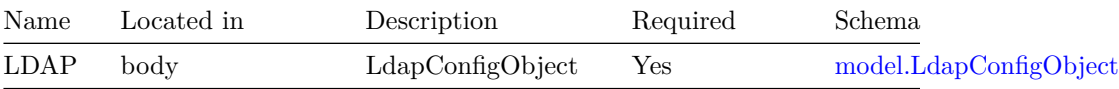

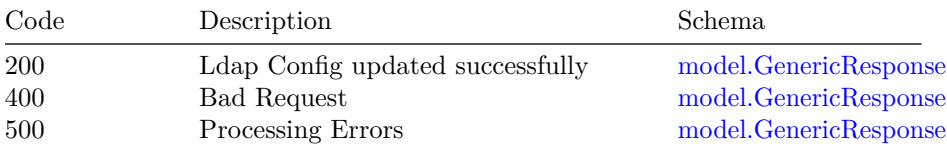

### **POST**

**Summary** This api will add ldap configuration in SMI

**Description** This api will add ldap configuration in SMI

#### **Parameters**

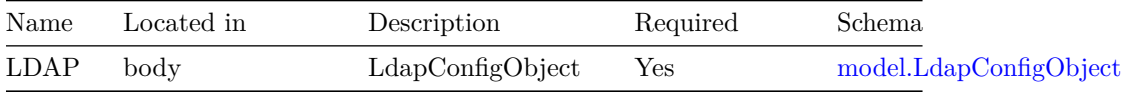

#### **Responses**

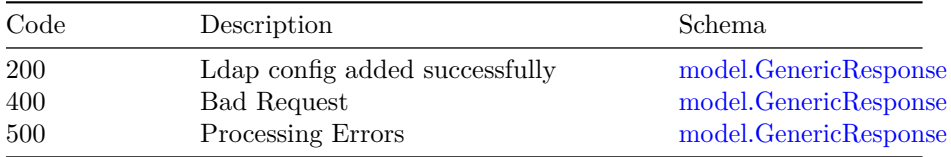

#### **DELETE**

**Summary** This api will delete the ldap config in SMI

**Description** This api will delete the ldap config in SMI

#### **Parameters**

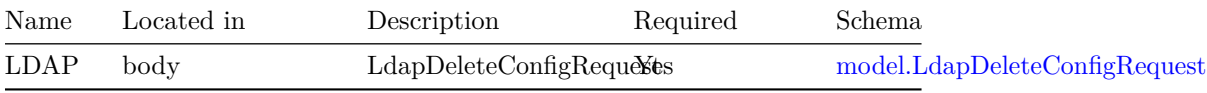

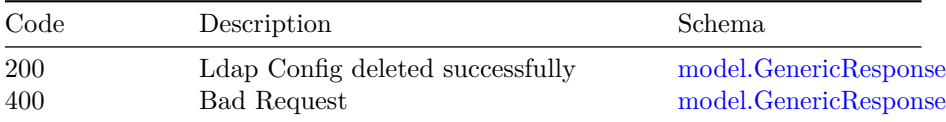

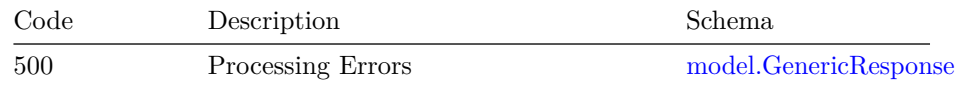

#### **PATCH**

**Summary** This api will update the ldap config in SMI

**Description** This api will update the ldap config in SMI

#### **Parameters**

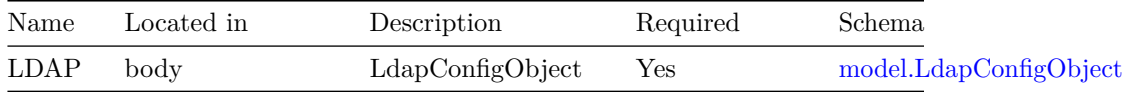

#### **Responses**

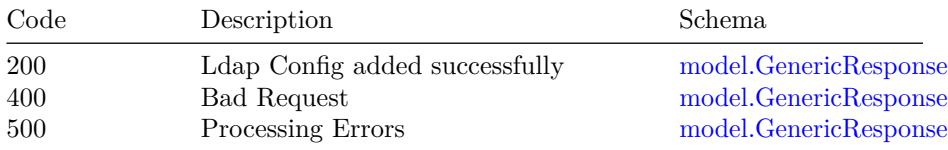

# **/v1/identitymgmt/ldap/validate/current-config**

#### **POST**

**Summary** This api will validate existing ldap configuration

**Description** This api will validate existing ldap configuration

#### **Parameters**

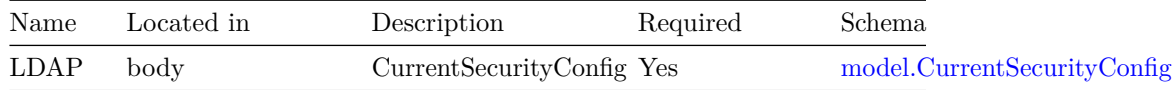

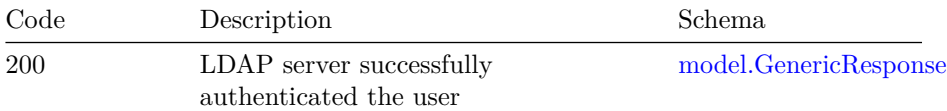

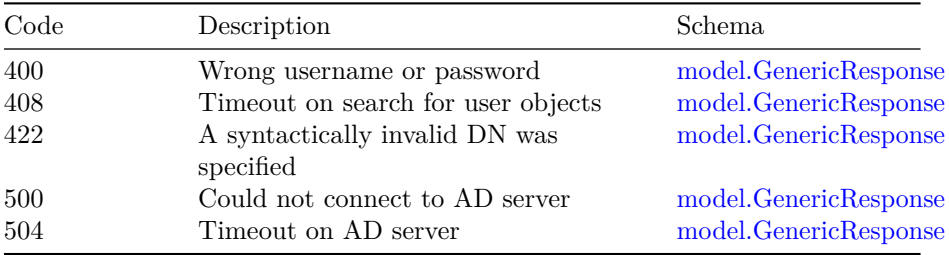

# **/v1/identitymgmt/ldap/validate/new-config**

#### **POST**

**Summary** This api will validate new ldap configuration

**Description** This api will validate new ldap configuration

#### **Parameters**

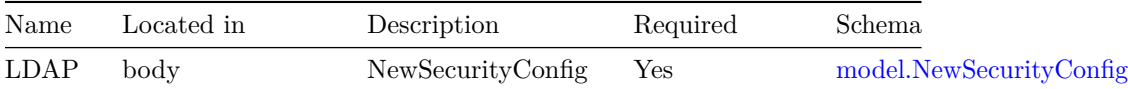

#### **Responses**

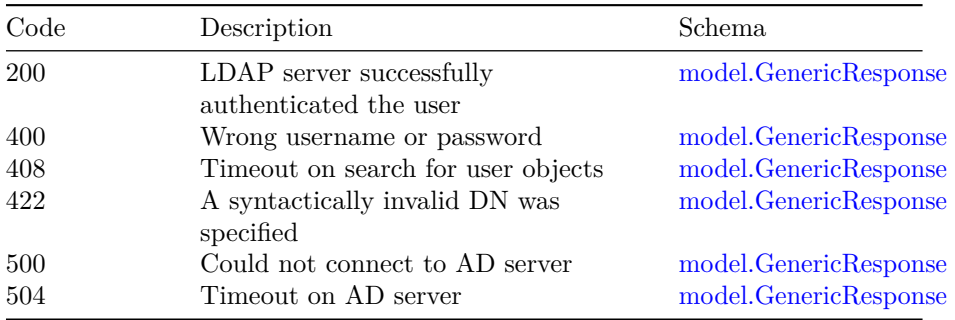

# **/v1/identitymgmt/loglevel**

# **POST**

**Summary** API to change the loglevel

**Description** This Api can be used to change the log level in run time

#### 104 OPERATIONS HUB RBAC API

#### **Parameters**

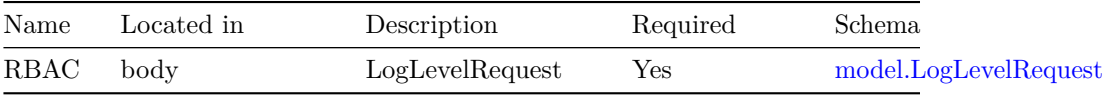

#### **Responses**

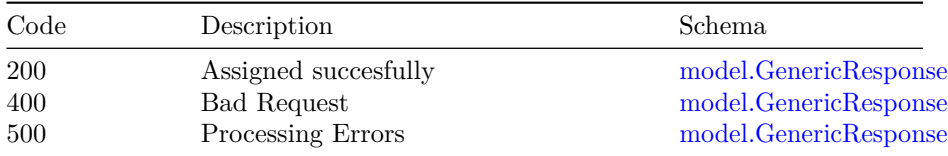

# **/v1/identitymgmt/password-age**

#### **PATCH**

**Summary** Change password expiry

**Description** This api can be used to change the expiry duration of a password for an existing user

#### **Parameters**

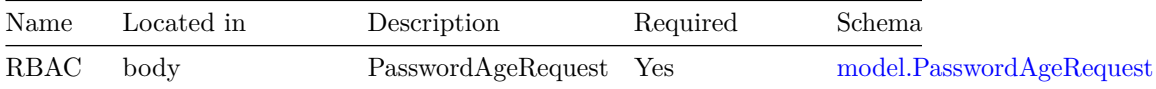

#### **Responses**

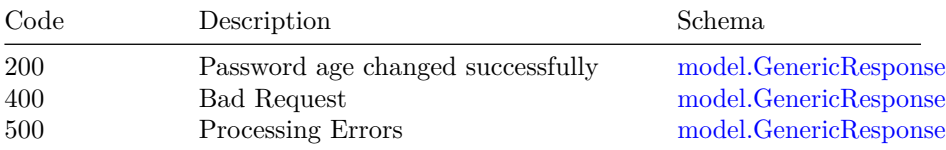

# **/v1/identitymgmt/password-length**

### **PATCH**

**Summary** This api can be used to update the password length.

**Description** New password length to update

#### **Parameters**

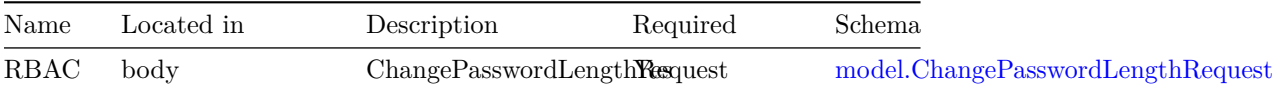

#### **Responses**

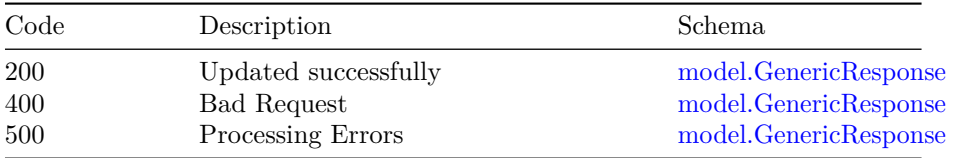

# **/v1/identitymgmt/reset-password**

#### **PATCH**

**Summary** Reset user login password.

**Description** This api can be used to reset password for an existing user

#### **Parameters**

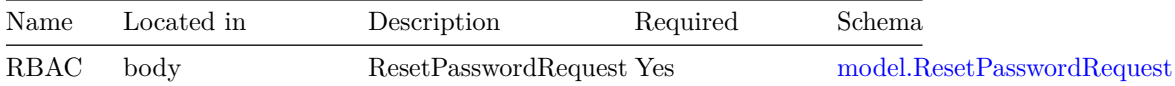

#### **Responses**

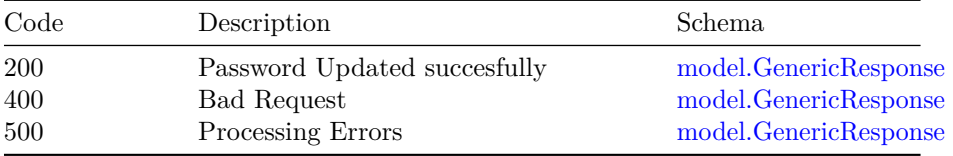

# **/v1/identitymgmt/self-password**

# **PATCH**

**Summary** User can change self login password.

**Description** This api can be used to change self password

#### 106 OPERATIONS HUB RBAC API

#### **Parameters**

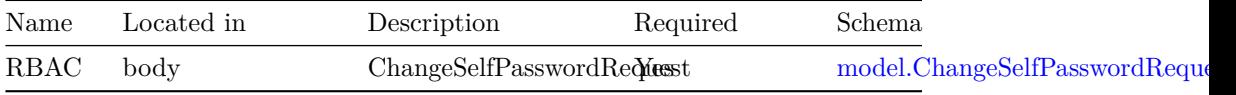

#### **Responses**

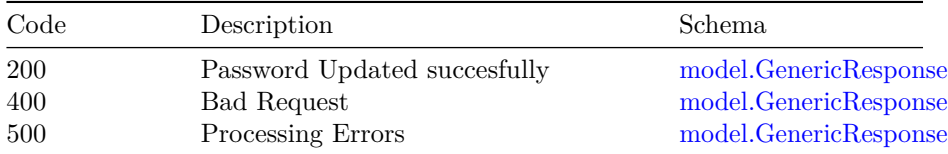

# **/v1/identitymgmt/user**

#### **GET**

**Summary** List all the users.

**Description** This api can be used to get list of all the users and the associated details.

#### **Responses**

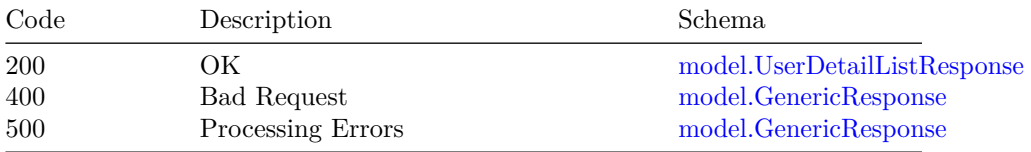

#### **POST**

**Summary** This api will add a new user

**Description** This api will add a new user

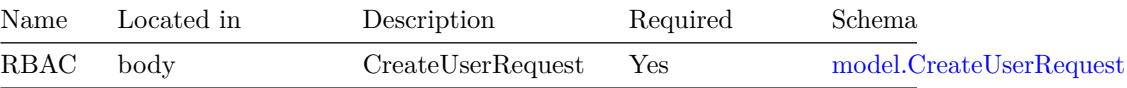

#### **Responses**

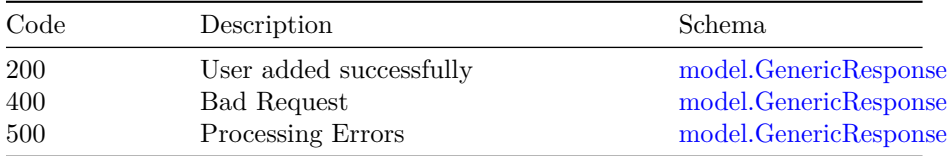

# **/v1/identitymgmt/user-group**

#### **POST**

**Summary** Map user to a group

**Description** This api can be used to assign user to a group, This is an additive operation, which will give previleges to the user to perform crud operations.

#### **Parameters**

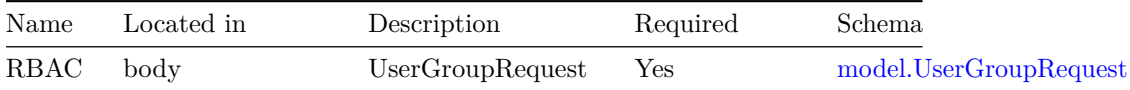

#### **Responses**

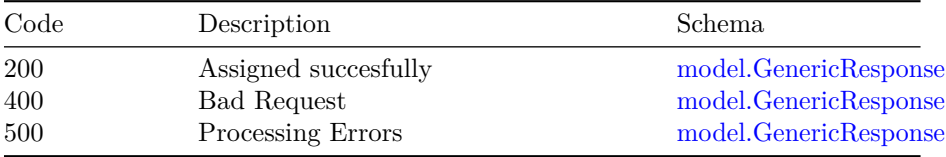

#### **PATCH**

**Summary** Remove a user from group

**Description** This api is selective operation can be used to remove a set of privileges for a user by unassigning a group for the user.

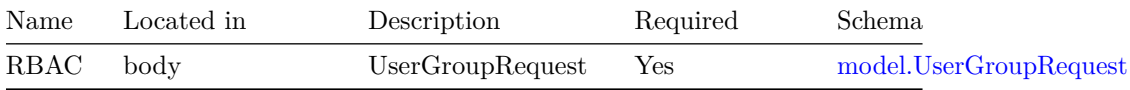

#### **Responses**

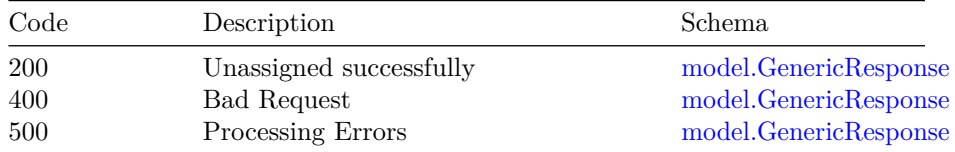

# **/v1/identitymgmt/user/{username} GET**

**Summary** Details of a user

**Description** This api can be used to get all the details of a user queried against a username

#### **Parameters**

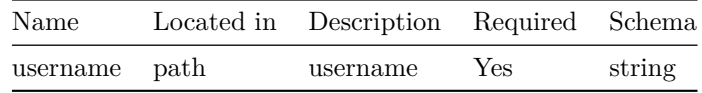

#### **Responses**

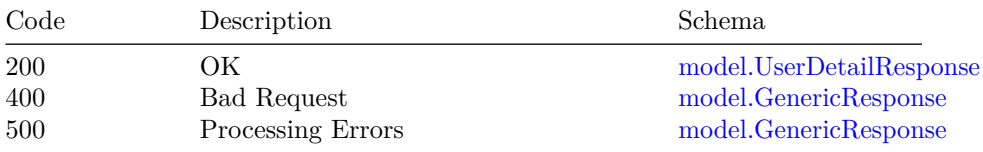

#### **DELETE**

**Summary** Delete user by username

**Description** This api can be used to delete user against a username

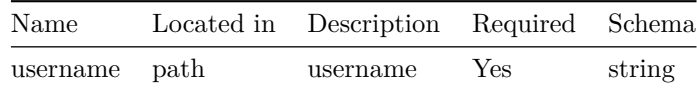

#### **Responses**

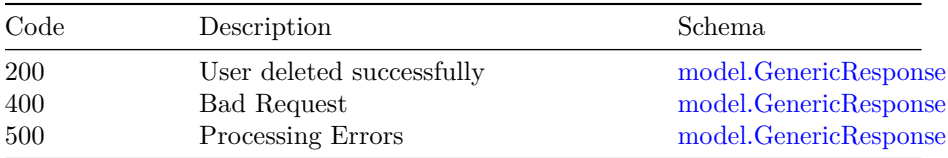

# **/v1/identitymgmt/user/{username}/namespace/{namespace} GET**

**Summary** Details of a user from required namespace

**Description** This api can be used to get all the details of a user queried against a username for requird namespace

#### **Parameters**

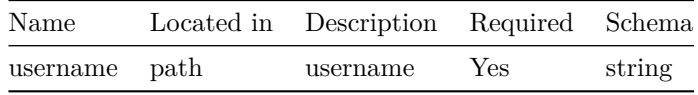

#### **Responses**

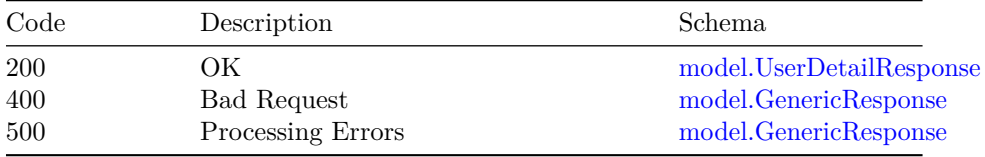

#### **Models**

**model.ChangePasswordLengthRequest**

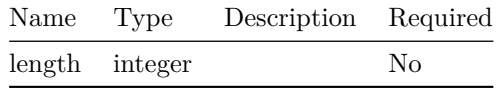

#### **model.ChangeSelfPasswordRequest**

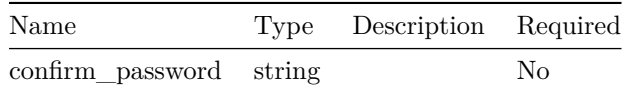

#### 110 OPERATIONS HUB RBAC API

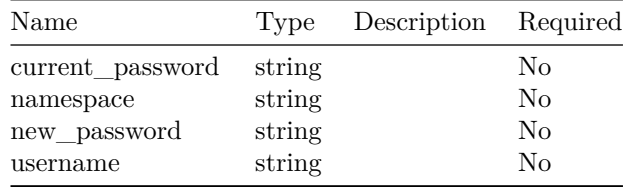

#### **model.CreateUserRequest**

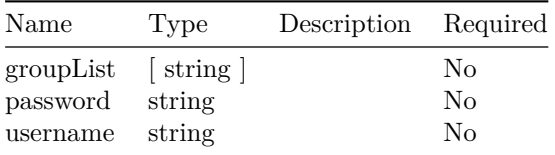

# **model.CurrentSecurityConfig**

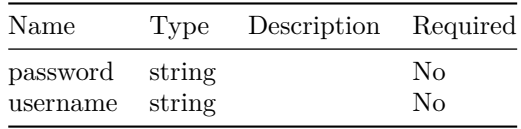

# **model.ElasticSearchRequest**

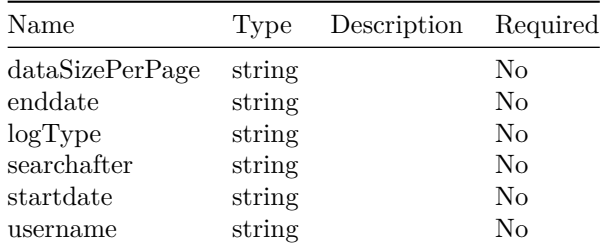

# **model.ElasticSearchResponse**

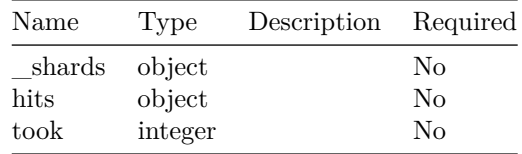

# **model.GenericMapResponse**

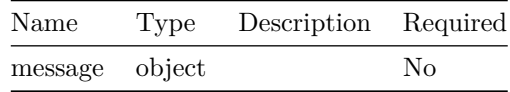

# **model.GenericResponse**

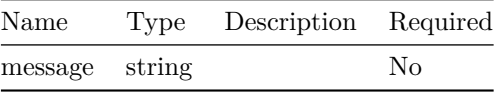

## **model.GroupListResponse**

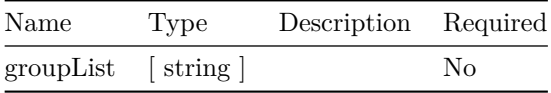

# **model.LdapConfigObject**

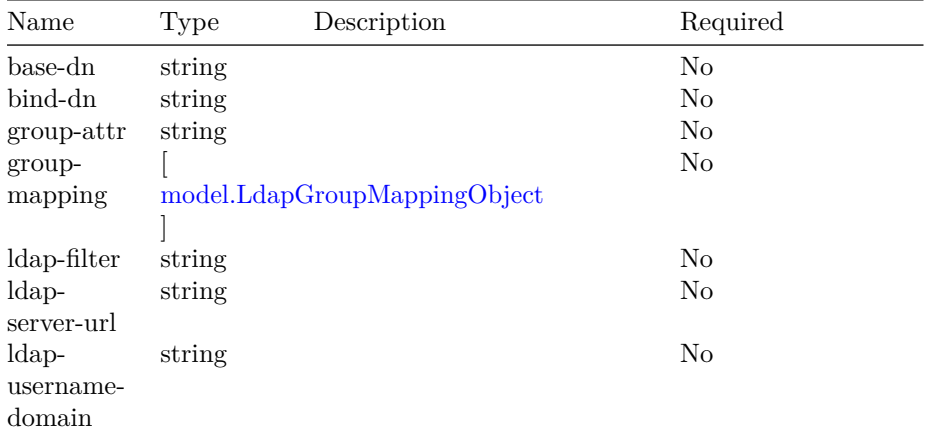

### **model.LdapDeleteConfigRequest**

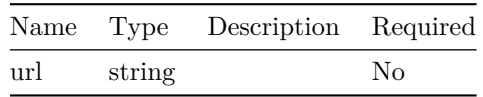

# **model.LdapGroupMappingObject**

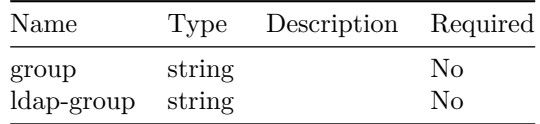

# **model.LogLevelRequest**

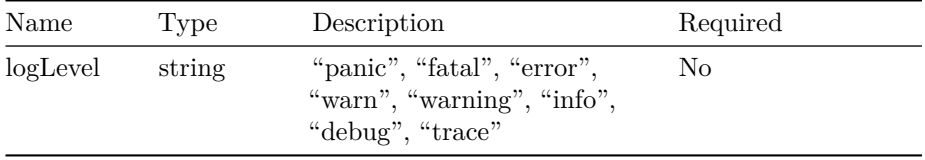

#### **model.NewSecurityConfig**

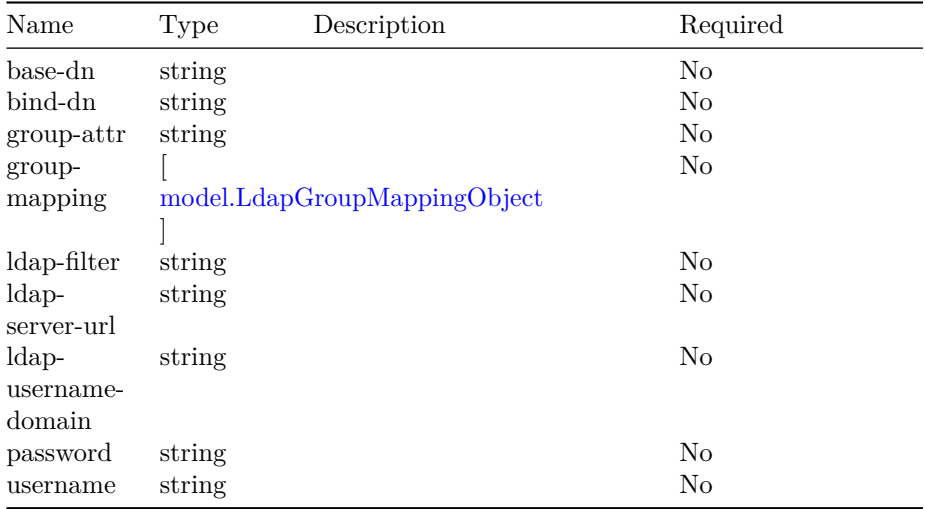

# **model.PasswordAgeRequest**

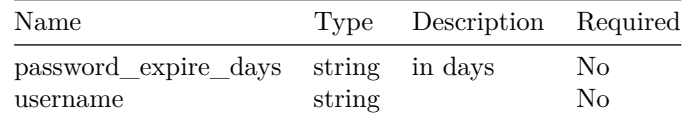

#### **model.ResetPasswordRequest**

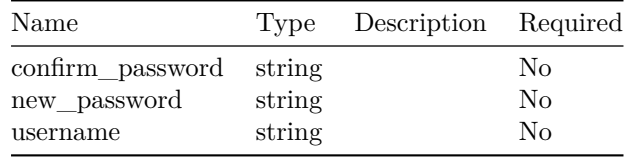

#### **model.UMExportResponse**

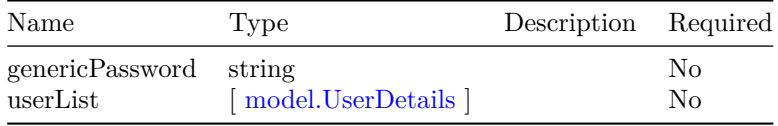

# **model.UserDetailListResponse**

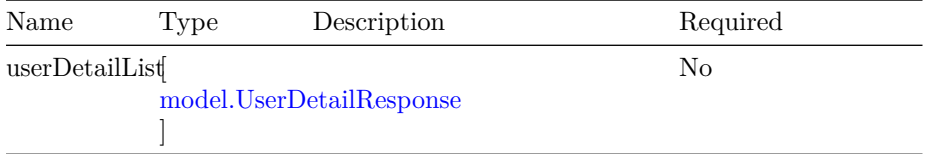

# **model.UserDetailResponse**

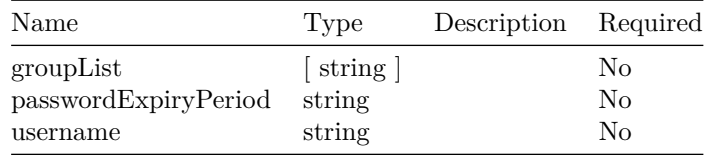

### **model.UserDetails**

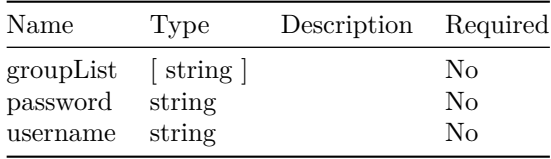

# **model.UserGroupRequest**

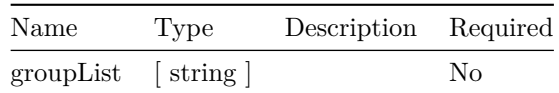

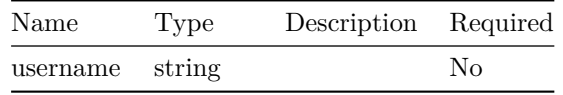

# **Operations Hub Tag Management API**

# **Version: 1.0**

**Contact information:** Operations Hub API Support

**/v1/tags**

**GET**

**Summary** List of tags.

**Description** API to retrieve list of all the tags.

For large scale data of tags use rest client.

#### **Responses**

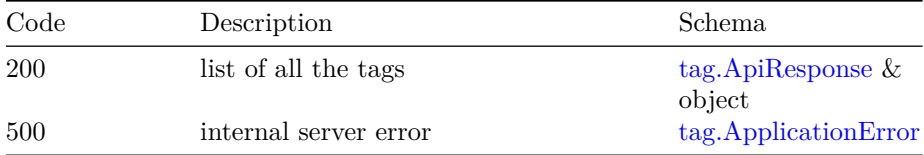

# **/v1/tags/create-assign-tags**

#### **POST**

**Summary** Create tags or associate tag to entity instances.

#### **Description** API operations:

1. To create one or multiple tags if entity instance details are empty.

- 2. To create one or multiple tags and assign tag to one or multiple entity instances.
- 3. To Assign the existing tag to one or multiple entity instances.

#### **Parameters**

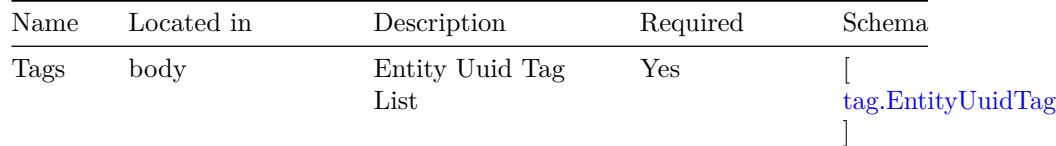

#### **Responses**

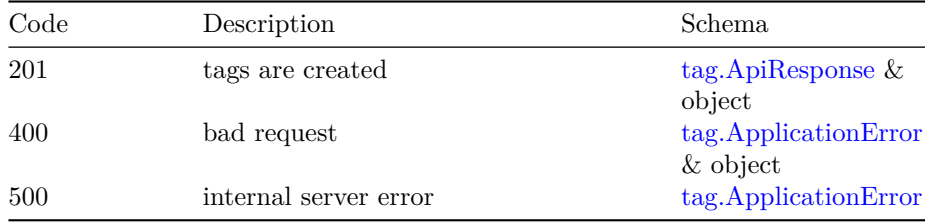

# **/v1/tags/delete-tag/{tag-name}**

#### **DELETE**

**Summary** Delete tag object if not associated to an entity.

**Description** API to delete tag object if not associated to entity instance.

#### **Parameters**

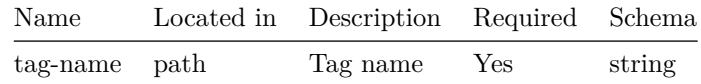

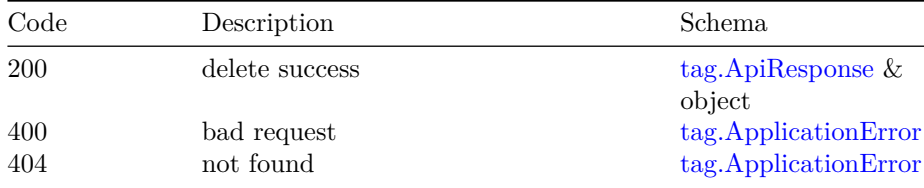

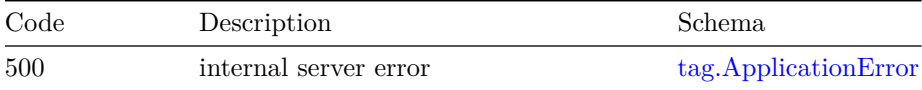

# **/v1/tags/entity-instance**

#### **POST**

**Summary** Lists tags associated for the given entity and entity instances (i,e entities uuids).

**Description** API to retrieve tags associated for the given entity and entity instances (i,e entities uuids)

#### **Parameters**

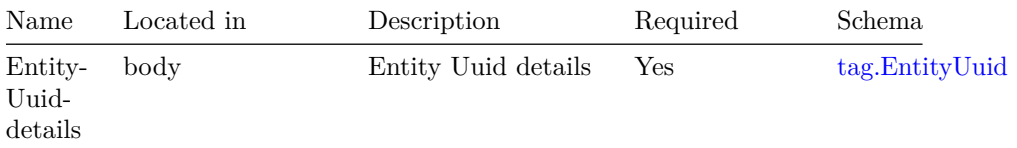

#### **Responses**

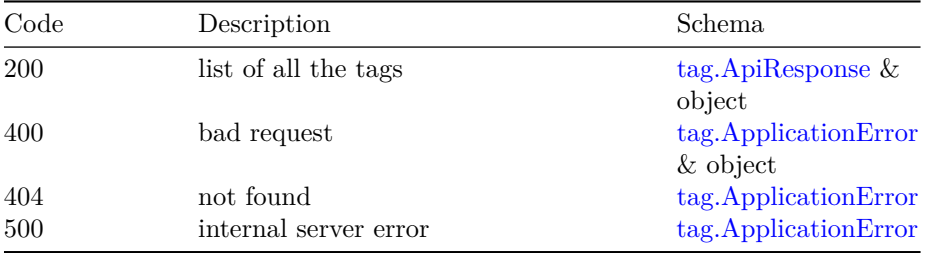

# **/v1/tags/export**

**GET**

**Summary** exports tag data

**Description** API to export tag data

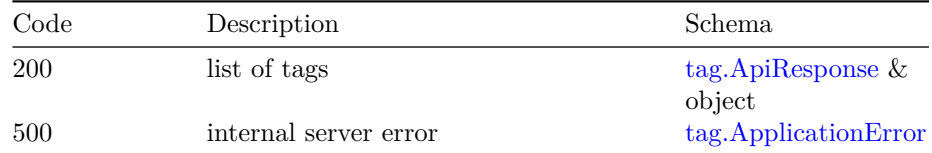

# **/v1/tags/import**

#### **POST**

**Summary** imports tag data

**Description** API to import tag data

#### **Parameters**

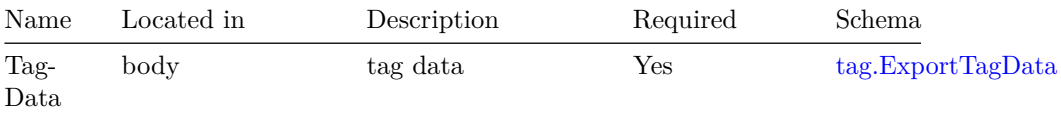

#### **Responses**

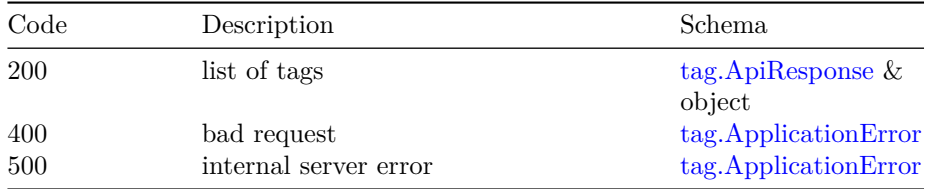

# **/v1/tags/remove-tag-association**

#### **POST**

**Summary** Remove one or multiple tags association for an entity instance.

**Description** API to remove one or multiple tags association for an entity instance.

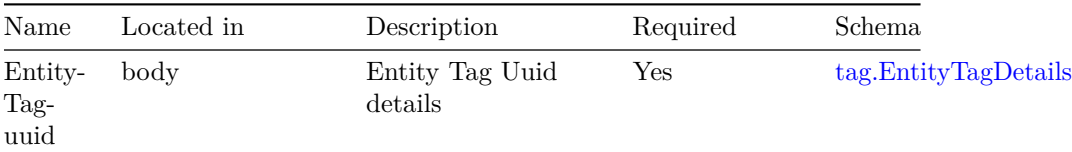

#### **Responses**

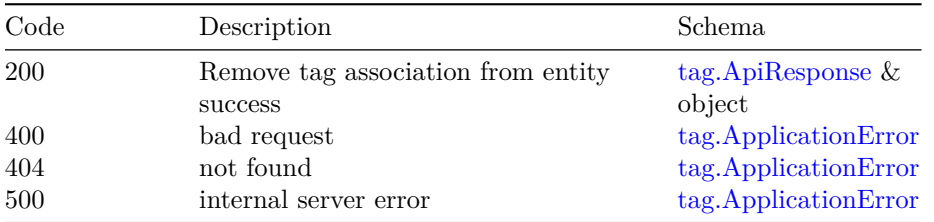

# **/v1/tags/search/{tag-name}**

#### **GET**

**Summary** Lists tags that matches with the search string tag-name with the selected search format of requested max records.

**Description** API to list tags of requested max size that matches with the search string tag-name with the selected search format.

- 1. API returns list of tags which has search string as substring when the search format is overall.
- 2. API returns list of tags which starts with search string name when the search format is starts-with.
- 3. API returns description saying refine search, if the records are more than the requested max-record value.

#### **Parameters**

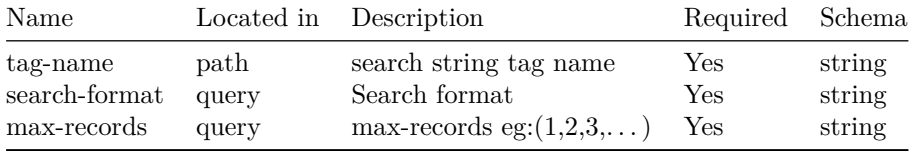

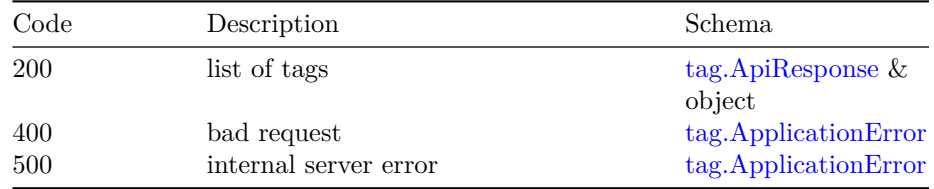

# **/v1/tags/{entity}**

#### **GET**

**Summary** Lists tags of an entity for a given cursor of requested max-records.

**Description** API returns entity instance and associated tags for the given entity name and also the next cursor if all data can't be served in a call. API gaurantee:

- 1) API will return all the entity instance and associated tags that were present in the server from the start to the end of a full iteration.
- 2) API will not return entity key instance and associated tag that was not present in the server from the start to the end of a full iteration.
- 3) No gaurantee that every cursor iteration will give same number of elements as the value of requested max-records but all the elements will be fetched when end of cursor is reached.
- 4) The iteration starts with cursor value 0 and ends when the cursor returned by the server is 0. Initially, the cursor should be 0 and at end of every call with requested max-records, the server returns an updated cursor called next-cursor the user needs to use this next-cursor as a cursor argument to fetch the next set of records.

#### **Parameters**

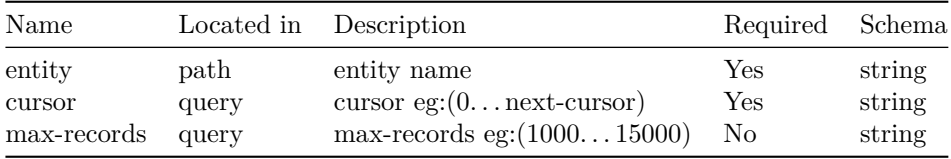

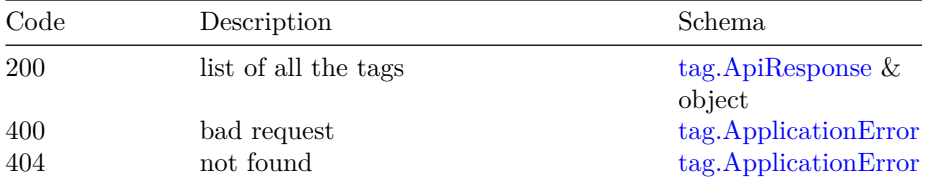

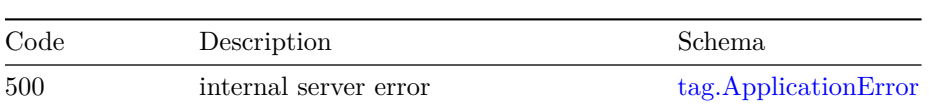

# **Models**

# **tag.ApiResponse**

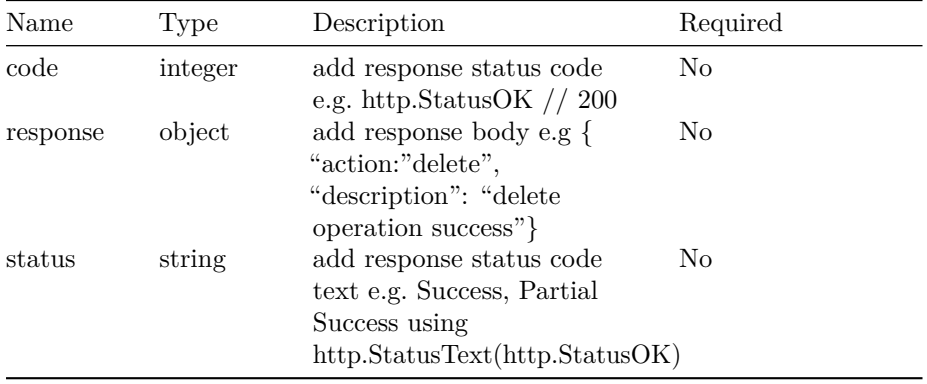

# **tag.ApplicationError**

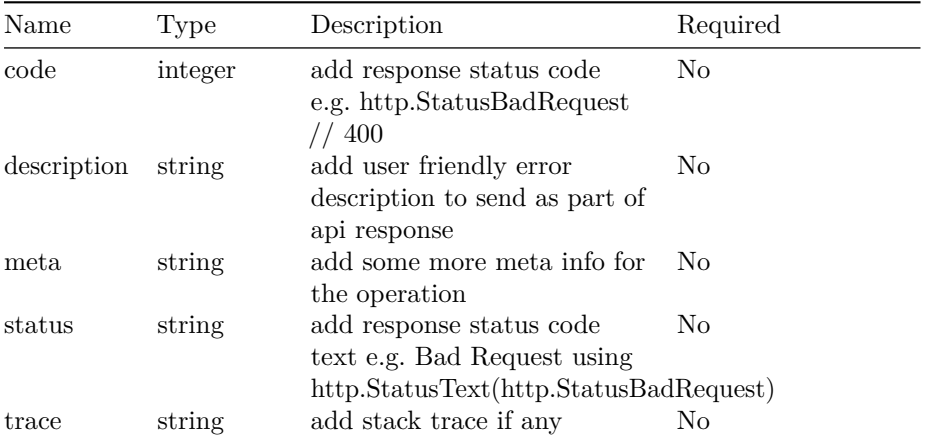

# **tag.EntityTag**

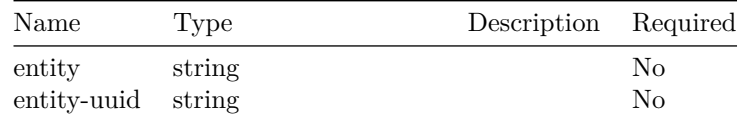

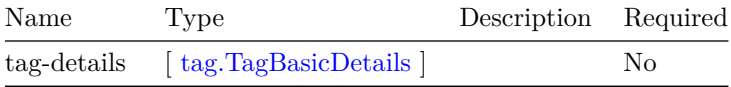

# **tag.EntityTagDetails**

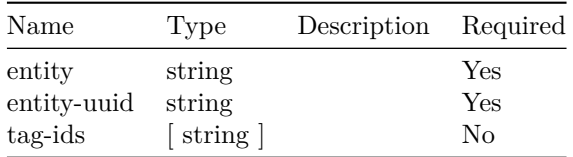

#### **tag.EntityTagUuid**

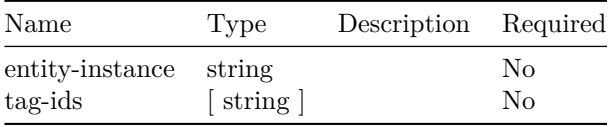

# **tag.EntityUuid**

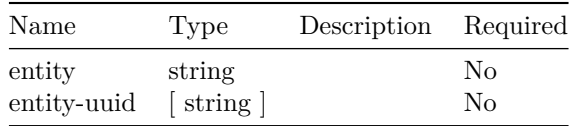

# **tag.EntityUuidTag**

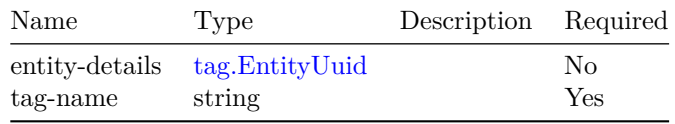

# **tag.ExportTagData**

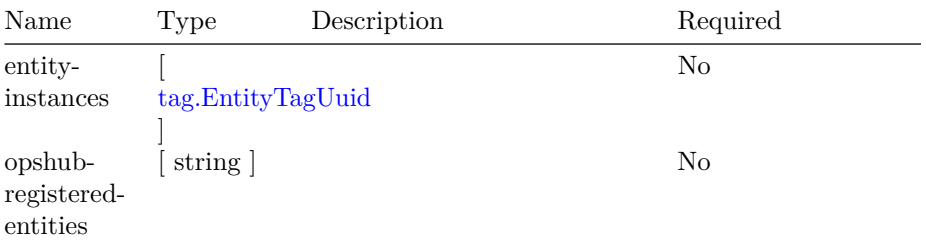

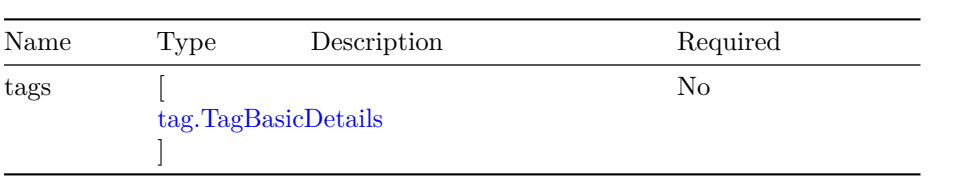

## **tag.GetTagsForEntityResponse**

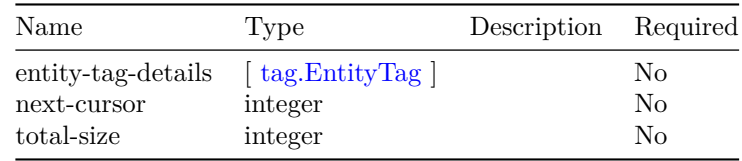

# **tag.TagBasicDetails**

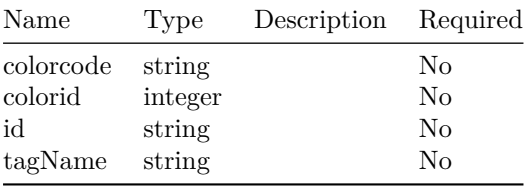

# **tag.TagResponse**

 $\overline{\phantom{0}}$ 

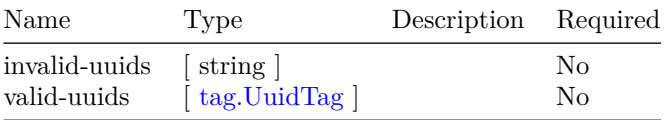

# **tag.TagsWithUid**

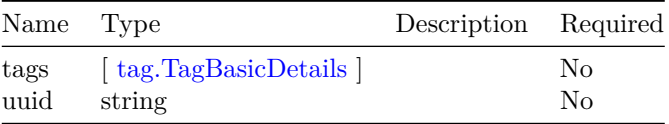

# **tag.UuidTag**

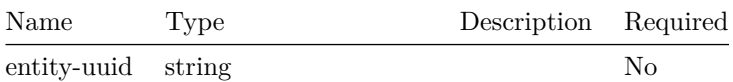

 $\overline{\phantom{0}}$ 

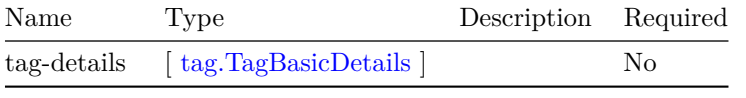

# **Operations Hub Infra Alert Management API**

This is Operations Hub KPI Alertmanagement service.

# **Version: 1.0**

**Contact information:** Operations Hub API Support

#### **Security**

**AuthHeader**

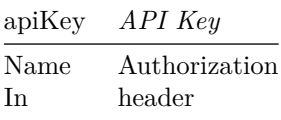

# **/v1/alerts**

#### **GET**

**Summary** Get the Alertmanager Alert List

**Description** Get the list of alerts("firing" and/or "resolved" status) from the Alertmanager.

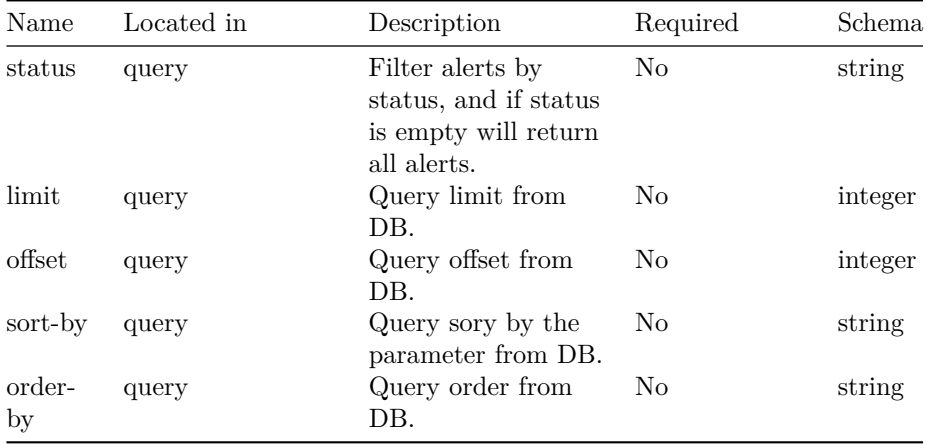

#### **Responses**

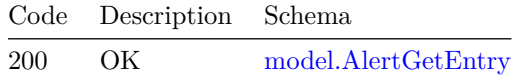

# **/v1/alerts/groups**

#### **GET**

**Summary** Get the Alertmanager Alert Group List

**Description** Get the list of alert groups from the Alertmanager

#### **Responses**

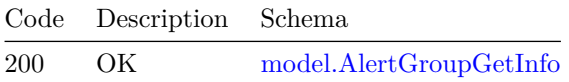

# **/v1/alerts/groups/{name} GET**

**Summary** Get the Alertmanager Alert Group

**Description** Get one alert group by group name from the Alertmanager
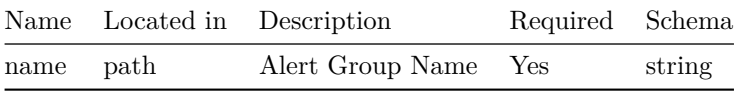

#### **Responses**

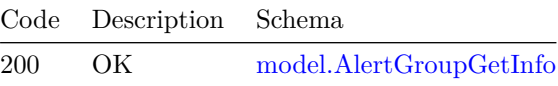

<u> 1980 - Johann Barbara, martin amerikan basar da</u>

#### **PUT**

**Summary** Set the Alertmanager Alert Group

**Description** Set one alert group by group name to the Alertmanager.

#### **Parameters**

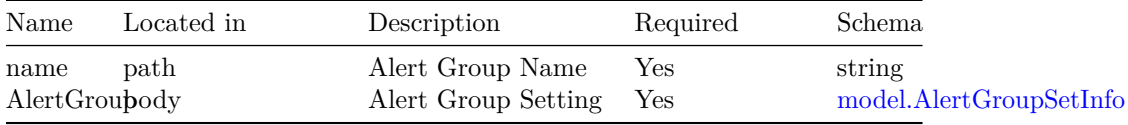

#### **Responses**

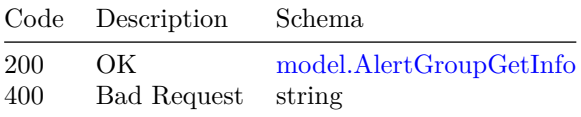

# **/v1/alerts/{id}**

#### **GET**

**Summary** Get the Alertmanager Alert

**Description** Get one alert by alert ID from the Alertmanager.

#### **Parameters**

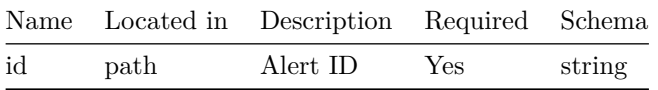

#### **Responses**

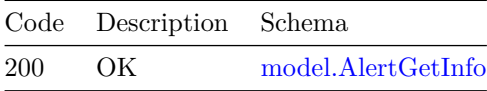

# **/v1/alerts/{id}/ack PUT**

**Summary** Ack the Alertmanager Alert

**Description** Ack one alert by alert ID to the Alertmanager.

#### **Parameters**

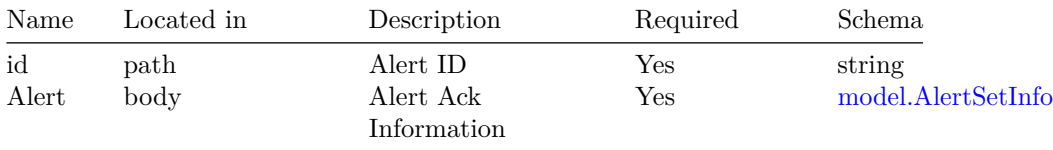

#### **Responses**

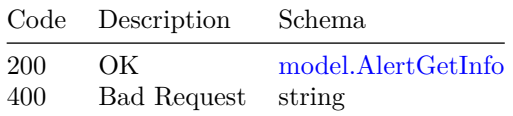

# **/v1/cluster/health**

#### **GET**

**Summary** Get the health of cluster

**Description** This API provides health of the cluster for specified alert-groups.

Query parameter "alert-groups" is optional, multiple comma separated alertgroups can be specified in the query parameter field.

The response will have list of alerts, list of pods not in ready state, severity and description for the specified alert-groups.

Possible values of "severity" are -

- 1) "Clear" Indicating cluster has no alerts
- 2) "Minor" Indicating some non-essential pods are not running

3) "Critical" - Indicating cluster has critical alerts

To know the possible values of alert-groups, use the following API : curl -X GET "https:///api/alertmanager/v1/alerts/groups" -H "accept: application/json"

#### **Parameters**

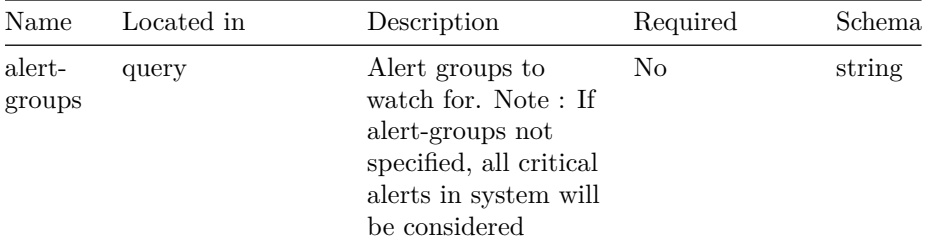

#### **Responses**

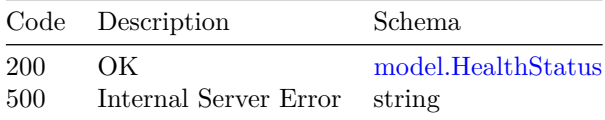

# **/v1/loglevel**

#### **GET**

**Summary** Get OpsHub KPI Alertmanagement Log Level

**Description** Get Get OpsHub KPI Alertmanagement Log Level

#### **Responses**

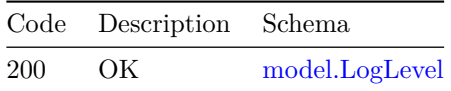

#### **PUT**

**Summary** Set OpsHub KPI Alertmanagement Log Level

**Description** Set OpsHub KPI Alertmanagement Log Level

#### **Parameters**

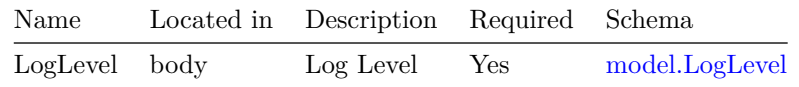

#### **Responses**

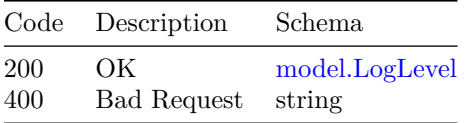

**/v1/smtp**

#### **GET**

**Summary** Get the Alertmanager SMTP Configuration

**Description** Get the configuration for SMTP that is used to forward alerts for notifications.

#### **Responses**

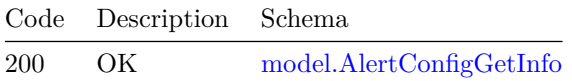

#### **PUT**

**Summary** Set the Alertmanager SMTP Configuration

**Description** Set the configuration for SMTP so that alertmanager can forward alerts for notifications through the configured SMTP server.

#### **Parameters**

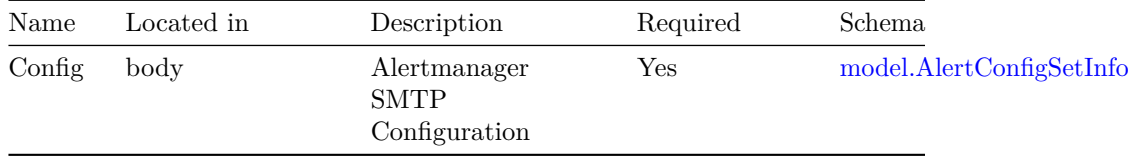

#### **Responses**

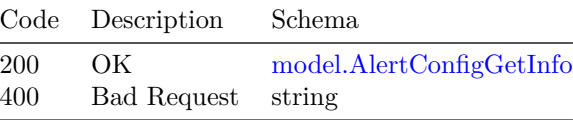

# **Models**

# **model.AlertConfigGetInfo**

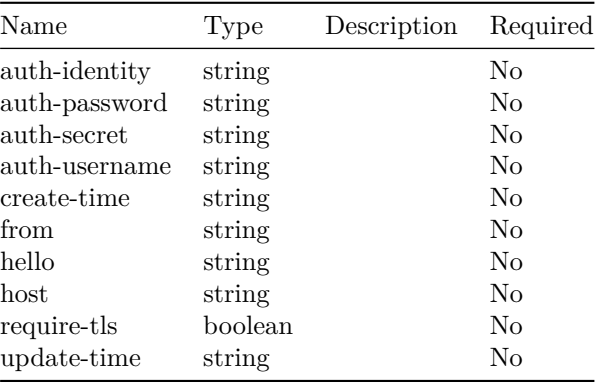

# **model.AlertConfigSetInfo**

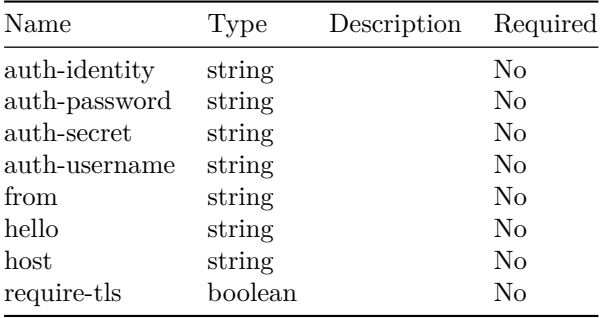

# **model.AlertGetEntry**

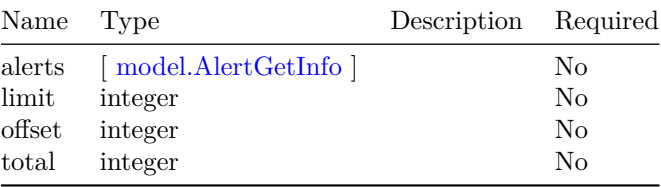

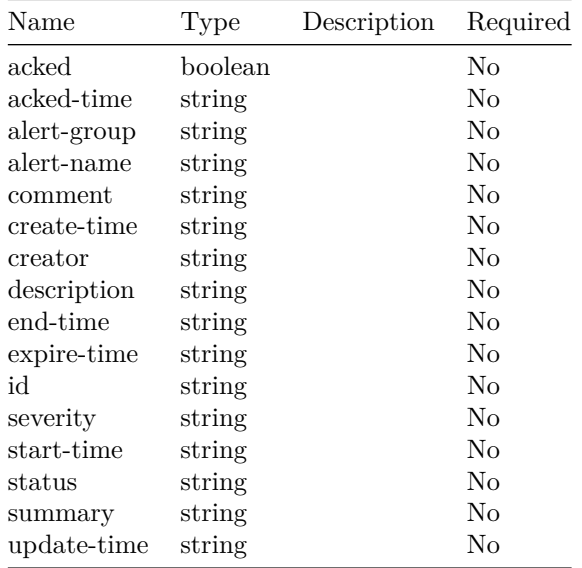

#### **model.AlertGetInfo**

# **model.AlertGroupGetInfo**

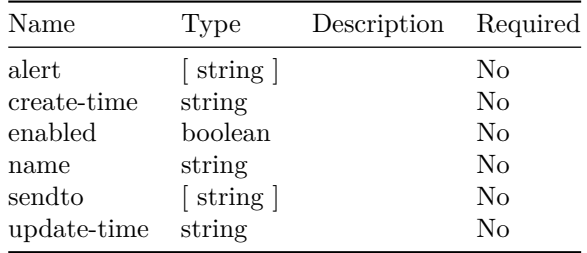

# **model.AlertGroupSetInfo**

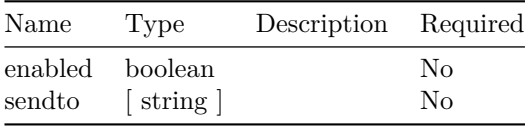

#### **model.AlertSetInfo**

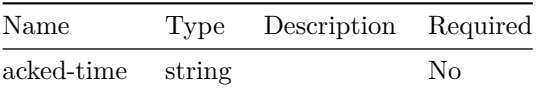

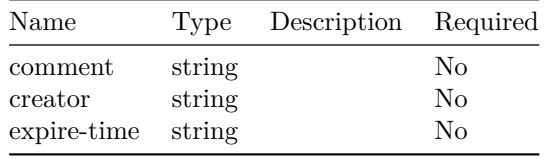

#### **model.HealthStatus**

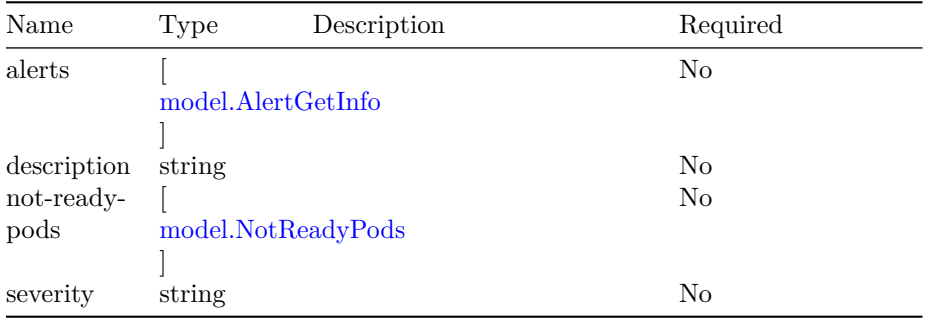

# **model.LogLevel**

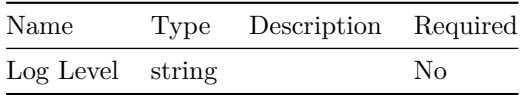

# **model.NotReadyPods**

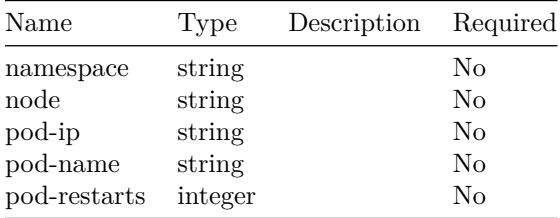

# **Operations Hub Configuration Backup and Restore**

operations hub config export/import server.

# **Version: 1.0**

**/v1/config/export**

#### **GET**

**Summary** API to export operations hub configuration

**Description** The exported configuration will be downloaded in the tar.gz archive. API does not support partial export if any of the components fail to export complete export operation will be failed.

#### **Parameters**

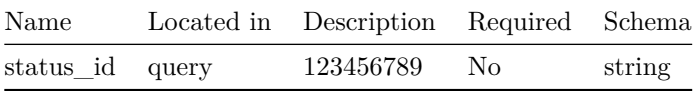

#### **Responses**

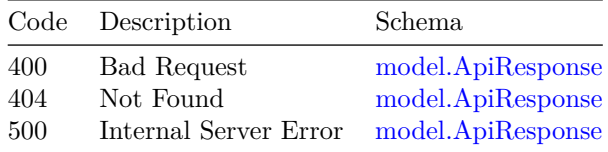

# **/v1/config/import**

#### **POST**

**Summary** API to import operations hub configuration

**Description** operations hub configuration in archived file can be imported through this API

#### **Parameters**

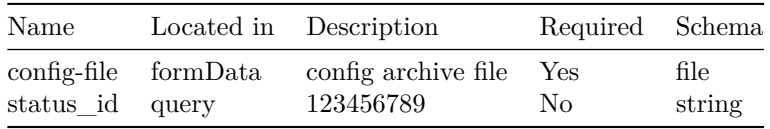

#### **Responses**

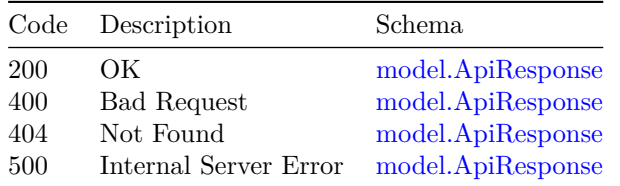

# **/v1/config/operation/status**

#### **GET**

**Summary** API to fetch status of operations hub config export/import operation

**Description** API used to know the status of ongoing operations hub config export/import operation

#### **Parameters**

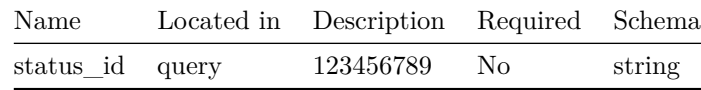

#### **Responses**

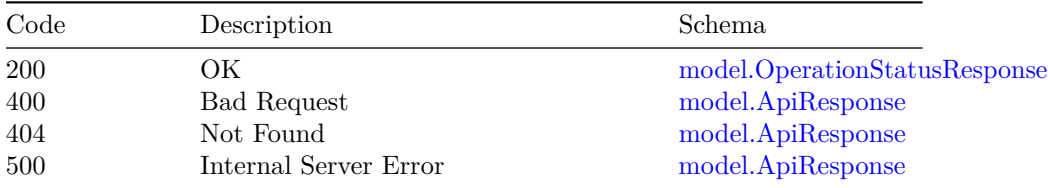

# **/v1/tac/create**

#### **POST**

**Summary** create tac debug package

**Description** Triggers TAC debug package file generation.

Note: start-time/end-time example in UTC: 2022-05-10T07:20:50Z starttime/end-time examples with UTC offset :  $2022\hbox{-}05\hbox{-}10\hbox{T}07\hbox{:}20\hbox{:}50\hbox{+}05\hbox{:}30$ 

#### **Parameters**

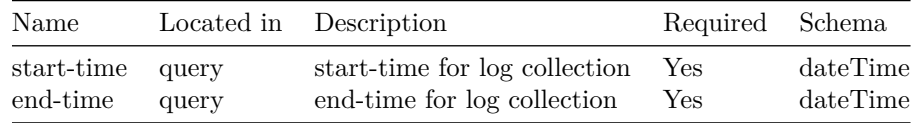

#### **Responses**

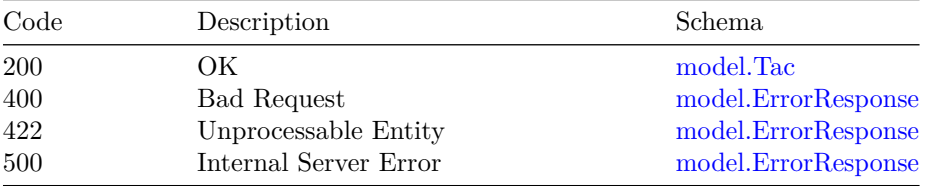

# **/v1/tac/delete**

#### **DELETE**

**Summary** delete tac debug package

**Description** Delete tac debug package for the given tac-id

#### **Parameters**

#### 138 OPERATIONS HUB CONFIGURATION BACKUP AND RESTORE

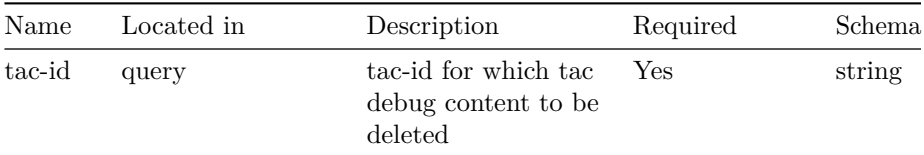

#### **Responses**

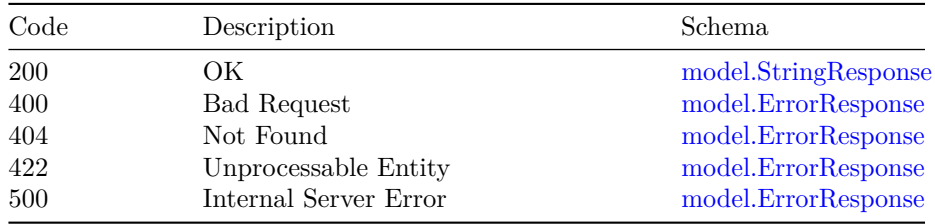

# **/v1/tac/download**

#### **GET**

**Summary** download tac debug package

**Description** Download the tac debug package for the given tacId

#### **Parameters**

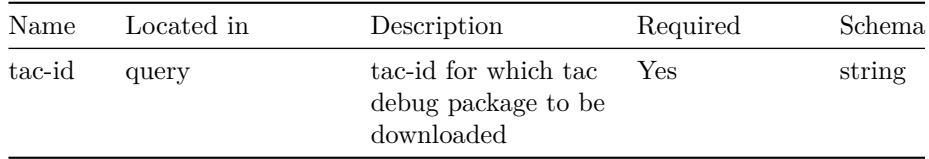

#### **Responses**

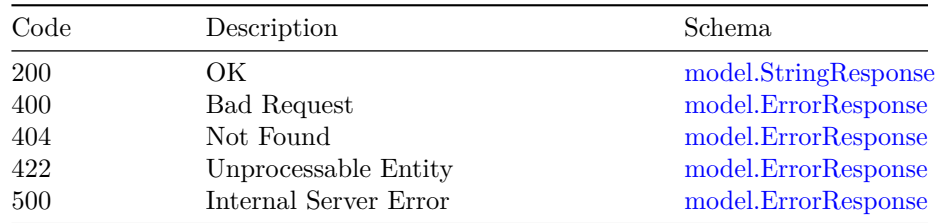

**/v1/tac/list**

**GET**

**Summary** list tac debug packages

**Description** Get the list of tac debug packages available

#### **Responses**

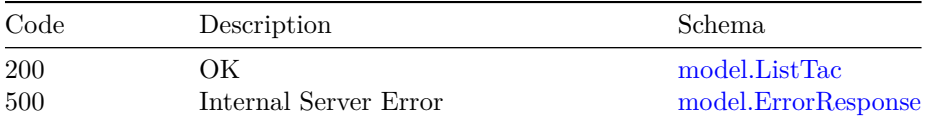

# **/v1/tac/status**

#### **GET**

**Summary** ongoing tac debug status

**Description** Check status of ongoing tac debug package

#### **Responses**

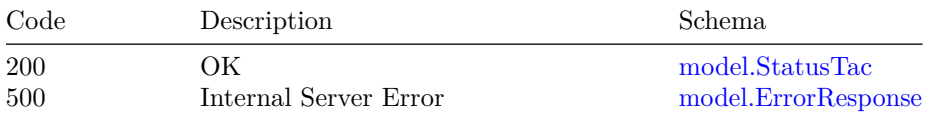

### **Models**

#### **model.ApiResponse**

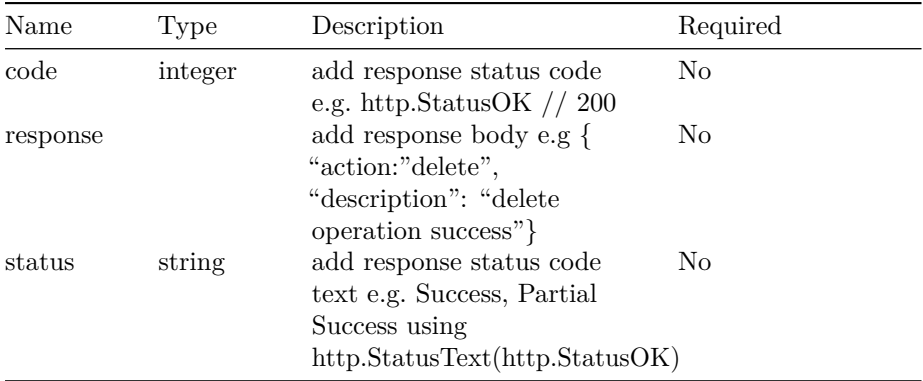

**model.ErrorResponse**

#### 140 OPERATIONS HUB CONFIGURATION BACKUP AND RESTORE

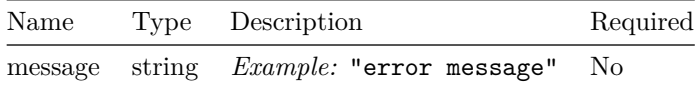

#### **model.ListTac**

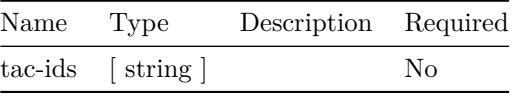

#### **model.OperationStatusResponse**

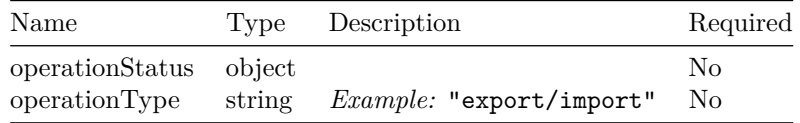

#### **model.StatusResponse**

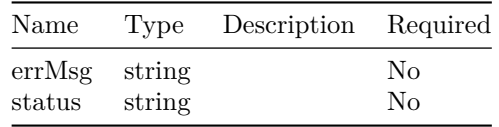

#### **model.StatusTac**

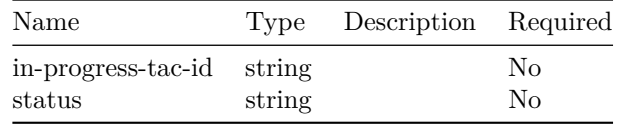

#### **model.StringResponse**

 $\overline{a}$ 

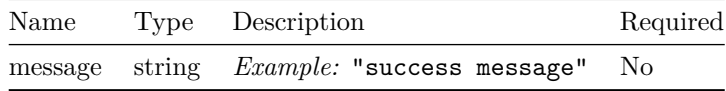

#### **model.Tac**

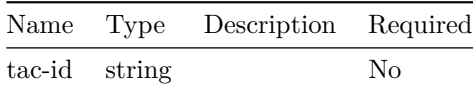

# **Operations Hub Scheduler**

operations hub task scheduler server.

# **Version: 1.0**

# **/v1/scheduler/create**

**POST**

**Summary** CreateSchedule API is used to schedule tasks

**Description** Scheduling request is registered using this API, It can be a cron/adhoc/timeseries based scheduilng

#### **Parameters**

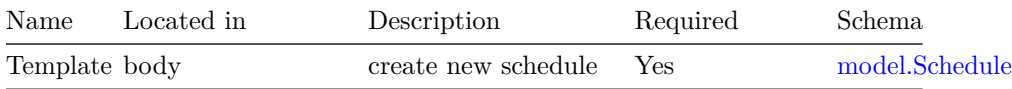

#### **Responses**

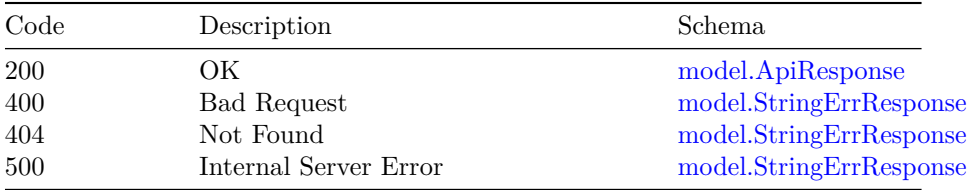

# **/v1/scheduler/delete**

#### **POST**

**Summary** DeleteSchedule API is called to cancel/delete active schedule/task

**Description** This API will delete all active/standby schedule and delete associated tasks and tasks config from DB

#### **Parameters**

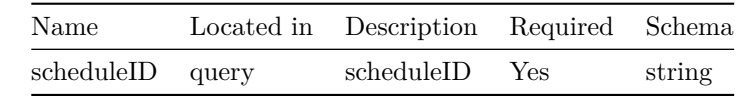

#### **Responses**

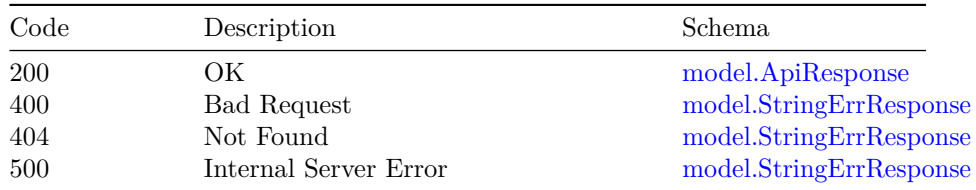

# **/v1/scheduler/suspend**

#### **POST**

**Summary** SuspendSchedule API is called to suspend an active schedules/task

**Description** This API will cancel all active/standby schedule and set the is\_suspended param in the DB for this schedule

#### **Parameters**

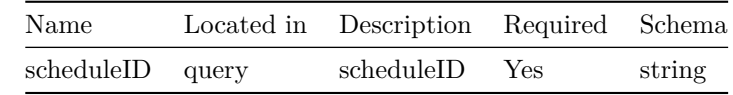

#### **Responses**

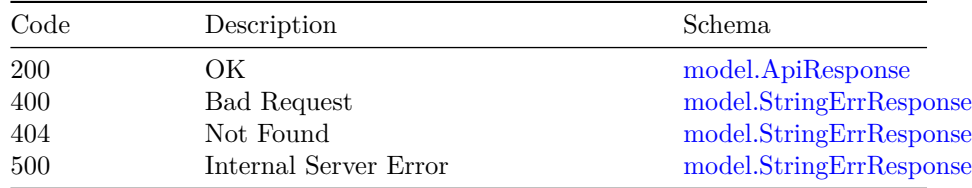

### **/v1/scheduler/task/status**

#### **GET**

**Summary** GetTaskStatus API is called to get individual task status

**Description** This API will give the task execution status along with task response if any.

#### **Parameters**

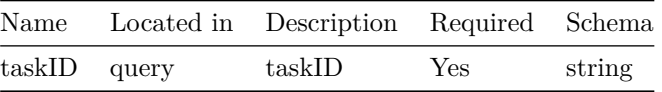

#### **Responses**

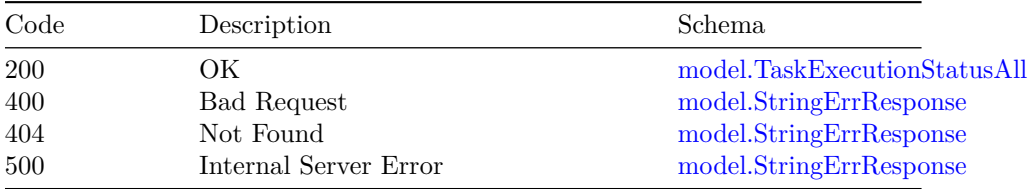

## **/v1/scheduler/tasks**

#### **GET**

**Summary** ListAllScheduleTask lists all schedules and tasks

**Description** ListAllScheduleTask lists all schedules and their correponding tasks in the system and their current status

#### **Responses**

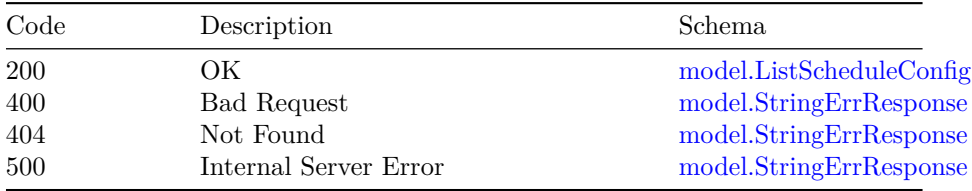

#### **/v1/scheduler/update**

#### **POST**

**Summary** UpdateSchedule API is called to modify the schedule of exiting tasks

**Description** Existing schedule configuration is updated using this API

#### 144 OPERATIONS HUB SCHEDULER

#### **Parameters**

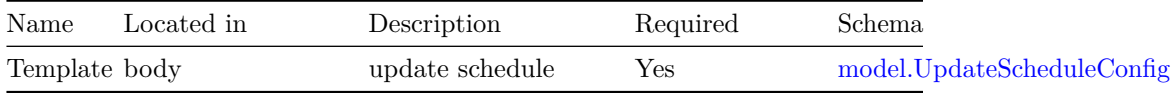

# **Responses**

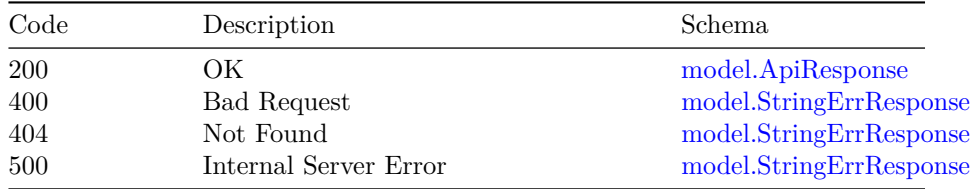

#### **Models**

# **model.APITaskConfig**

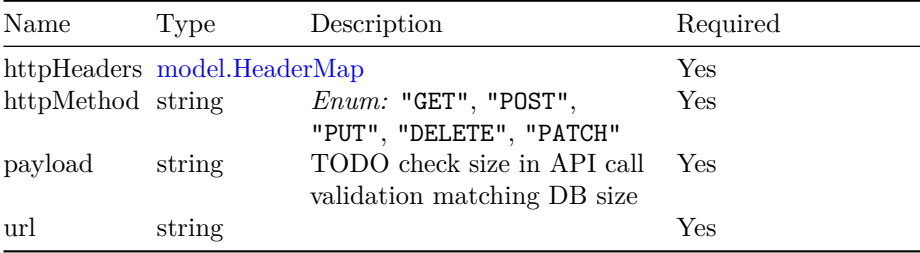

# **model.ApiResponse**

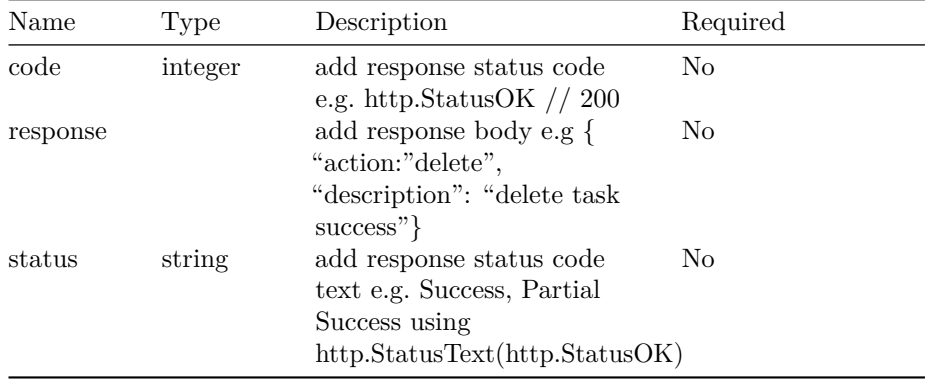

#### **model.CronSchedule**

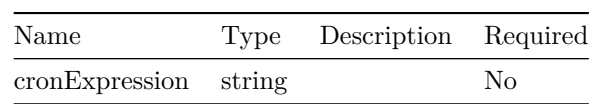

#### **model.CyclicalSchedule**

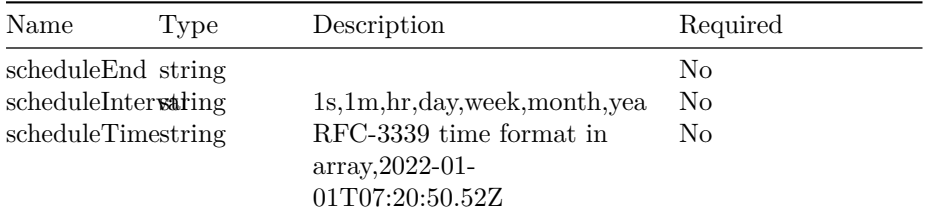

#### **model.DiscreteTimeSchedule**  $\overline{\phantom{a}}$

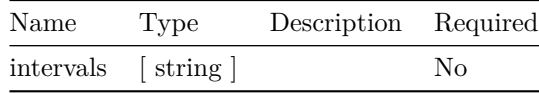

#### **model.HeaderMap**

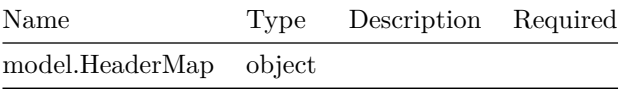

#### **model.ListScheduleConfig**

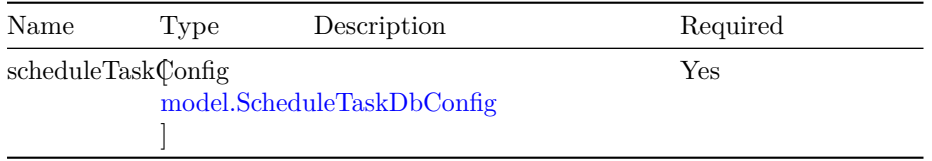

#### **model.MessageTaskConfig**

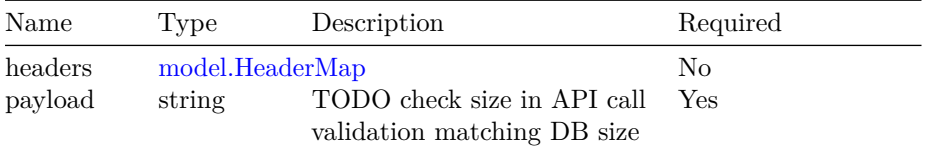

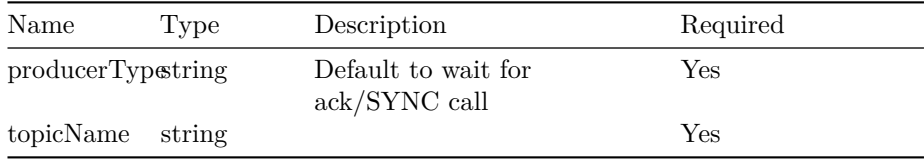

#### **model.Schedule**

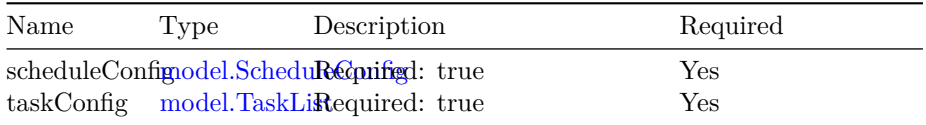

# **model.ScheduleConfig**

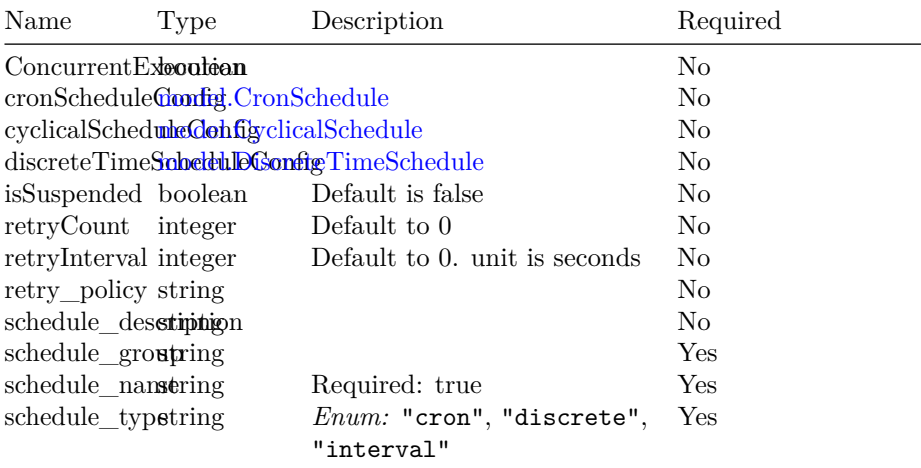

# **model.ScheduleDbConfig**

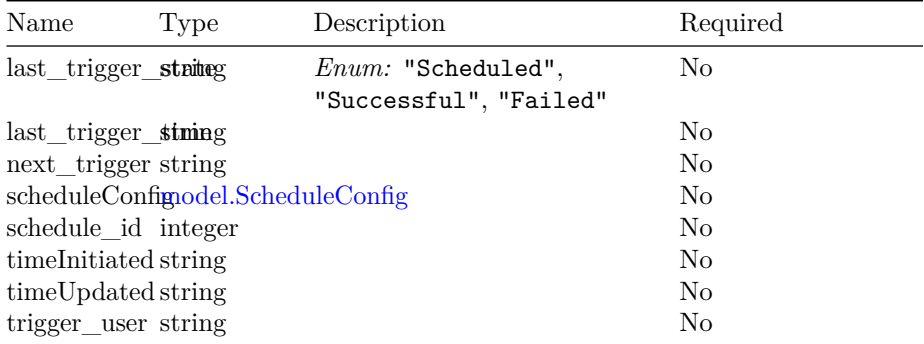

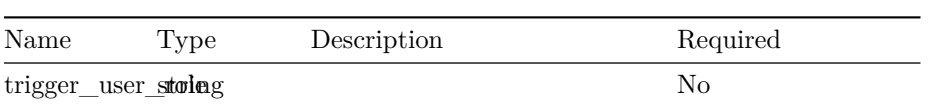

#### **model.ScheduleTaskDbConfig**

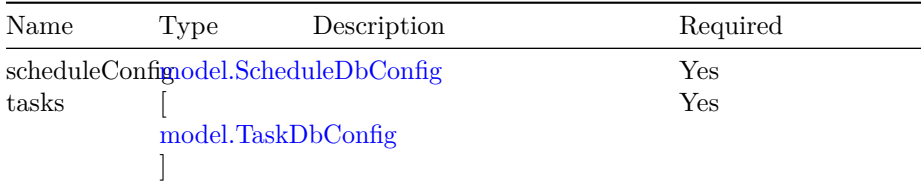

# **model.StringErrResponse**

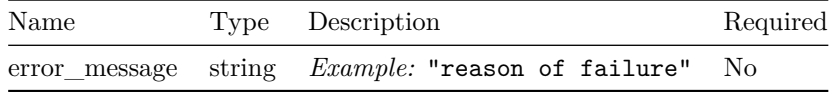

# **model.TaskCommonConfig**

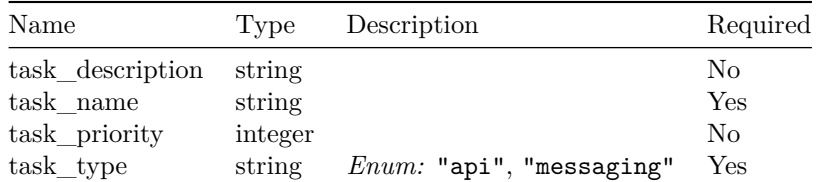

#### **model.TaskConfig**

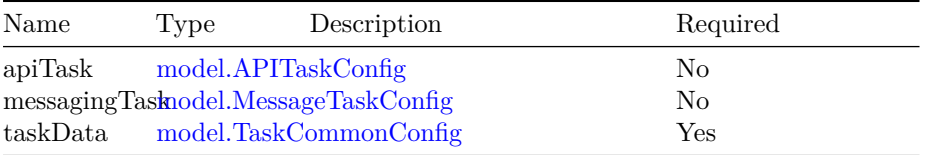

# **model.TaskDbConfig**

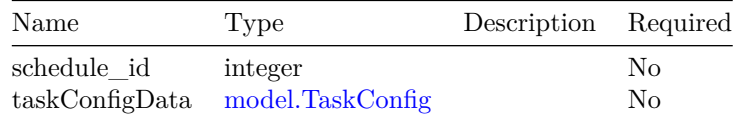

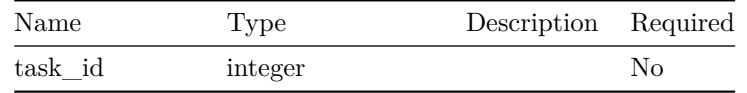

#### **model.TaskExecutionDbStatus**

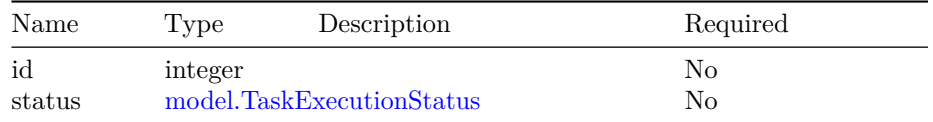

#### **model.TaskExecutionStatus**

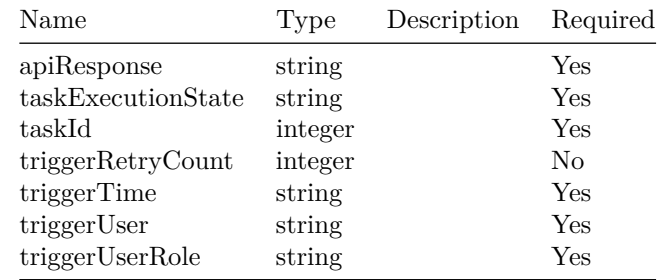

#### **model.TaskExecutionStatusAll**

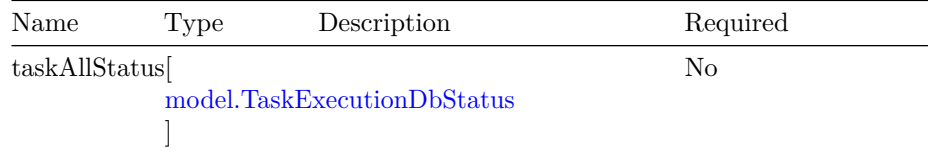

#### **model.TaskList**

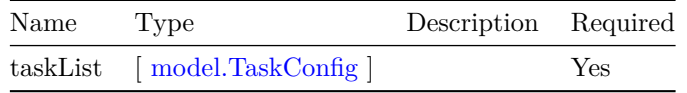

# **model.UpdateScheduleConfig**

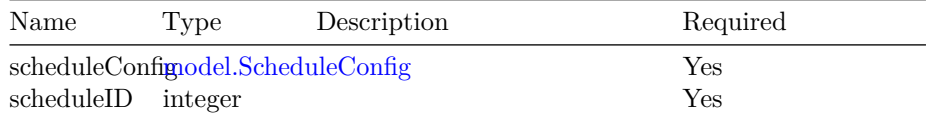

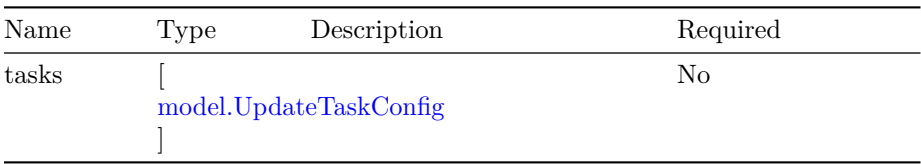

### **model.UpdateTaskConfig**

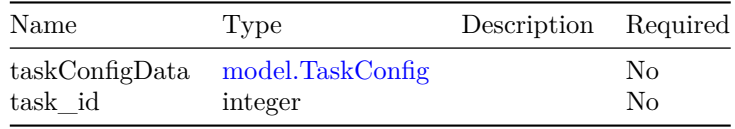

OPERATIONS HUB SCHEDULER